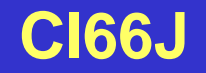

## **CI66J/CI71T MODELACION DE AGUAS SUBTERRANEAS**

### **MODELACION HIDROGEOLOGICA**

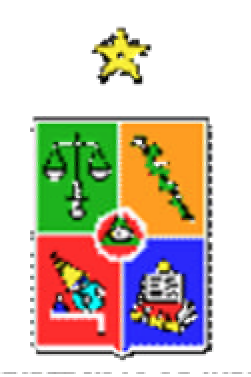

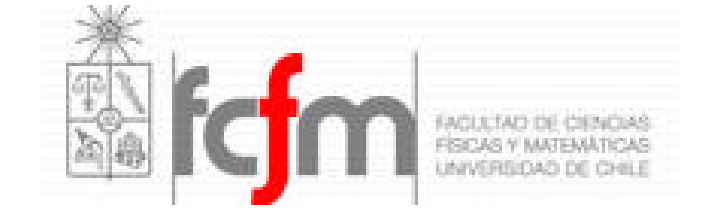

### • **INTRODUCCION**

- **ETAPAS EN LA CONSTRUCCION DE UN MODELO DE SIMULACION HIDROGEOLOGICO**
	- **ETAPA A: MODELO CONCEPTUAL**
	- **ETAPA B: MODELO HIDROGEOLOGICO**
	- **ETAPA C: USO Y POSTAUDITORIA**
- **CONCLUSIONES**

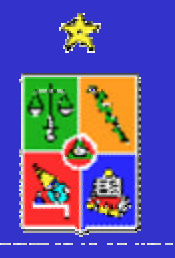

## **¿QUE ES UN MODELO DE SIMULACION HIDROGEOLOGICO?**

Una **representación matemática o numérica** que simplifica la compleja hidrología, hidrogeología y química de un sitio seleccionado (Sistema Básico de Aguas Subterráneas).

Utiliza las **ecuaciones** que gobiernan el flujo y conservación de la masa para simular flujo de agua y transporte de sustancias contaminantes en el medio poroso.

IGWMC (1993) define un modelo de simulación hidrogeológico como "una descripción matemática, no única, simplificada de un sistema de aguas subterráneas existente, codificado en un lenguaje de programación, junto con una cuantificación del sistema acuífero que incluya las condiciones de borde relevantes, los parámetros del sistema, así como las presiones o acciones sobre éste".

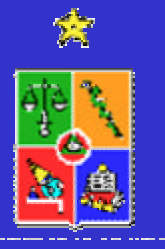

# **¿QUE ES UN SISTEMA DE AGUAS SUBTERRANEAS?**

Un conjunto de entradas controladas tales como precipitación, flujo superficial, recarga natural, recarga por riego, ríos y recarga artificial.

Salidas del sistema son los flujos subterráneos, vertientes y manantiales, consumos evapotranspirativos y descargas a fuentes superficiales.

Un número de parámetros que describen el sistema.

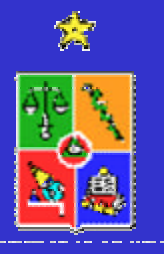

Variables dinámicas que caracterizan la condición del sistema: carga hidráulica, presión, temperatura, flujo, y concentración.

Un conjunto de variables de decisión: bombeo, tasa de inyección.

# **¿RESULTADOS DE UN MODELO DE SIMULACION HIDROGEOLOGICO?**

La solución o resultado de un modelo de simulación hidrogeológico corresponde a la distribución de los niveles de agua (acuífero libre) o niveles de energía o piezométricos (acuífero confinado) a través del espacio y tiempo.

Los resultados anteriores permiten determinar la magnitud y dirección del escurrimiento de agua subterránea, la que puede ser afectada por acciones externas o procesos naturales.

Para el estudio de problemas de transporte de contaminante en agua subterráneas es imprescindible contar con la información del **modelo de flujo**.

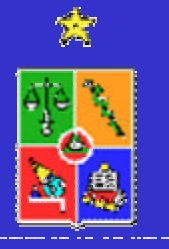

# **¿ESQUEMA TIPICO DE UN MODELO DE SIMULACION HIDROGEOLOGICO?**

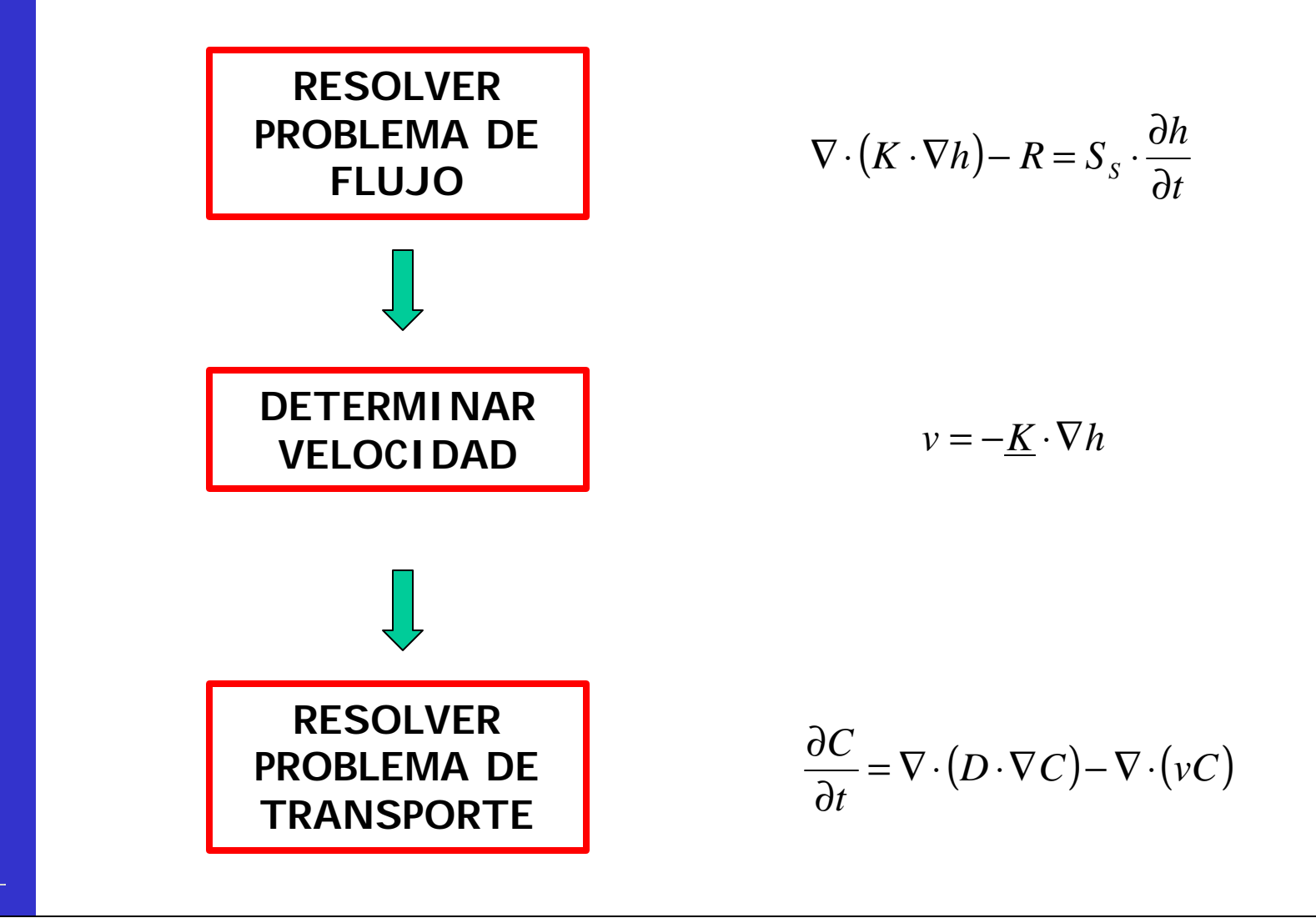

### • **INTRODUCCION**

- **ETAPAS EN LA CONSTRUCCION DE UN MODELO DE SIMULACION HIDROGEOLOGICO**
	- **ETAPA A: MODELO CONCEPTUAL**
	- **ETAPA B: MODELO HIDROGEOLOGICO**
	- **ETAPA C: USO Y POSTAUDITORIA**
- **CONCLUSIONES**

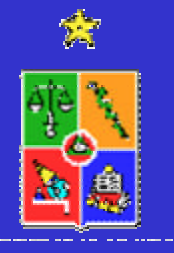

# **ETAPAS EN EL DESARROLLO DE UN MODELO DE SIMULACION HIDROGEOLOGICO**

Se puede identificar **10 actividades o pasos** relevantes para la elaboración de un modelo de simulación hidrogeológico.

Se puede identificar **tres macroactividades o etapas**. La **primera etapa** se orienta a elaborar un modelo conceptual de la zona de estudio (A). La **segunda etapa** es la construcción del modelo propiamente tal (B), y la **tercera etapa** incluye su uso posterior (C).

El modelo se contruye en base a observaciones reales y percepciones sobre el sistema hidrogeológico y el problema a analizar (conceptualización).

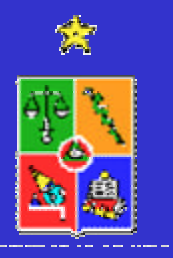

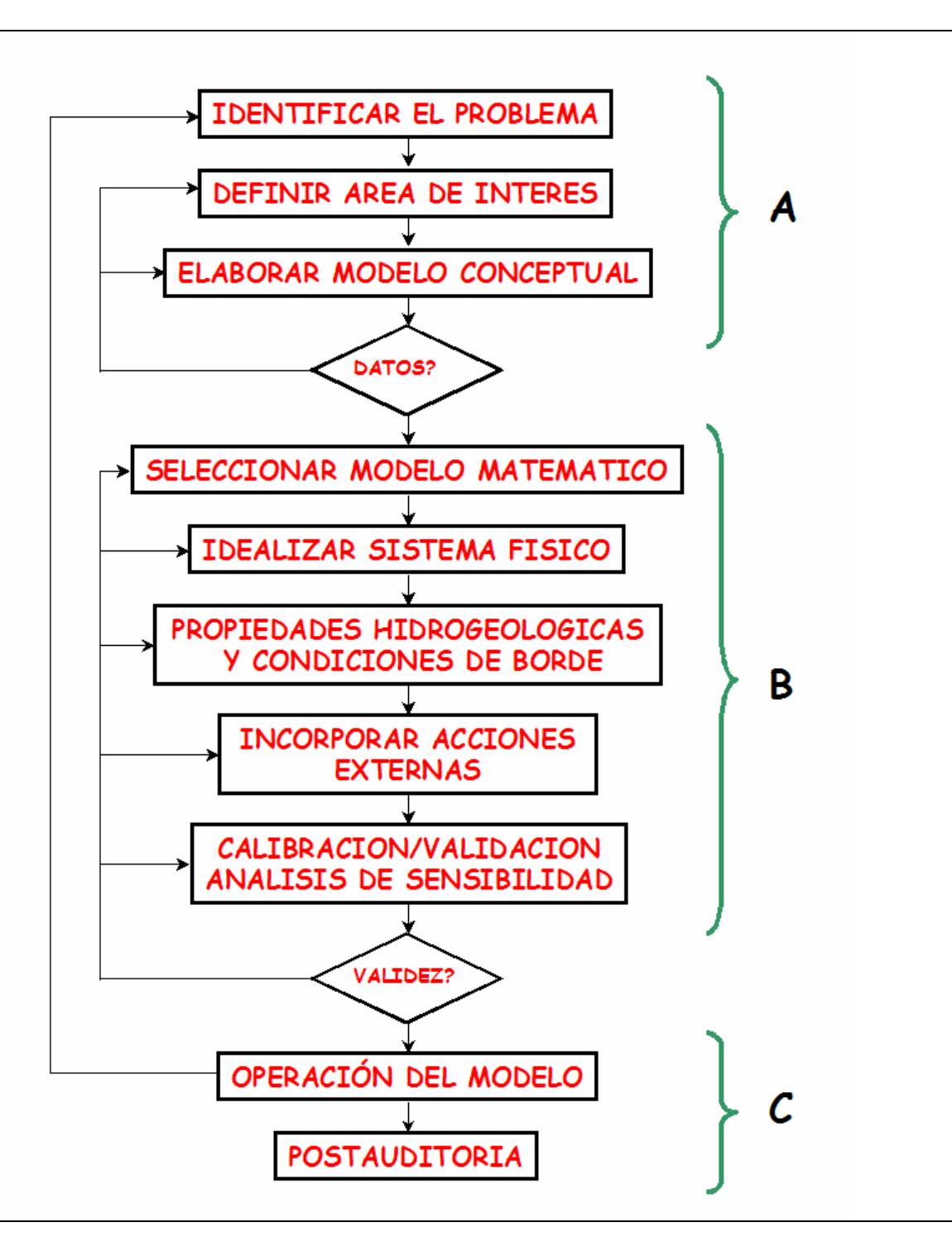

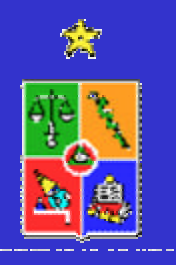

### • **INTRODUCCION**

- **ETAPAS EN LA CONSTRUCCION DE UN MODELO DE SIMULACION HIDROGEOLOGICO**
	- **ETAPA A: MODELO CONCEPTUAL**
	- **ETAPA B: MODELO HIDROGEOLOGICO**
	- **ETAPA C: USO Y POSTAUDITORIA**
- **CONCLUSIONES**

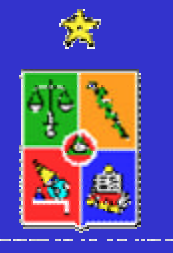

## **ETAPA A: MODELO CONCEPTUAL**

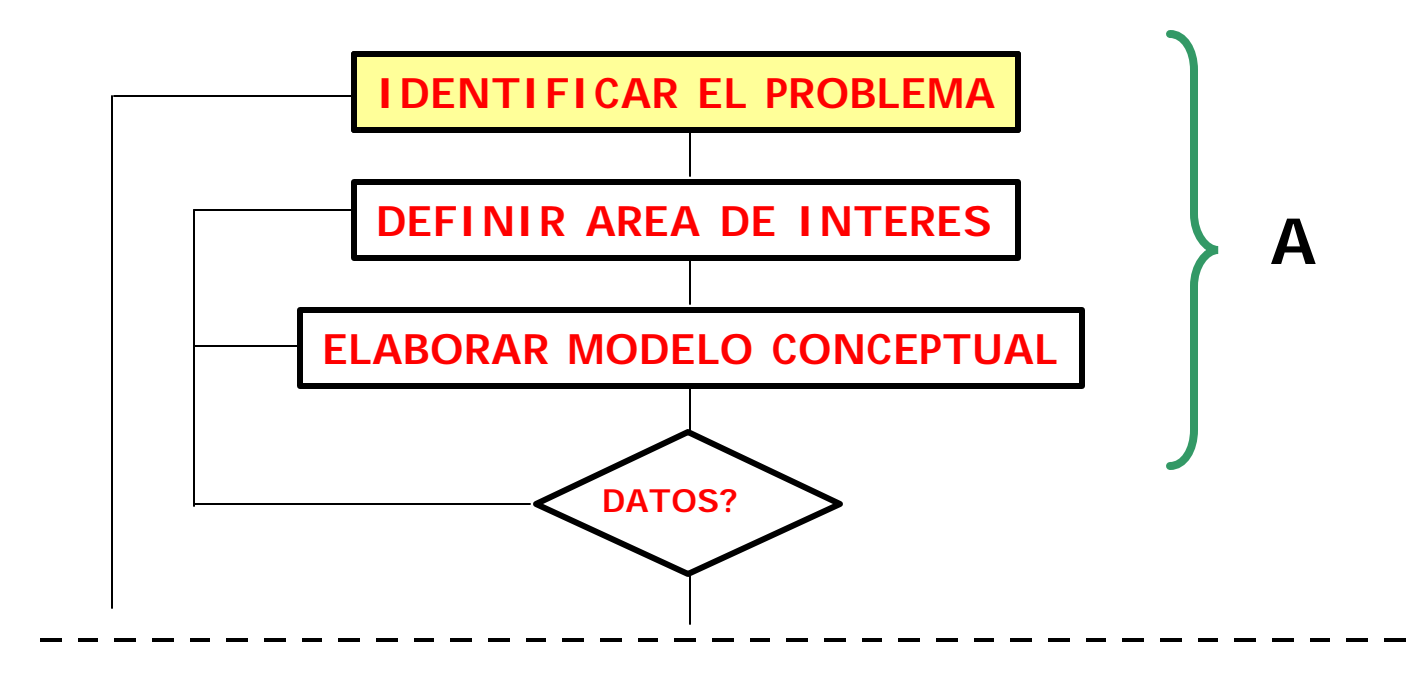

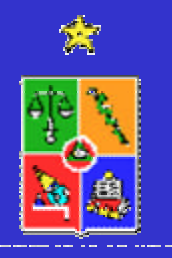

Este primer paso incluye la definición de la naturaleza del problema y la evaluación del propósito u objetivo del modelo.

Generalmente es subdimensionado y no tomado como un paso importante (hasta que es muy tarde!!!!).

Muy relacionado con el desarrollo del modelo conceptual.

Identificar procesos de importancia, evaluar preliminarmente el nivel de información disponible, escala del problemas a estudiar, dimensionalidad del problema (1D, 2D, 3D), uso posterior del modelo, determinístico o probabilístico.

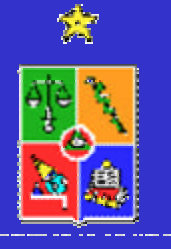

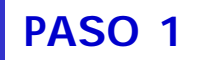

Buen juicio para evaluar y balancear los requerimientos de precisión o exactitud versus el costo de implementar un modelo y generar la información necesaria.

#### **EJEMPLOS**

Estudiar el comportamiento global del sistema acuífero afectado por la extracción de agua desde pozos profundos.

Identificar sectores en los cuales la información existente es insuficiente o de baja calidad.

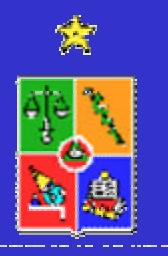

Modelo hidrogeológico es diseñado para permitir su posterior actualización a medida que nueva información este disponible

**Simular flujos de agua subterránea y los procesos de transporte de contaminantes:**

–Complementar resultados de monitoreo continuo o muestreos esporádicos.

–Determinar cambios en las condiciones actuales del sistema acuífero (niveles de agua, direcciones de flujo, calidad del agua, entre otros).

–Identificar direcciones de flujo del agua subterránea y tiempos de desplazamiento.

–Predecir movimiento de plumas de contaminación o aumento de zonas contaminadas.

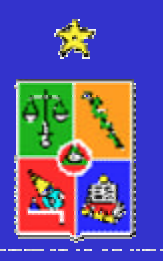

**Aplicar cambios al sistema natural simulado para evaluar cambios con respecto a una situación futura sin intervención:**

–Aumentar tasas de bombeo de pozos existentes.

–Aumentar el número de pozos de bombeo en determinadas zonas.

–Cambio en las condiciones de recarga (urbanización, cambio en sistemas de regadío, revestimiento de canales, entre otros).

–Evaluar el funcionamiento de sistemas de remediación de agua subterránea (bombeo y tratamiento por ejemplo).

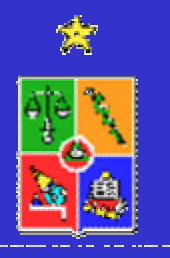

## **ETAPA A: MODELO CONCEPTUAL**

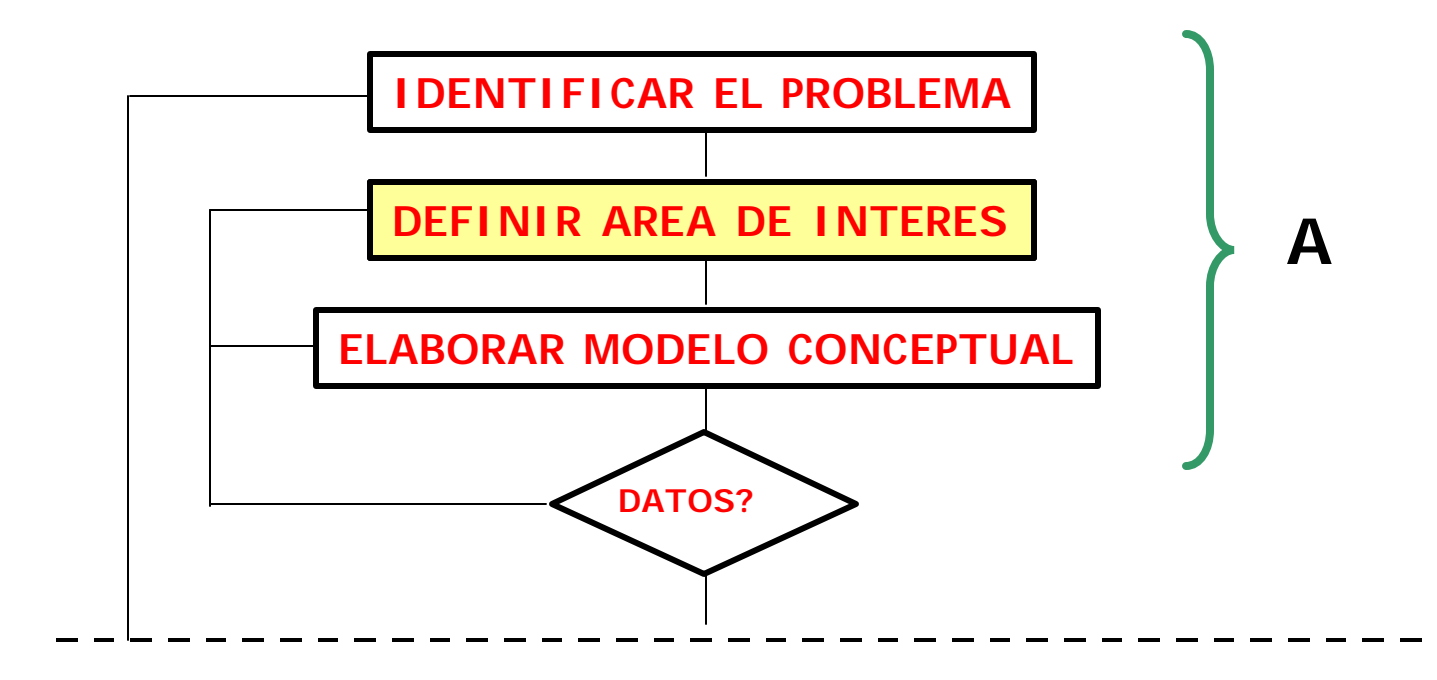

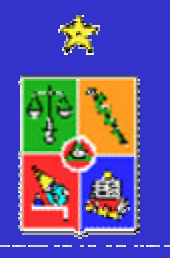

# **DEFINIR AREA DE INTERES PARA LA MODELACION**

Identificar la zona de estudio en términos de:

–Su extensión,

–Nivel de información existente,

–Posibles condiciones de borde para efectos de la modelación,

- –Usos del suelo pasados, actuales y futuros?
- –Actividades industriales de importancia
- –Topografía
- –Pluviometría
- –Geología
- –Hidrología e hidrogeología

–Redes de medición o monitoreo (caudales, niveles de agua subterránea, calidad del agua, entre otros).

–Fuentes de recarga

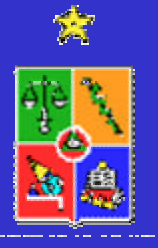

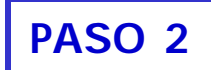

### **IDENTIFICAR DOMINIO DEL MODELO**

Identificar el dominio del modelo dentro de la zona de estudio en términos de:

–Cubrir área suficientemente grande.

–Aprovechar condiciones de borde naturales: lagos, ríos y geología.

–Identificar divisorias de agua

–Identificar posibles zonas de recarga

–No elegir bordes artificiales muy cerca de área de interés.

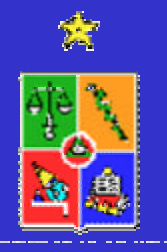

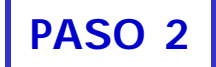

## **ZONA DE ESTUDIO**

Al discretizar el dominio de modelación (área de estudio) debe destacarse cada "accidente" que afecte la continuidad del sistema representado: ríos y arroyos, canales de drenaje, límites rocosos, etc.

Estos límites pasarán a definir las condiciones de borde del sistema:

–cargas o niveles constantes (un río conectado hidráulicamente con el acuífero),

–carga nula (un borde impermeable que no tiene conexión alguna con el sistema) o

–caudal constante (flujo entrante o saliente, que permanece invariable en un proceso).

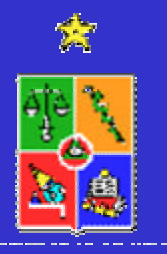

### **ZONA DE ESTUDIO**

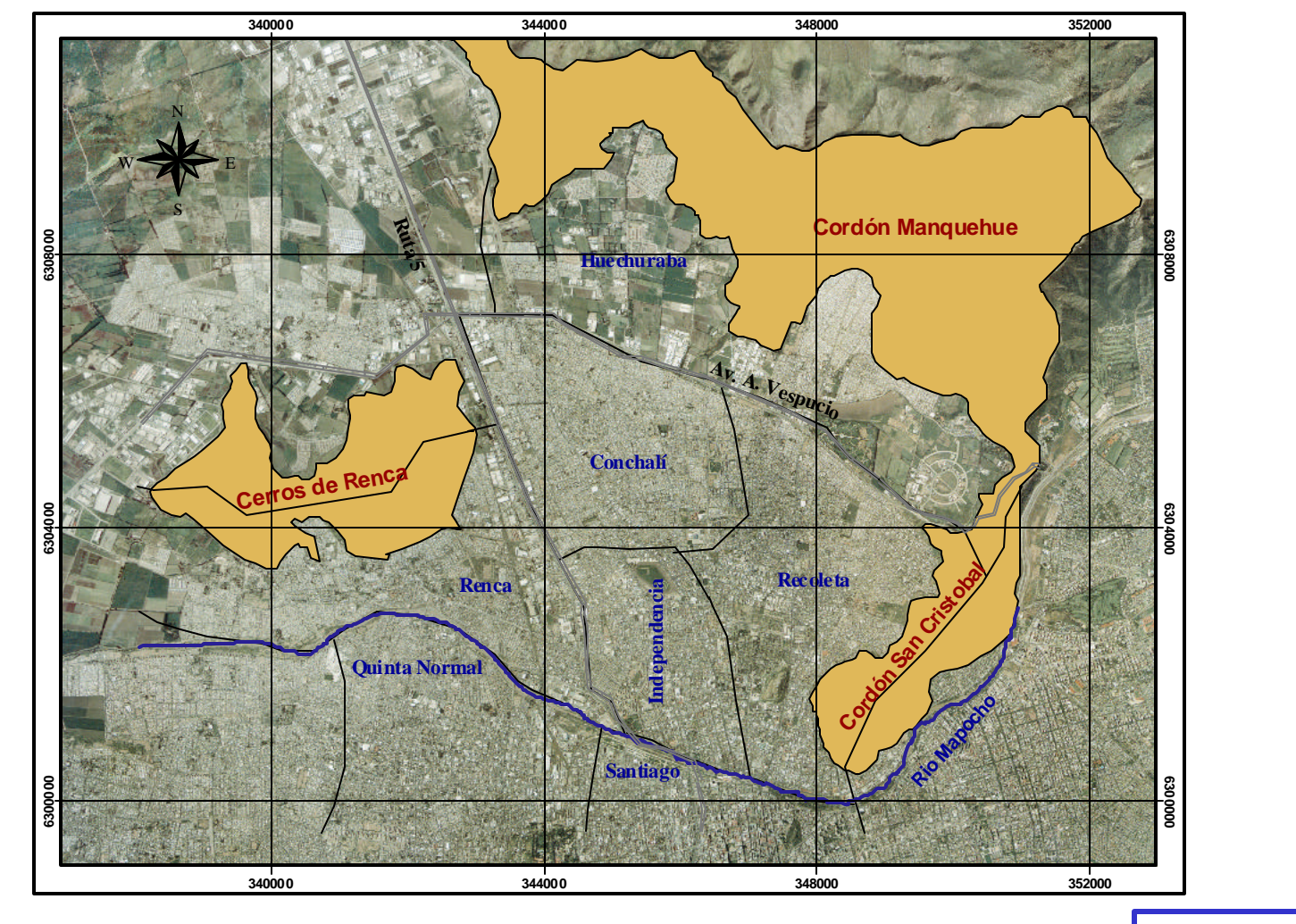

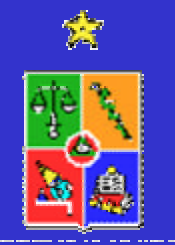

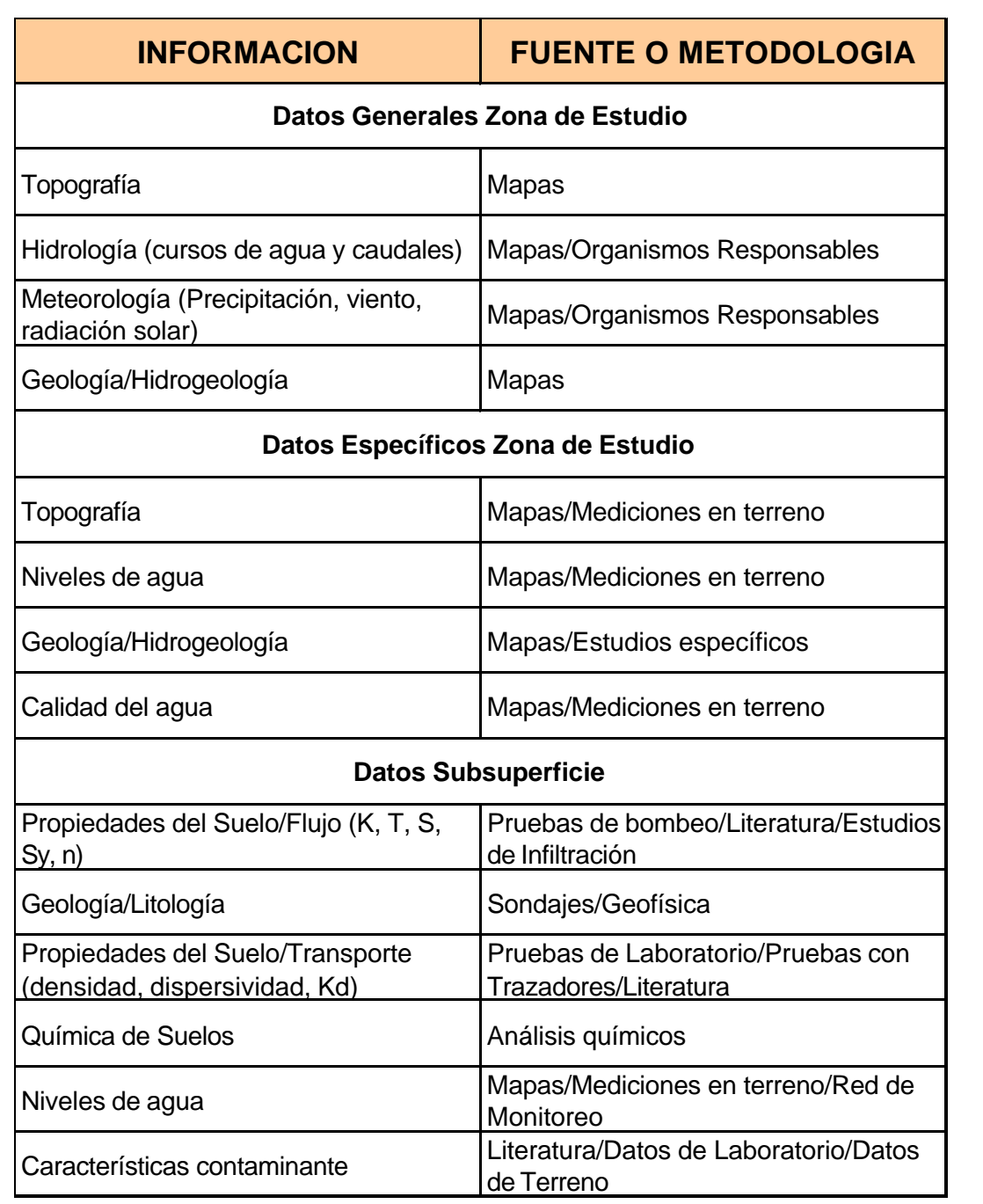

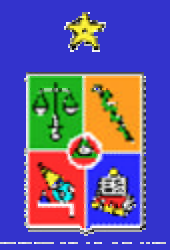

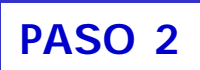

## **ETAPA A: MODELO CONCEPTUAL**

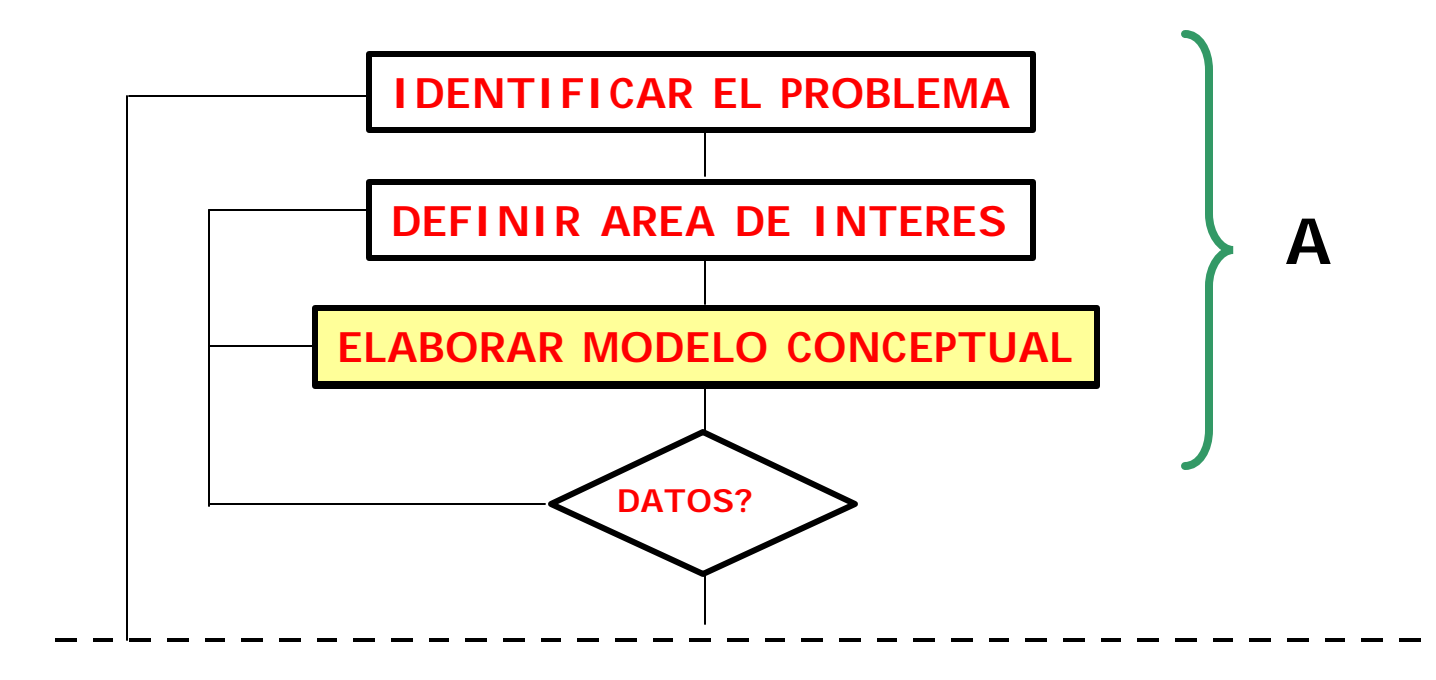

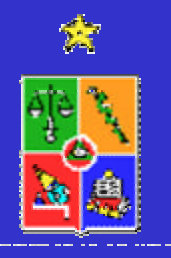

Un modelo conceptual es una representación simplificada de cómo funciona un sistema real.

Idealización o simplificación de las características conocidas de un lugar para facilitar una aproximación práctica.

Un modelo conceptual se basa en datos de terreno complementados con percepciones de quién esté a cargo de desarrollar este modelo.

Asimismo, el modelo conceptual se relaciona con los objetivos del estudio general que se lleva a cabo.

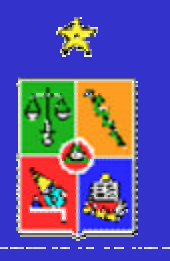

Un modelo conceptual demuestra la comprensión y conocimiento del sitio de estudio por parte del "modelador".

#### **Información básica para desarrollar un modelo conceptual:**

- –Descripción del sitio y su historia
- –Caracterización geológica del sitio
- –Caracterización de la hidrología y clima
- –Caracterización de la hidrogeología
- –Características de fuentes de contaminación
- –Vías preferenciales de contaminación
- –Características de migración de contaminantes
- –Receptores
- –Características litológicas de interés
- –Comportamiento observado de contaminantes
- –Ambiente biogeoquímico
- –Incertezas

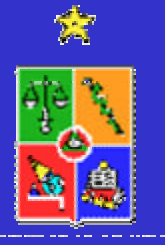

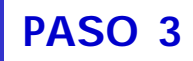

#### **Modelo de Flujo:**

- –Número de estratos o capas
- –Flujos verticales? (2D vs 3D)?
- –Características del suelo
- –Recarga/evapotranspiración
- –Condiciones iniciales
- –Zonas uniformes?
- –Uso del suelo?

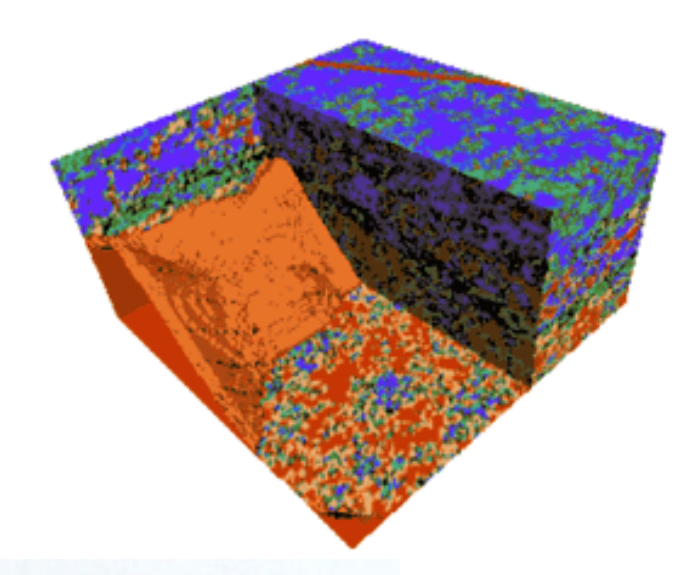

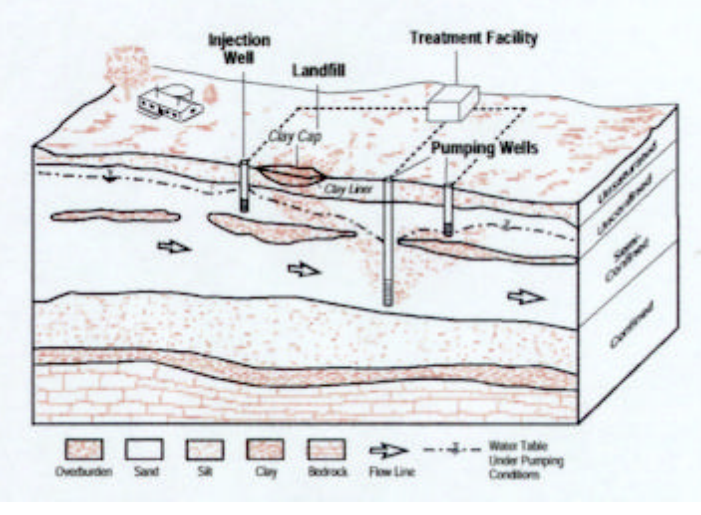

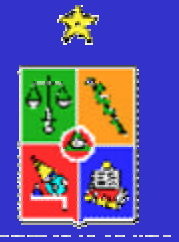

#### **Componentes de un modelo conceptual:**

- –Unidades hidrogeológicas
- –Balance de aguas (balance hídrico)
- –Sistema de flujo

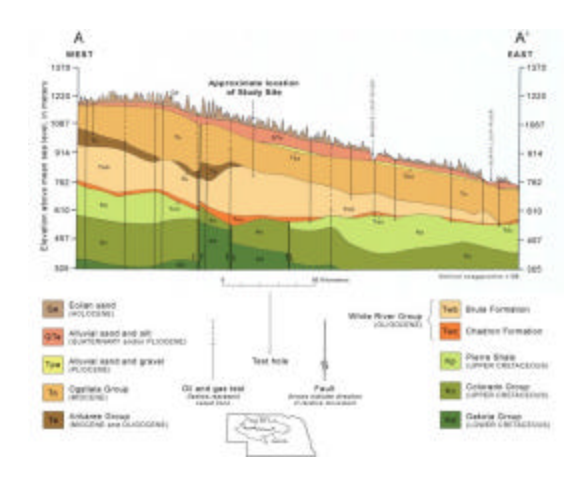

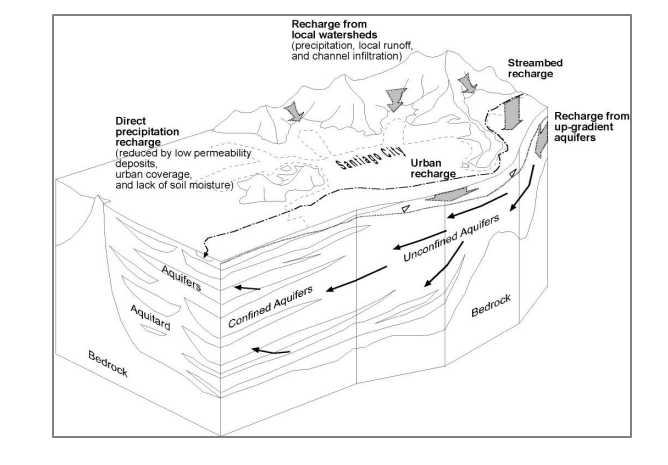

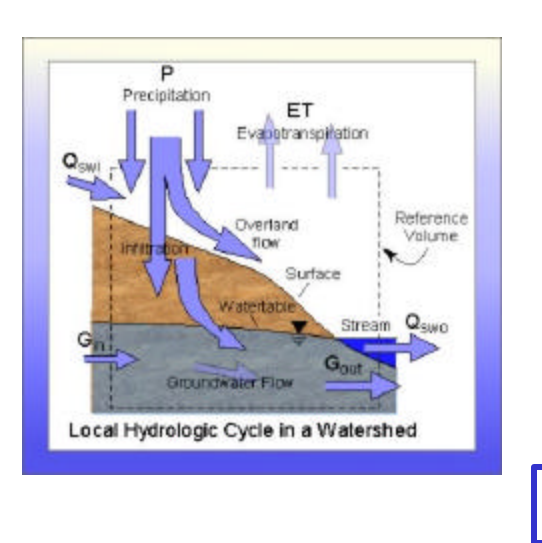

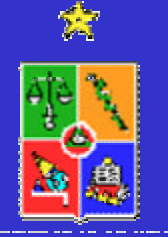

#### **Unidades Hidrogeológicas:**

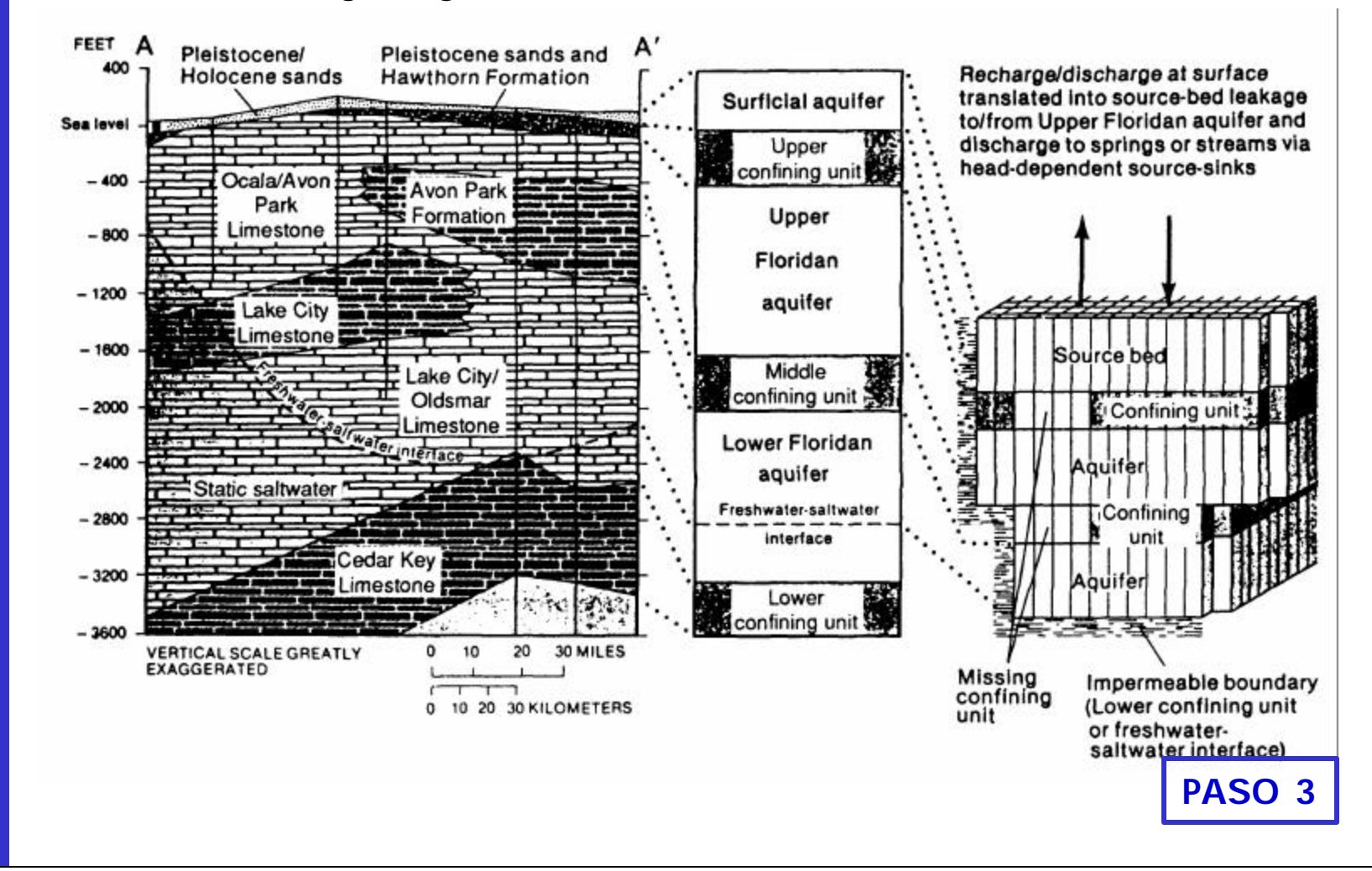

#### **Unidades Hidrogeológicas:**

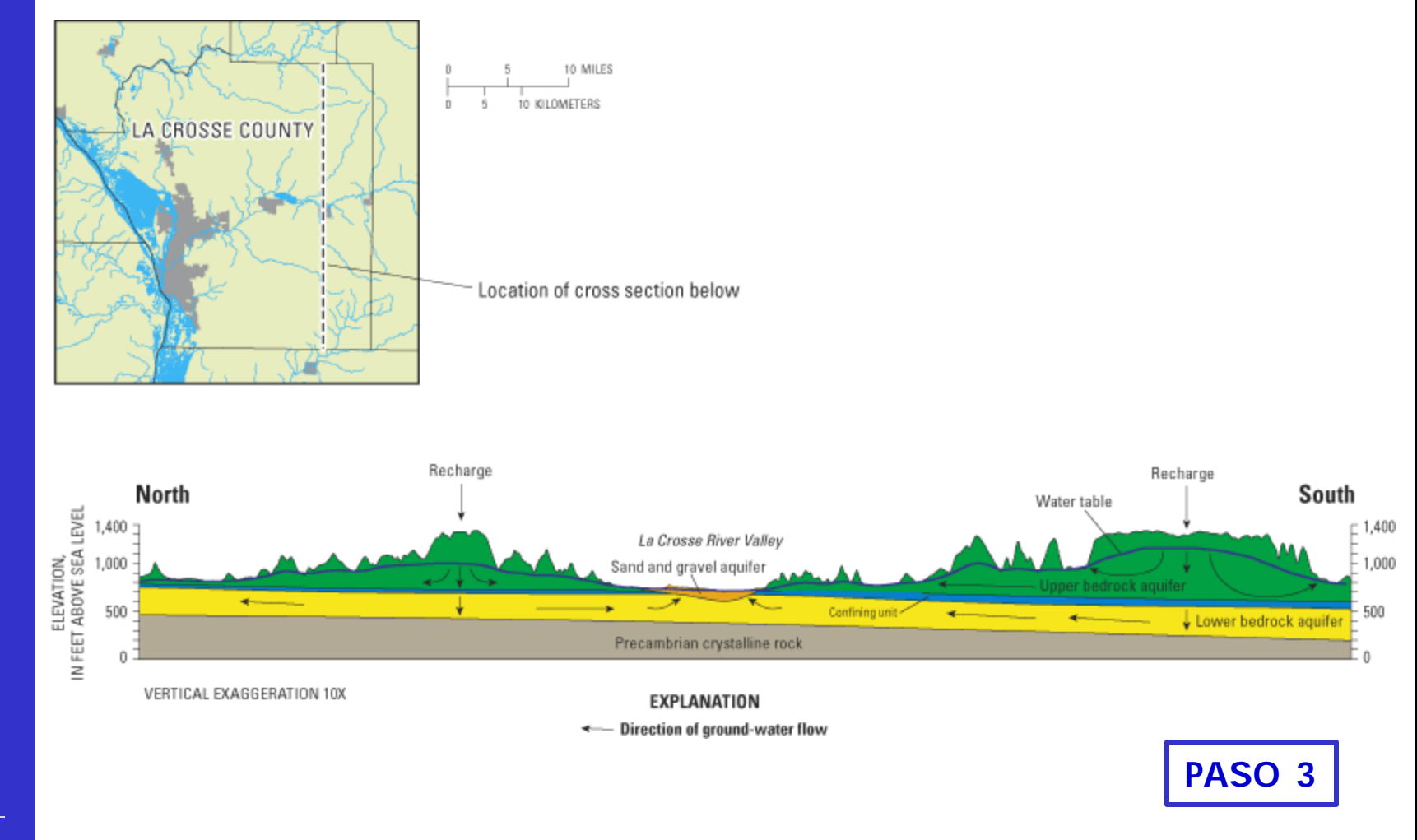

#### **Unidades Hidrogeológicas:**

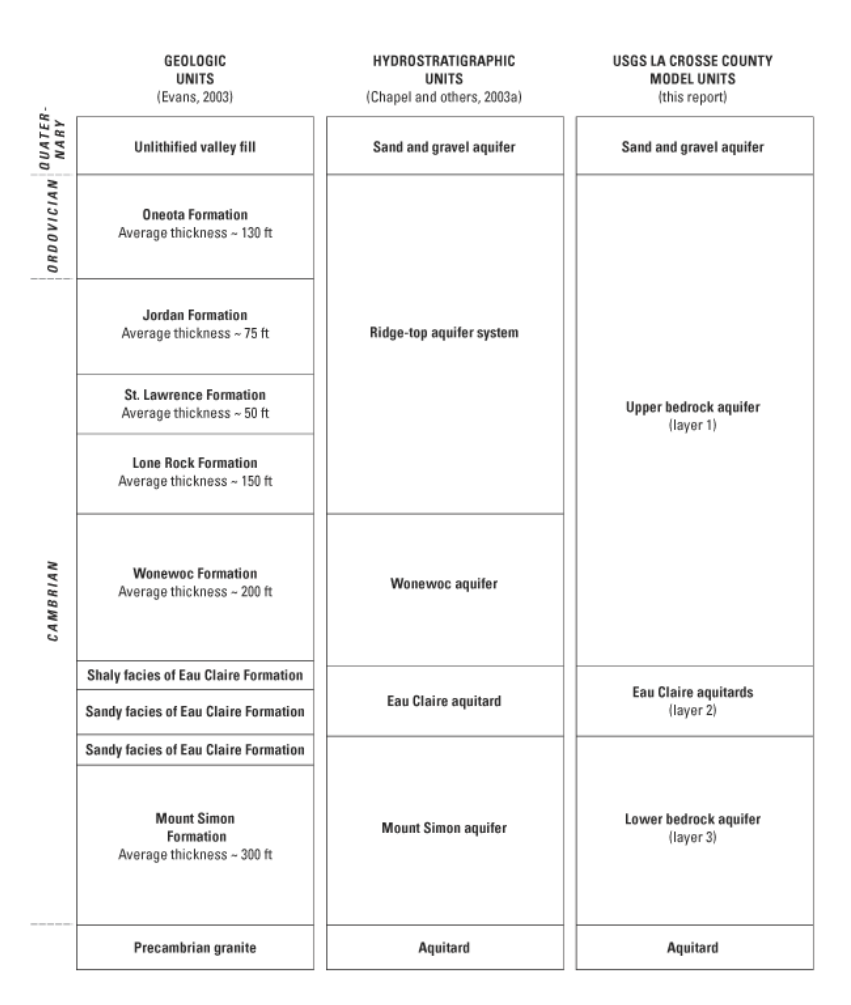

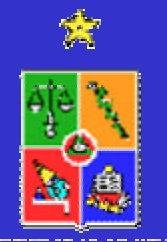

#### **Balance Hídrico:**

Parte muy relevante de un modelo conceptual es disponer de un balance hídrico en el que se incluyan todos los flujos de entrada y salida al sistema modelado.

Para el modelo conceptual es importante disponer de valores globales en el caso de considerar una modelación en régimen permanente y valores estacionales (diarios, semanales, mensuales, trimestrales, semestrales) según sea el tipo de modelación transiente que se considera.

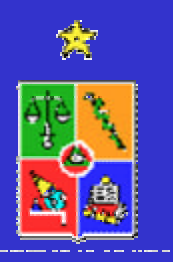

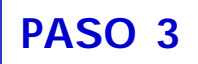

#### **Balance Hídrico:**

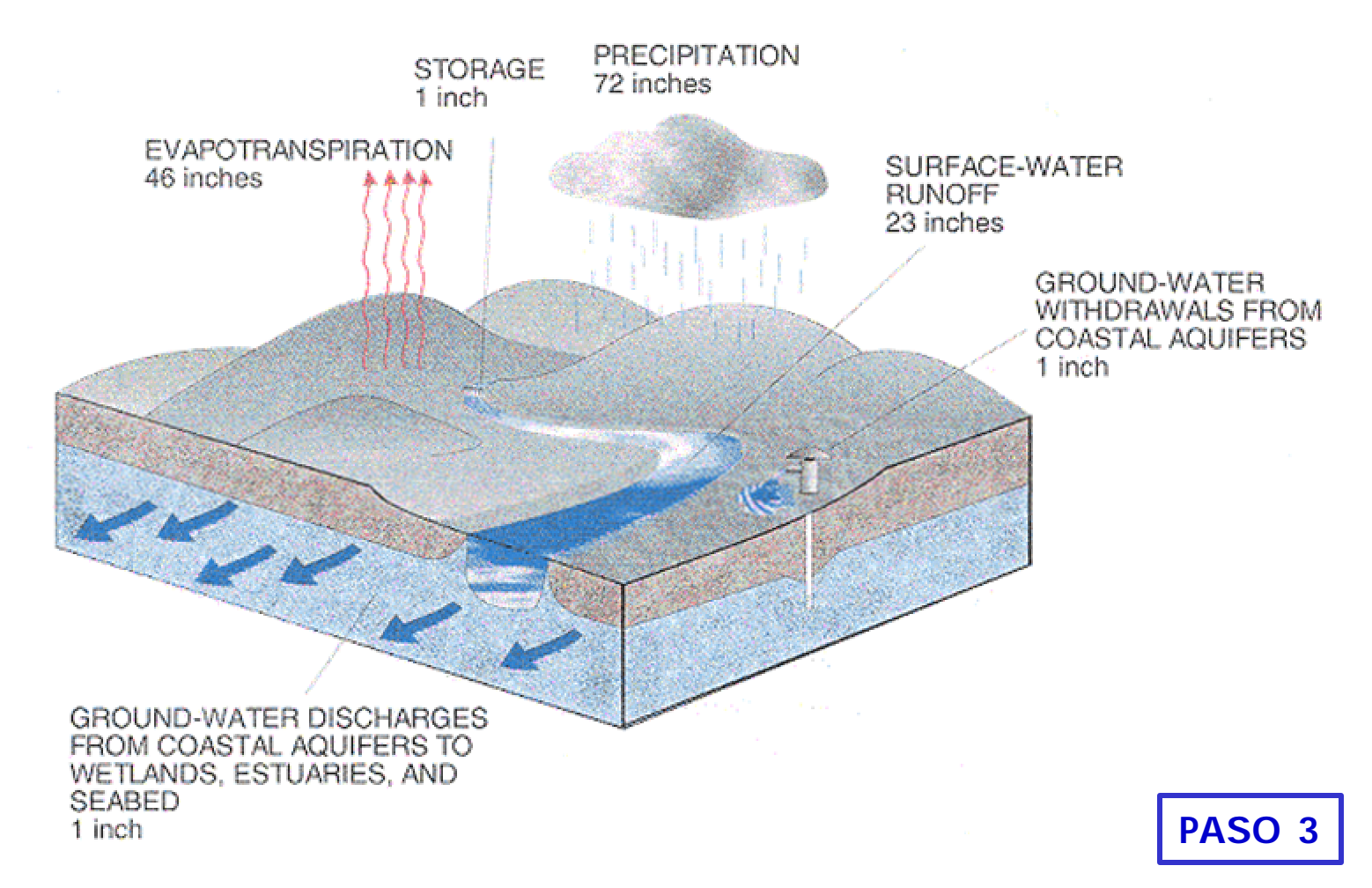

#### **Sistema de Flujo:**

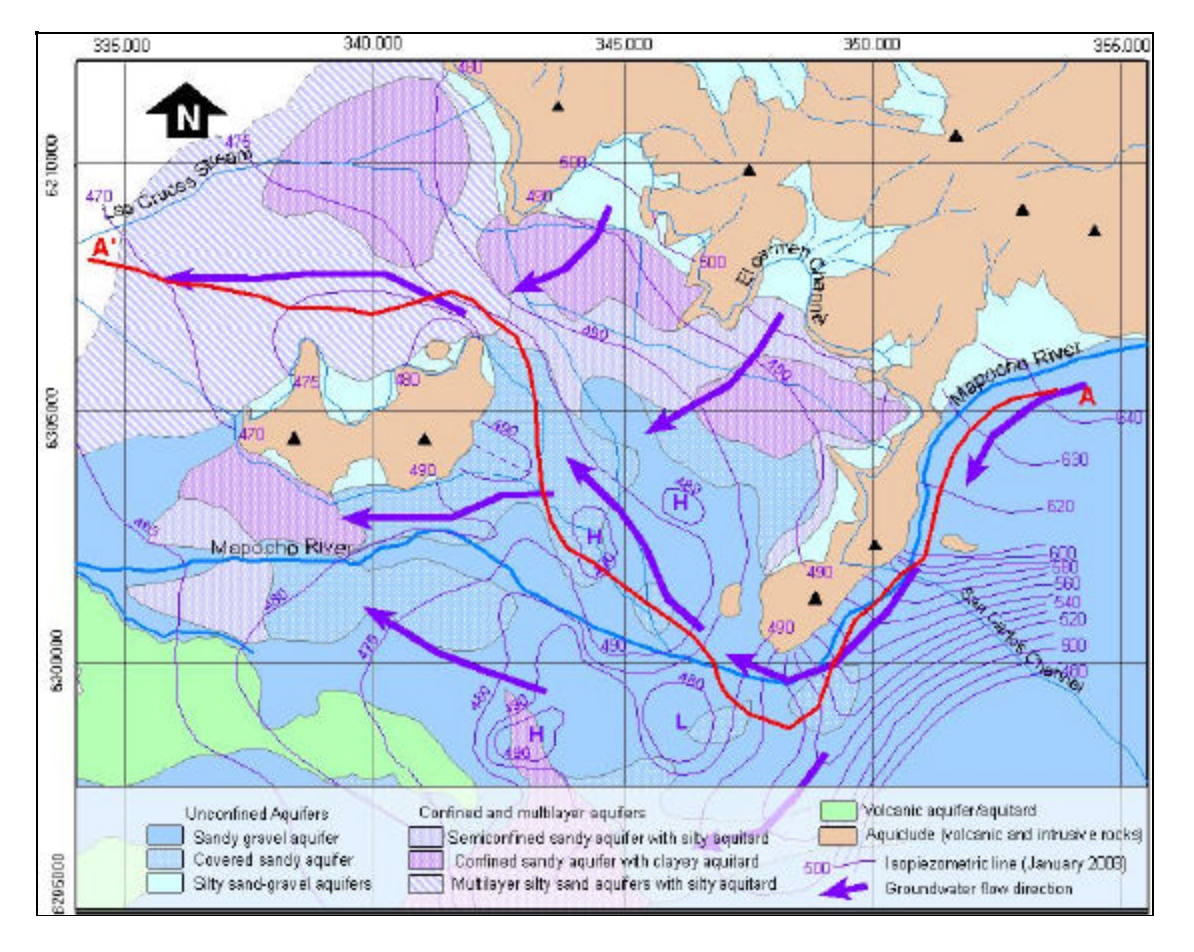

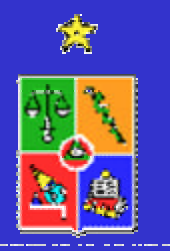

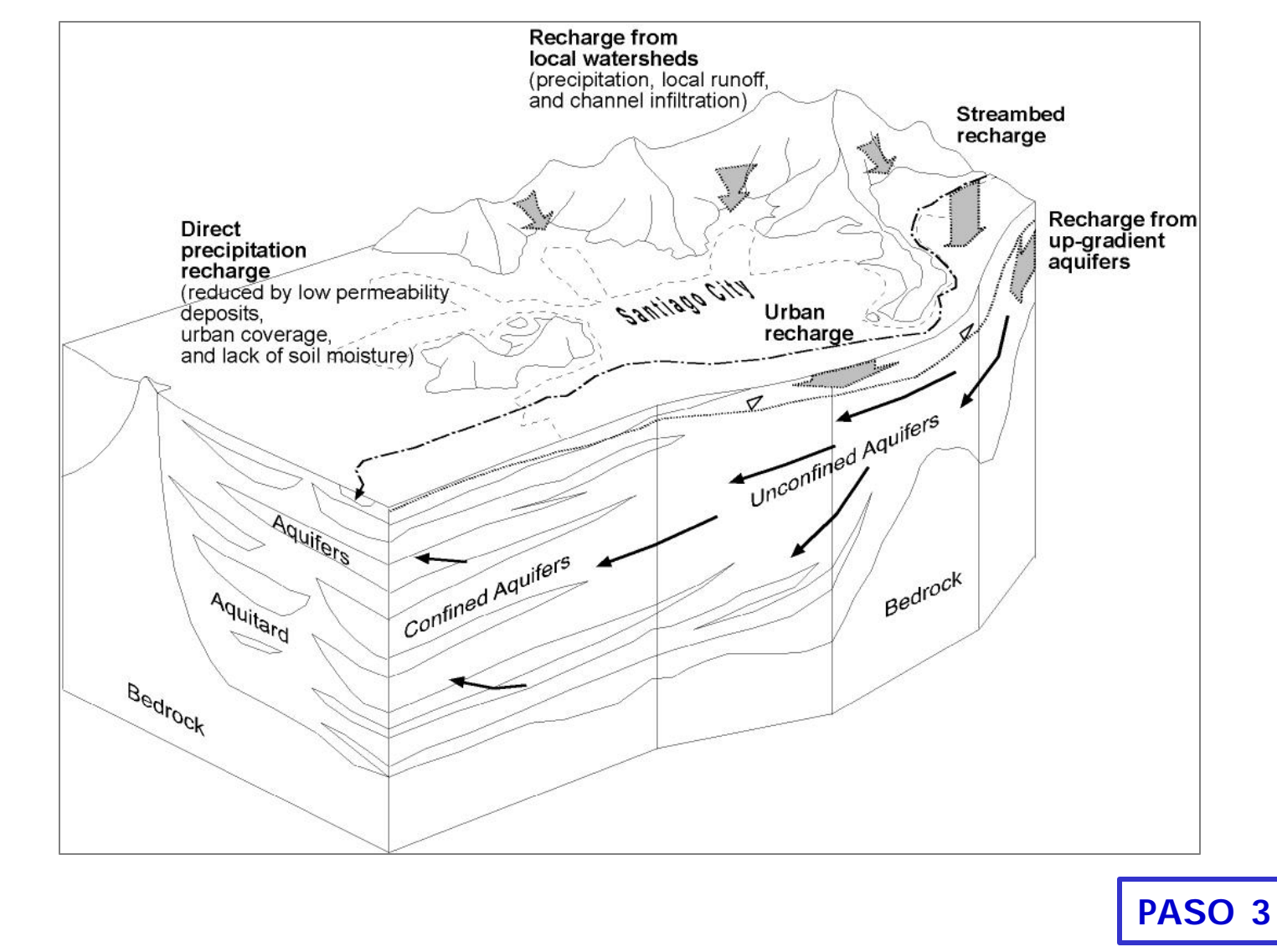

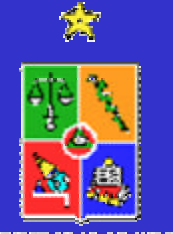

## **ETAPA A: MODELO CONCEPTUAL**

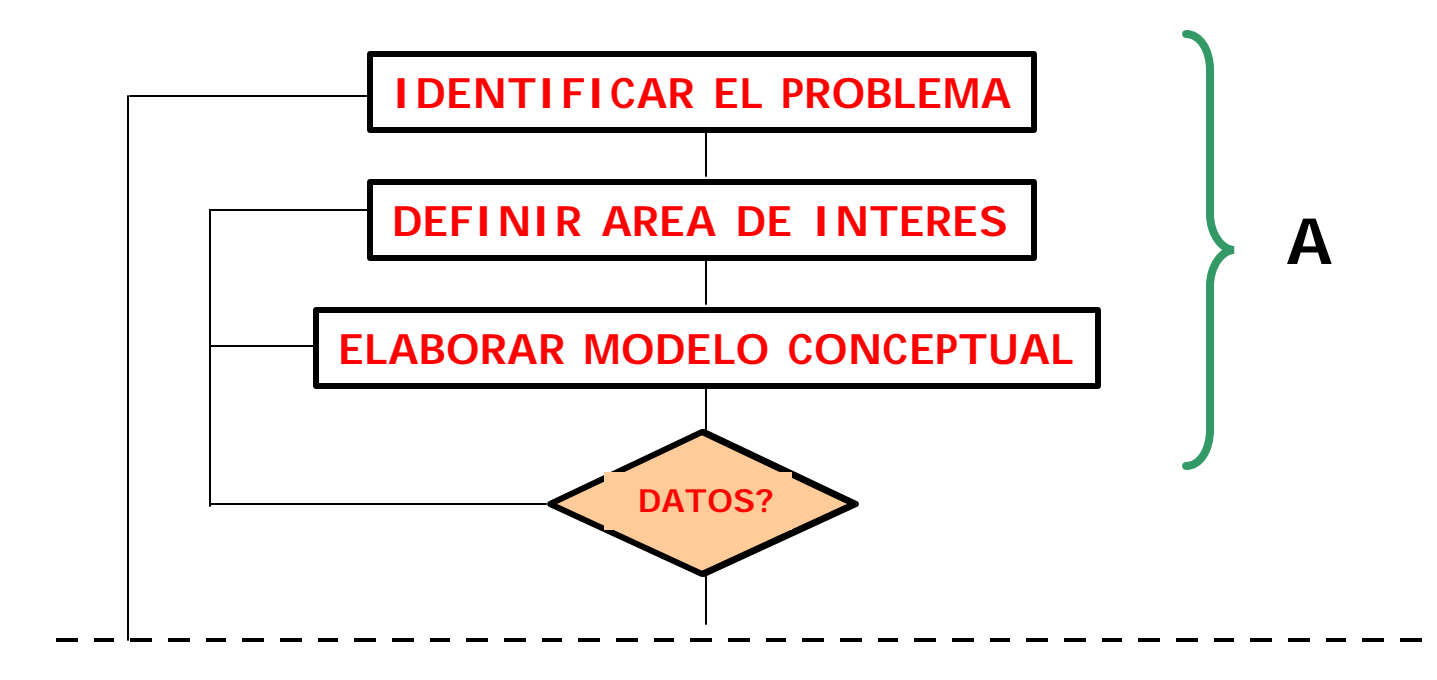

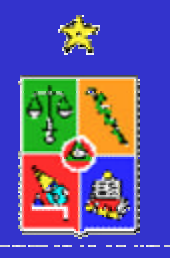

### • **INTRODUCCION**

- **ETAPAS EN LA CONSTRUCCION DE UN MODELO DE SIMULACION HIDROGEOLOGICO**
	- **ETAPA A: MODELO CONCEPTUAL**
	- **ETAPA B: MODELO HIDROGEOLOGICO**
	- **ETAPA C: USO Y POSTAUDITORIA**
- **CONCLUSIONES**

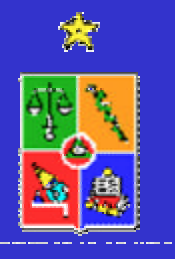

### **ETAPA B: MODELO HIDROGEOLOGICO**

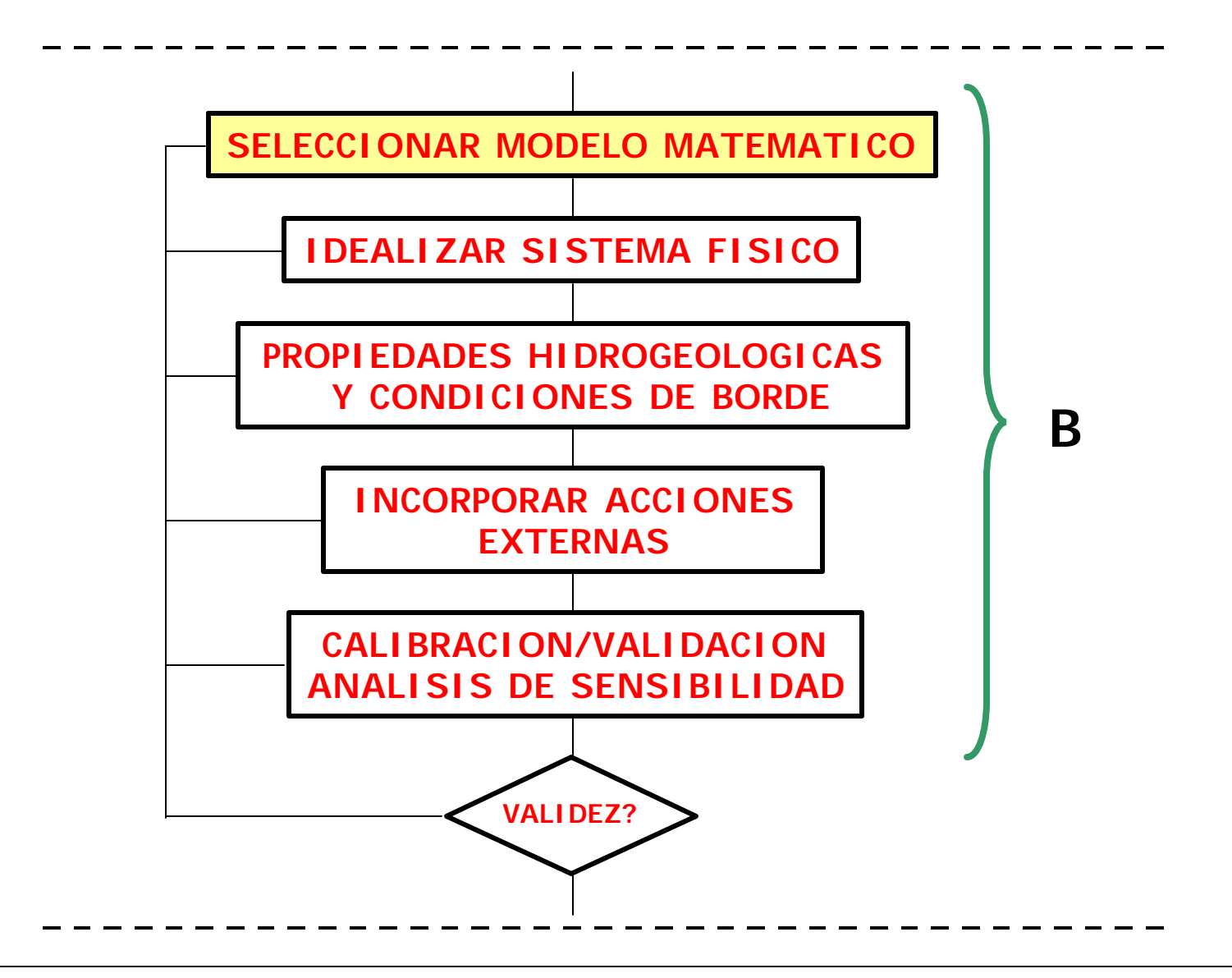

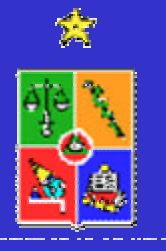
- •1-D, 2-D, o 3-D?
- •Transiente o régimen permanente?
- •Flujo o transporte?
- •Compuestos disueltos, fase líquida o gaseosa?
- •Modelo predictivo o inverso?
- •Se requiere algún programa específico o genérico?
- •Experiencia y confianza del usuario?
- •Soporte técnico?
- •Capacidades de pre y post proceso?
- •Presupuesto y tiempo disponible?

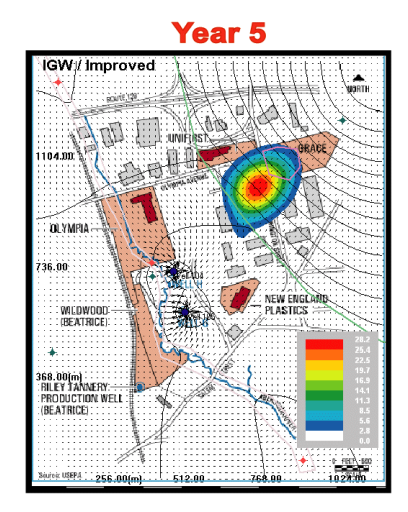

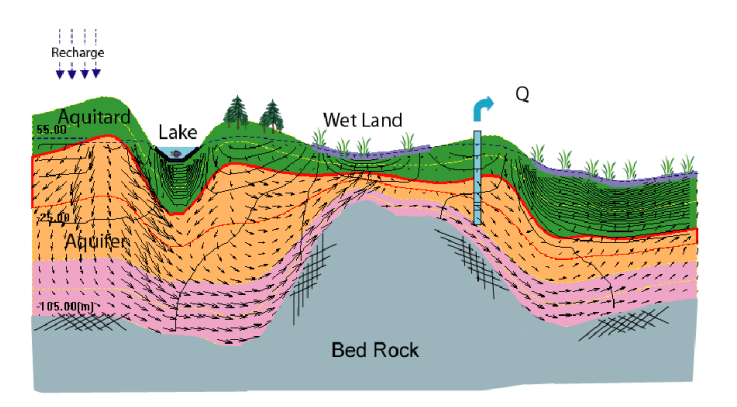

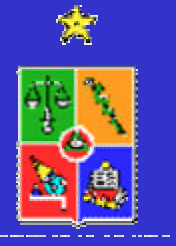

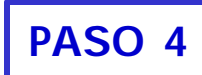

- •Identificar necesidades o requerimientos
- •Tipos de modelos disponibles
- •Métodos de solución
- •Referencias del código o modelo
- •Pre y post procesadores

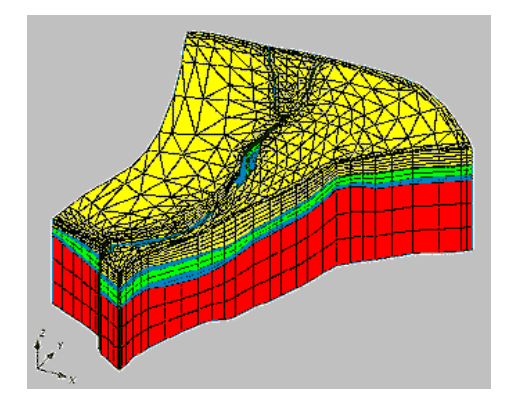

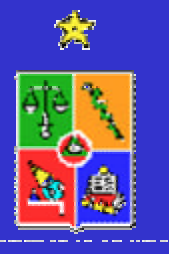

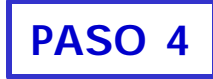

#### **IDENTIFICAR NECESIDADES O REQUERIMIENTOS**

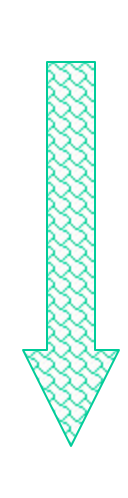

Objetivos de modelación Modelos conceptual Presupuesto Tiempo **1D, 2D o 3D? LIBRE, CONFINADO, SEMICONFINADO? SATURADO O NO SATURADO? DETERMINISTICO O ESTOCASTICO? DISCRETIZACION: SIMPLE O COMPLEJA? PASO 4**

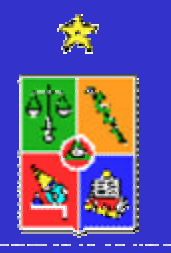

#### **TIPOS DE MODELOS DISPONIBLES**

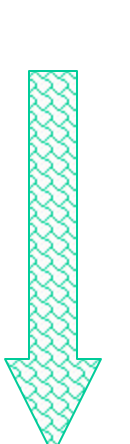

O Basados en objetivos

O Basados en procesos

**DISEÑO DE CAMPO DE POZOS? ESTIMACION DE PARAMETROS?**

Basados en características físicas del sistema

Características matemáticas

**FLUJO SATURADO O NO SATURADO? TRANSPORTE DE CONTAMINANTES?**

**1D, 2D, O 3D? ANALITICO, NUMERICO, EMPIRICO? DETERMINISTICO O ESTOCASTICO?**

**LIBRE, CONFINADO, SEMICONFINADO? MEDIO FRACTURADO?**

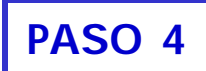

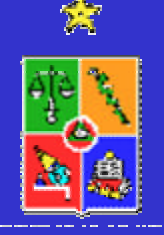

#### **METODOS DE SOLUCION**

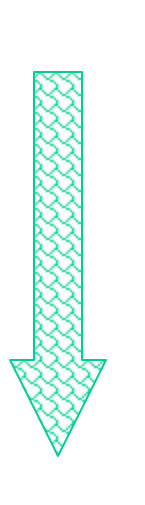

O Analíticos

**◯ Elementos Finitos** 

O Diferencias Finitas

O Otros

**ENFOQUES MATEMATICOS TRADICIONALES Y SIMPLES.**

> **HOMOGENEIDAD 1D O 2D**

**RESUELVE ECUACIONES DIFERENCIALES A TRAVES DE APROXIMACIONES ALGEBRAICAS NATURALES**

**MODFLOW, MT3D, RT3D**

**USO DE FUNCIONES BASES QUE PERMITEN OBTENER SOLUCIONES EXACTAS EN NUDOS ADYACENTES.**

**FEMWATER, FEFLOW.**

**VOLUMENES FINITOS**

**SEMIANALITICOS**

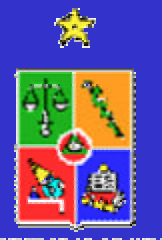

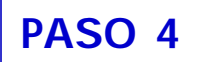

#### **REFERENCIAS DEL CODIGO**

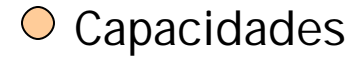

**ABBA** 

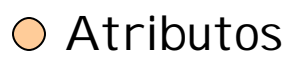

**CENTROS DE REFERENCIA IGWMC USEPA USGS NGWA**

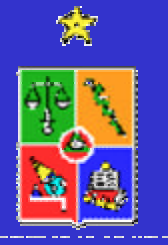

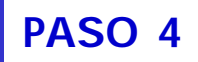

#### **PRE Y POST PROCESO**

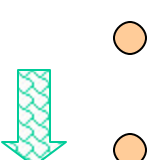

 $\bigcirc$ 

- Interfaces gráficas
- Manejo de información
- $\bigcirc$ Generación automática de mallas

**DISPONIBILIDAD EN PLATAFORMAS WINDOWS, MAC, Y UNIX**

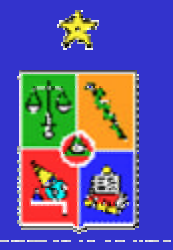

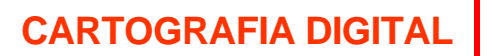

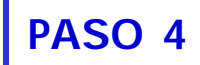

**ANIMACION DE RESULTADOS DE MODELACION**

### **ETAPA B: MODELO HIDROGEOLOGICO**

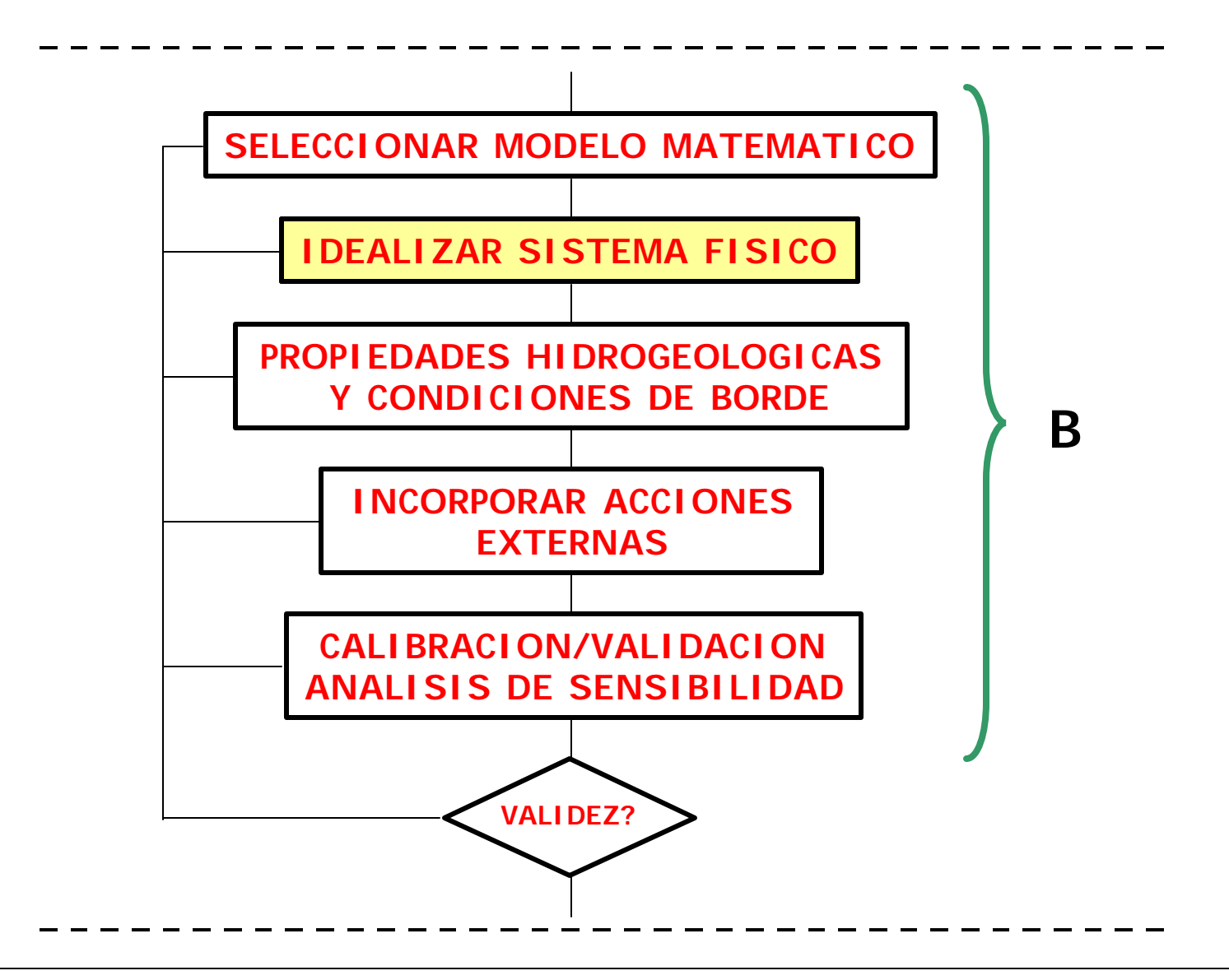

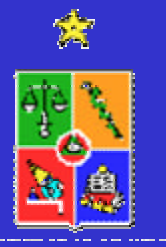

•DISCRETIZACIÓN DE DOMINIO ESPACIAL

•DISCRETIZACIÓN DE MALLA EN LA DIRECCIÓN **VERTICAL** 

•SELECCIONAR TIEMPO MÁXIMO DE SIMULACIÓN

•SELECCIONAR TIEMPO PARA INICIO DE SIMULACIÓN **TRANSIFNTF** 

•SELECCIONAR INTERVALO DE TIEMPO PARA SIMULACIÓN.

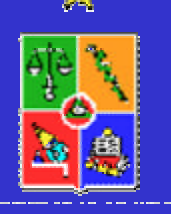

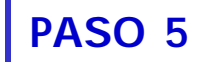

•Definir malla inicial uniforme.

•Malla más fina en áreas de mayor gradiente y en zonas de interés.

•Transición suave entre áreas finas y gruesas.

- •Alta precisión = Solución lenta.
- •Incrementar resolución del modelo.
- •Minimizar requerimientos de computación.
- •Orientar malla en la dirección del flujo principal.

•Estabilidad del modelo es mejor con espaciamientos uniformes.

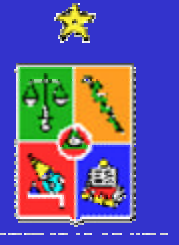

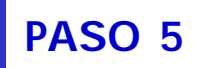

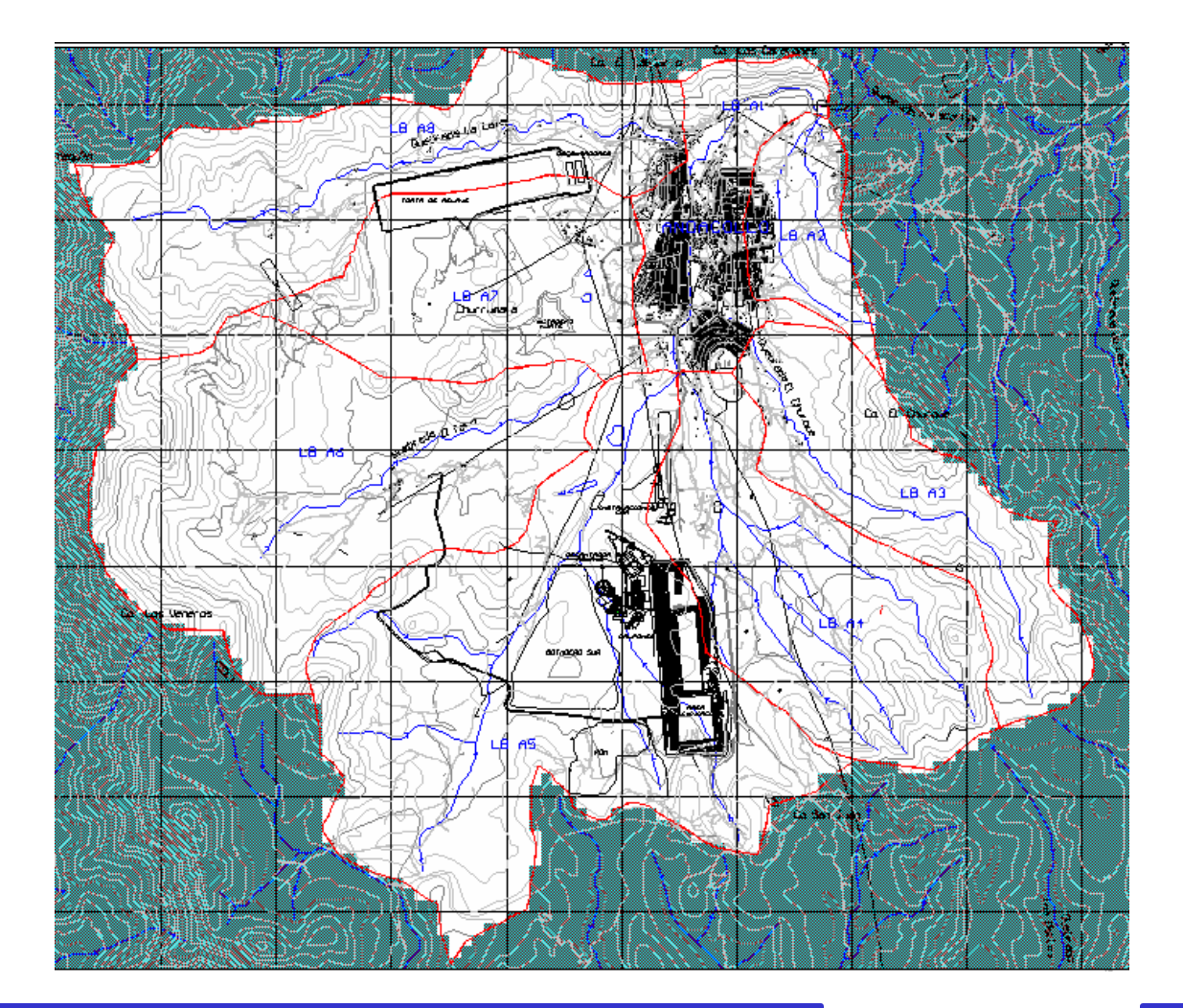

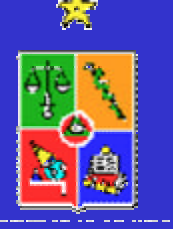

**DISCRETIZACIÓN DE DOMINIO ESPACIAL**

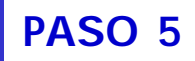

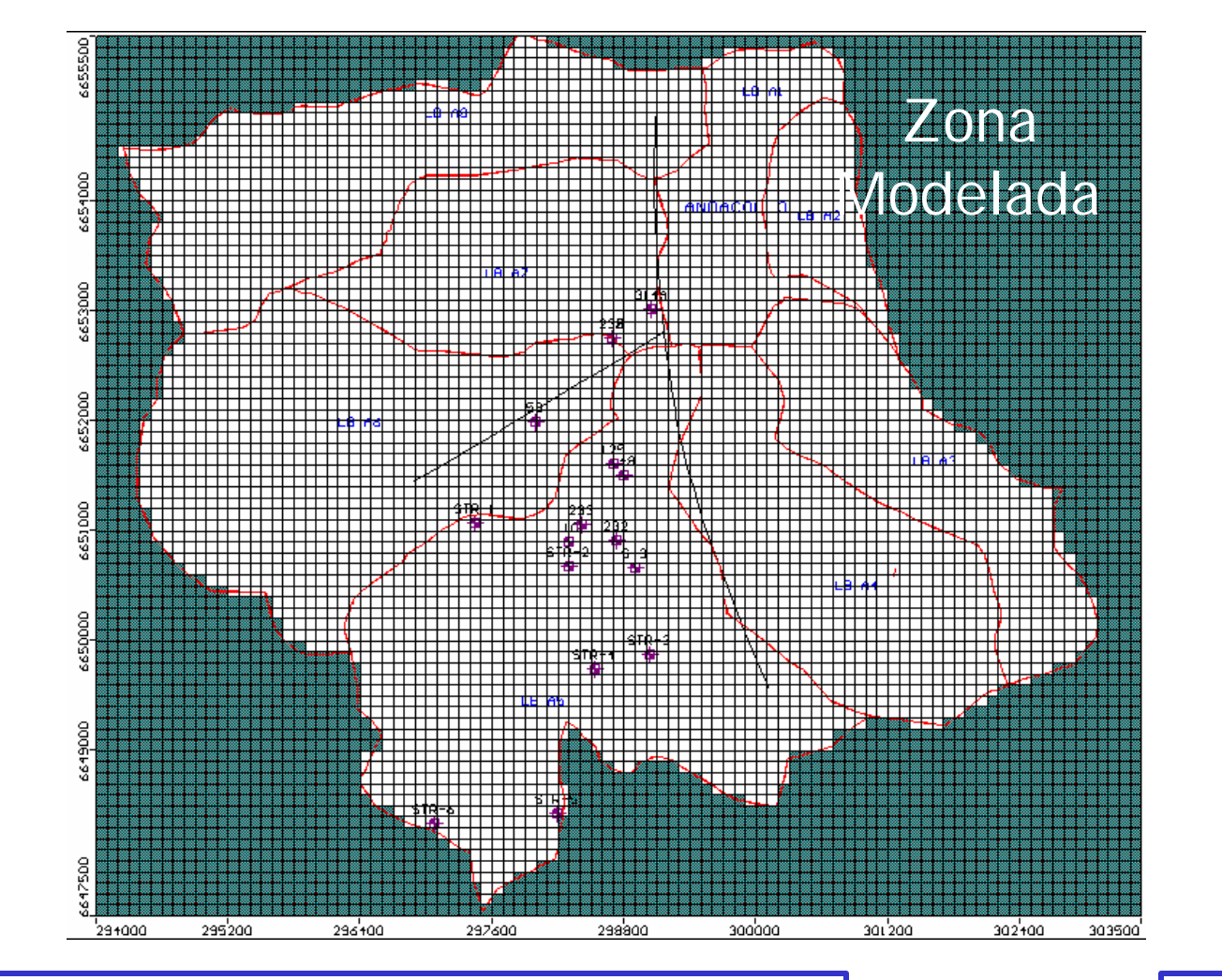

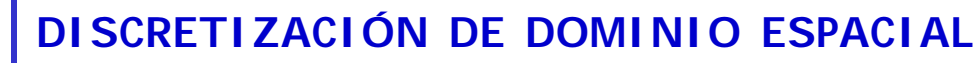

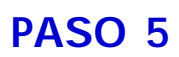

贪

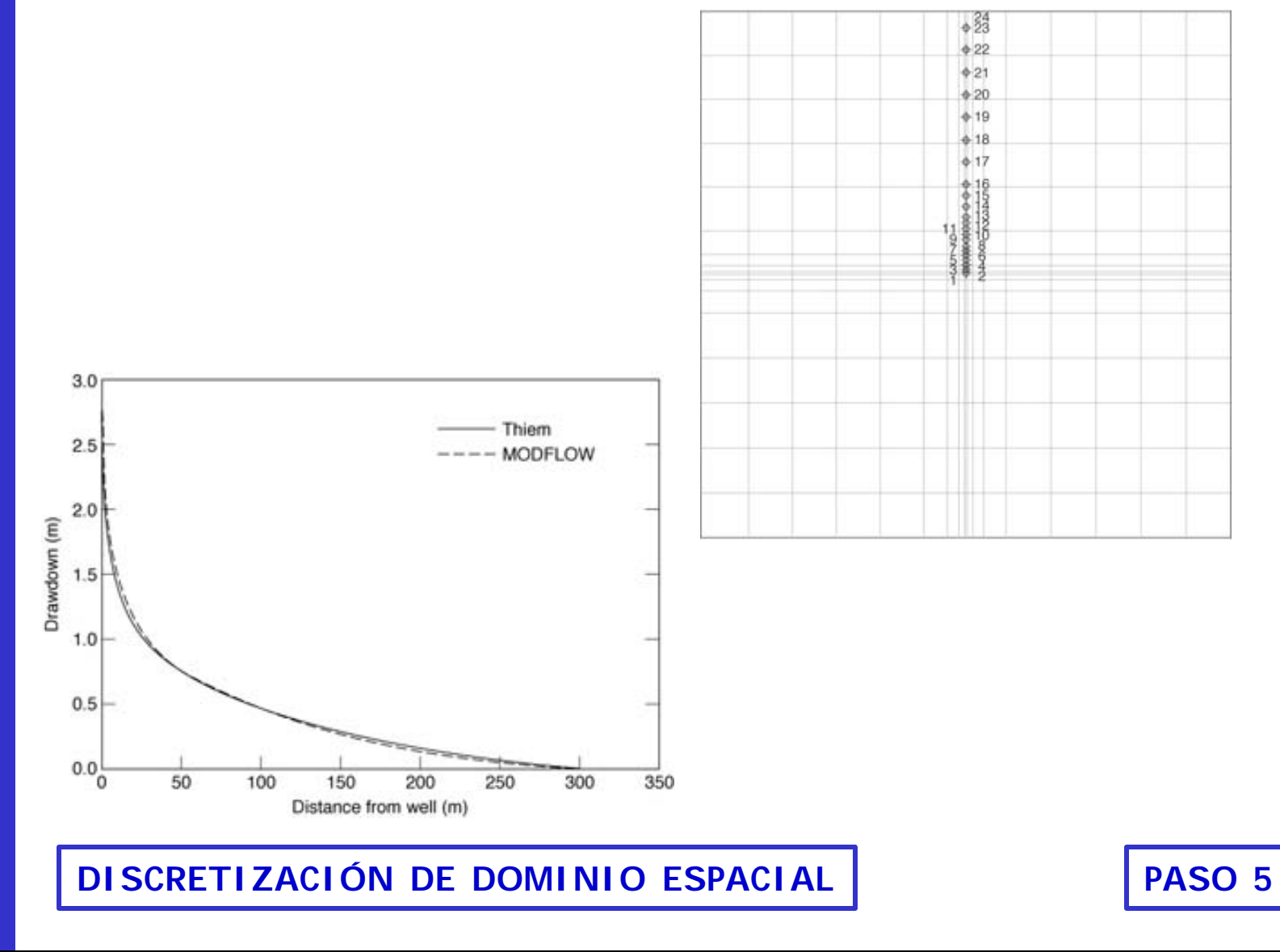

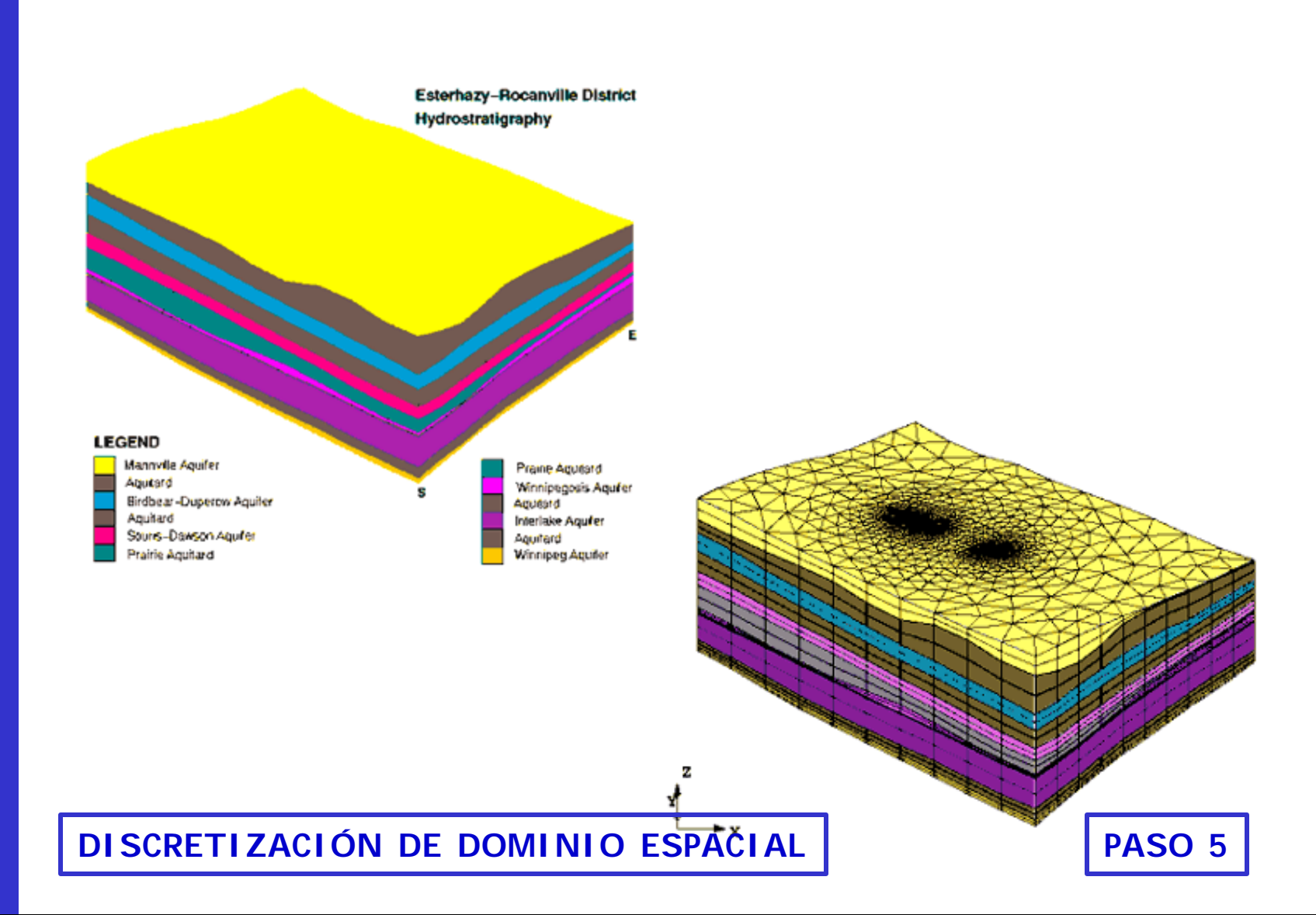

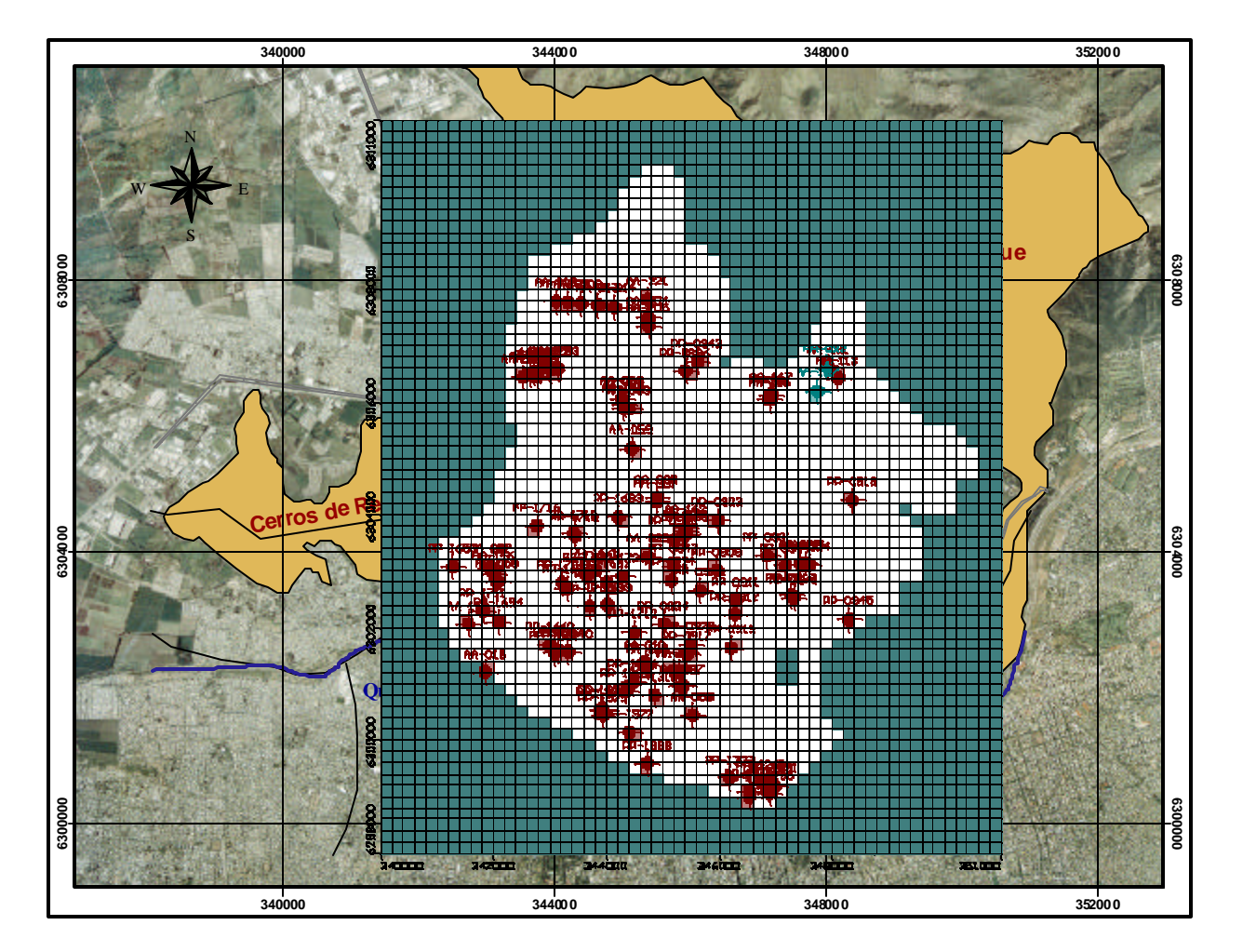

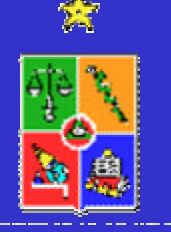

**DISCRETIZACIÓN DE DOMINIO ESPACIAL**

**PASO 5**

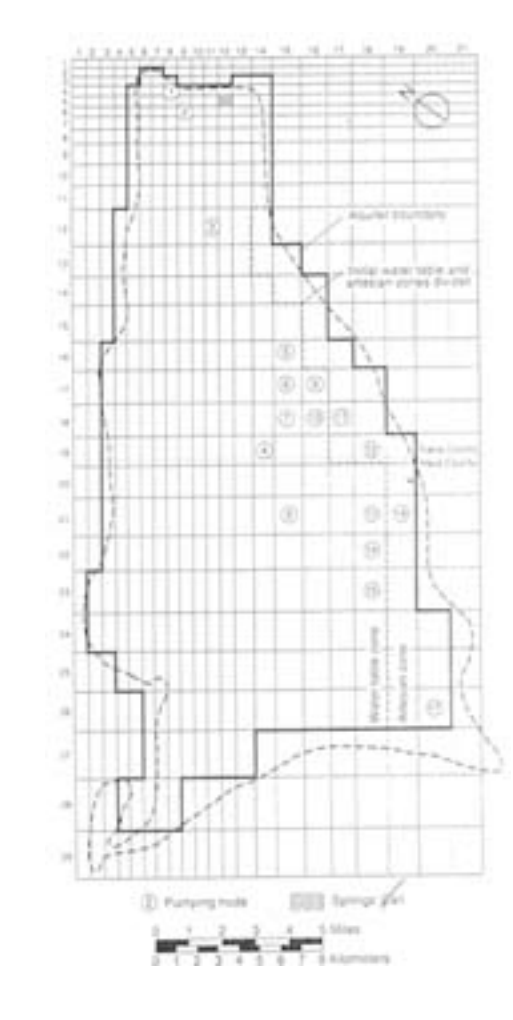

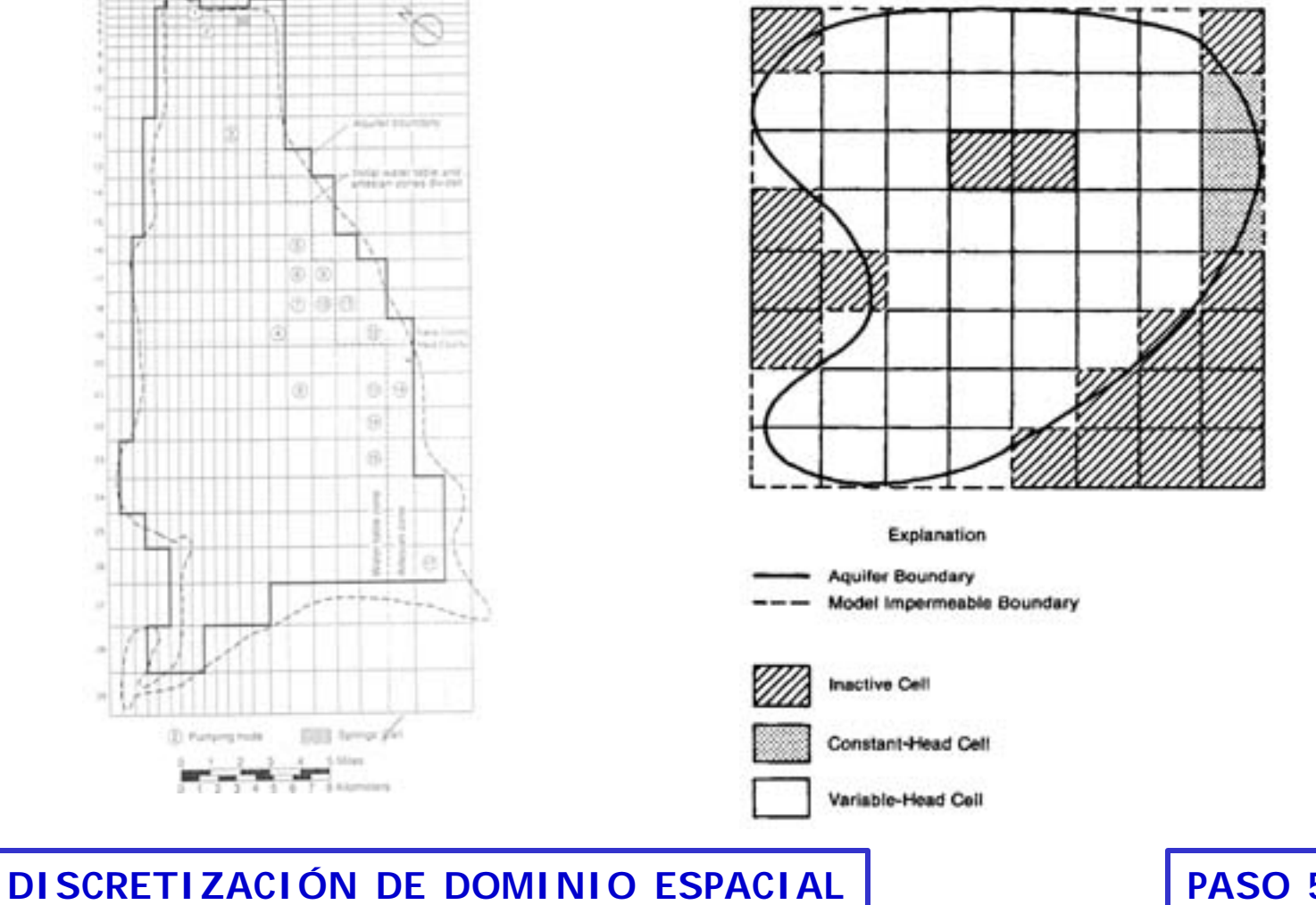

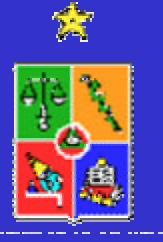

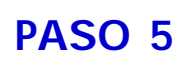

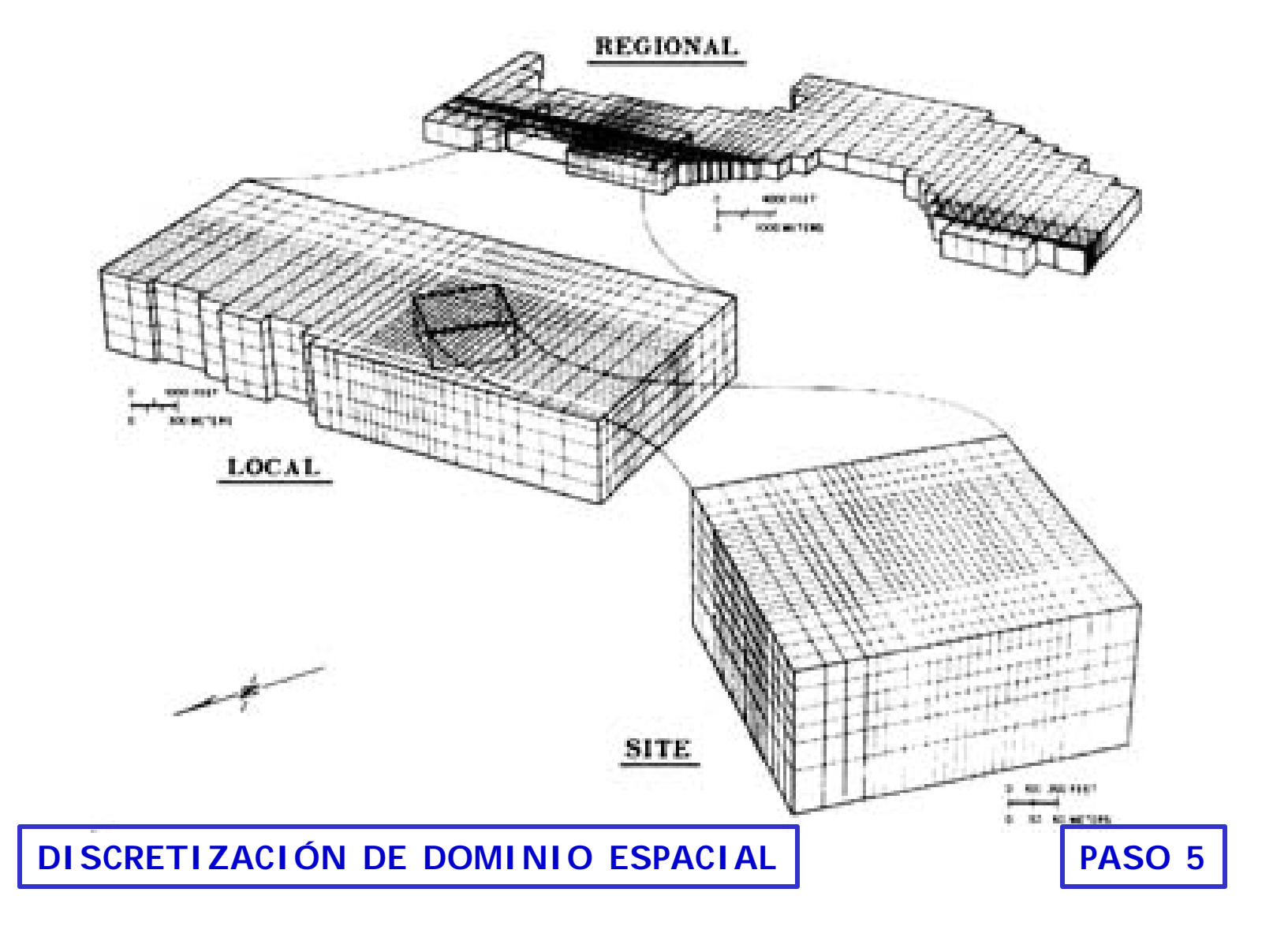

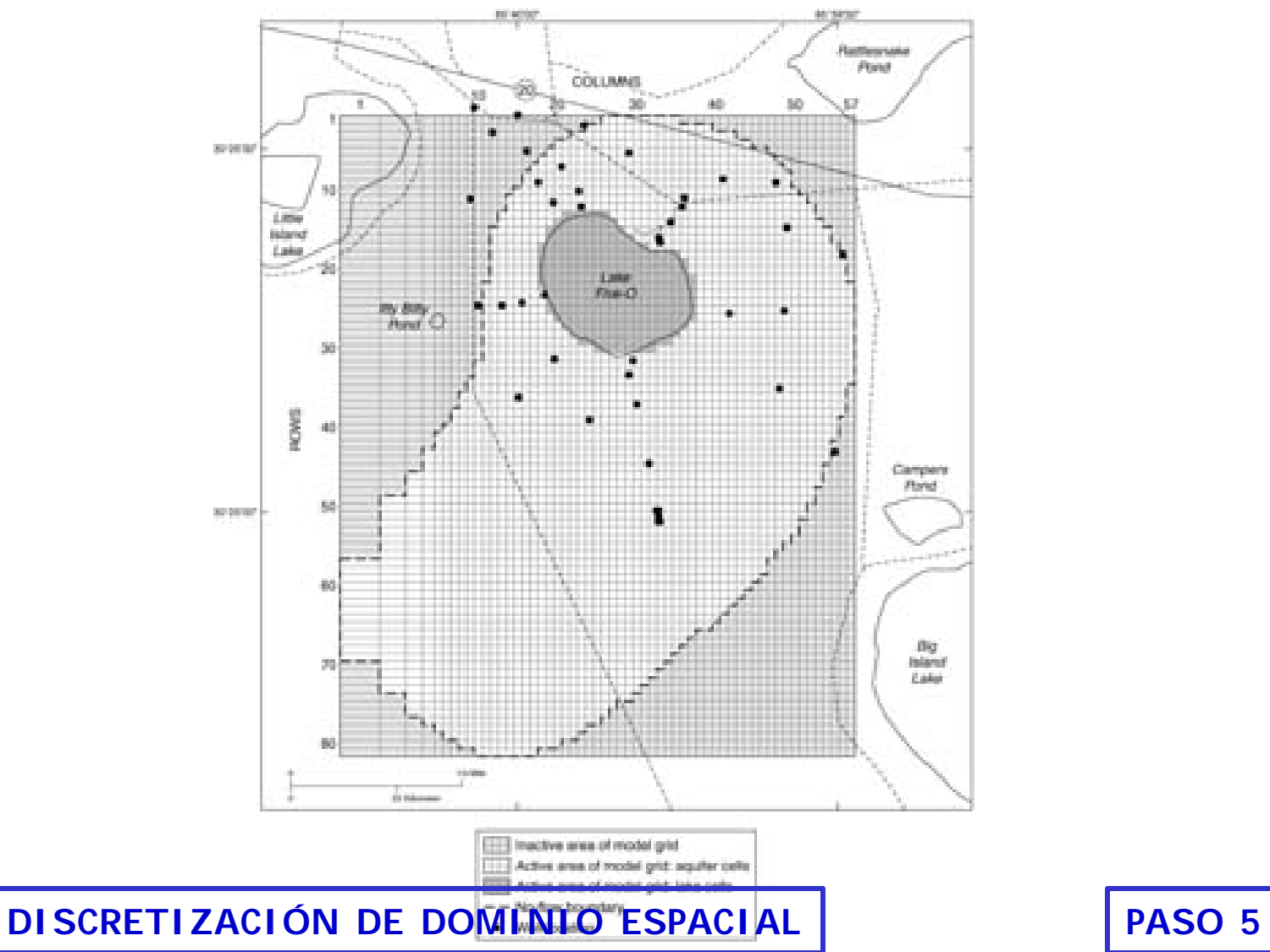

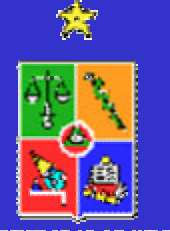

# **REGIONAL SUB-REGIONAL IDEALIZAR SISTEMA FISICO**

**B.** 

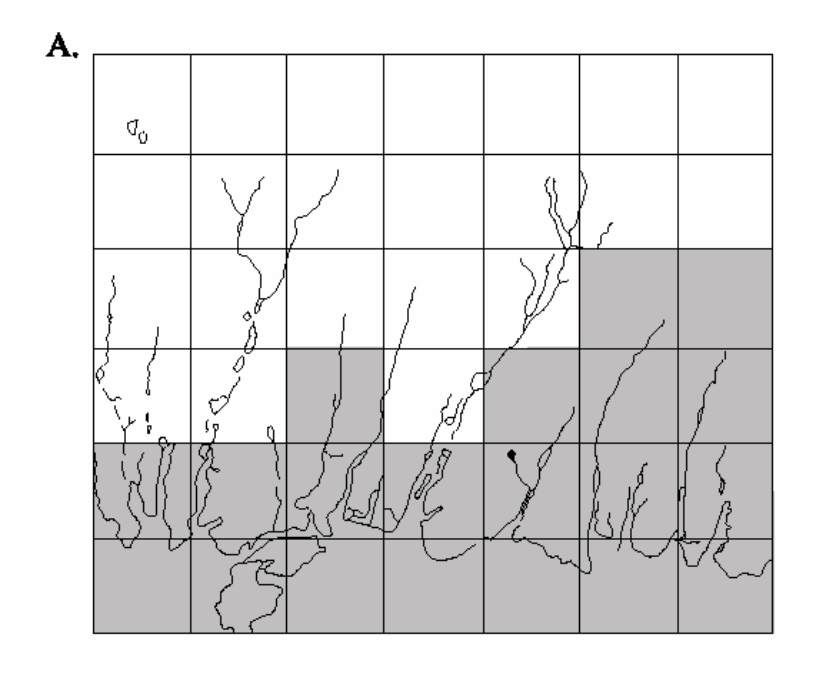

12,000 FEET 6.000 3,840 METERS 1,820

**EXPLANATION EXTENT OF CLAY AREA** 

 $\overline{\phantom{a}}$ 

Modelada<br>Modelada ay isang panganang panganang pangangang pangangang pangangang pangangang pangang pangang pang

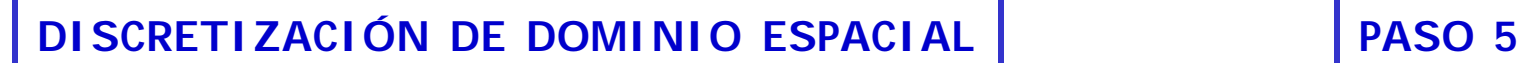

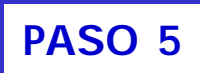

**Artificial** boundary.

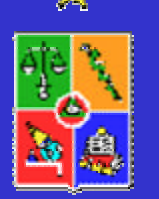

# **REGIONAL SUB-REGIONAL IDEALIZAR SISTEMA FISICO**

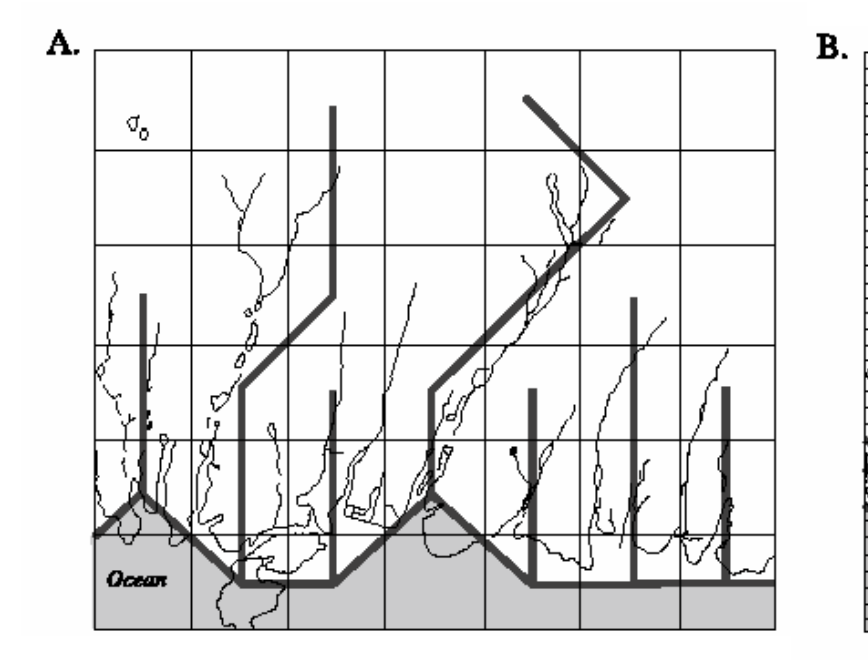

12,000 FEET 6.000 3,840 METERS 1,820

**EXPLANATION EXTENT OF CLAY AREA** 

 $\overline{\phantom{a}}$ 

Modelada da Santa Barat da Santa Barat da Santa Barat da Santa Barat da Santa Barat da Santa Barat da Santa B<br>Modelada da Santa Barat da Santa Barat da Santa Barat da Santa Barat da Santa Barat da Santa Barat da Santa Ba

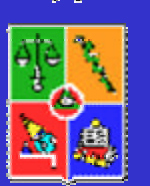

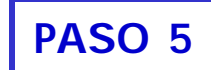

**Artificial** boundary

**DISCRETIZACIÓN DE DOMINIO ESPACIAL PASO 5**

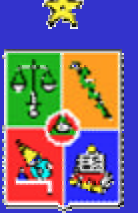

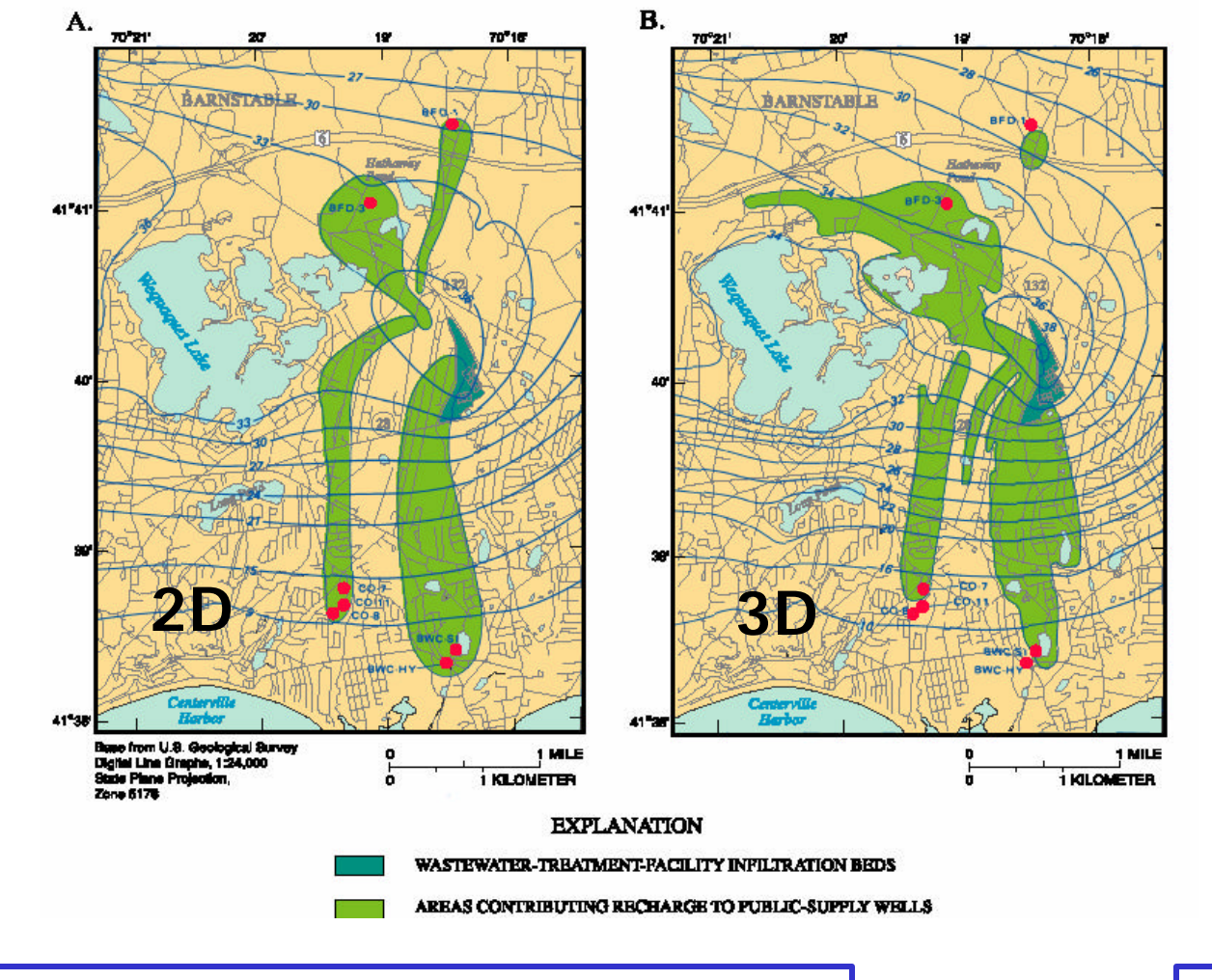

**DISCRETIZACIÓN DE DOMINIO ESPACIAL**

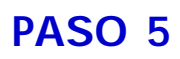

•DISCRETIZACIÓN DE DOMINIO ESPACIAL

•DISCRETIZACIÓN DE MALLA EN LA DIRECCIÓN **VERTICAL** 

•SELECCIONAR TIEMPO MÁXIMO DE SIMULACIÓN

•SELECCIONAR TIEMPO PARA INICIO DE SIMULACIÓN **TRANSIFNTF** 

•SELECCIONAR INTERVALO DE TIEMPO PARA SIMULACIÓN.

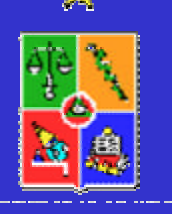

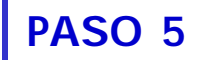

•Discretización de malla en la dirección vertical

–Alternativas de malla deforme o malla fija. –Malla deforme implica menor número de estratos verticales. –Malla fija respeta los supuestos de diferencias finitas

•Elevaciones de fondo (basamento) y topografía pueden ser importadas desde archivos en ASCII o SURFER.

•Mayor número de estratos permite reproducir mejor el modelo conceptual, pero aumentan los requerimientos computacionales.

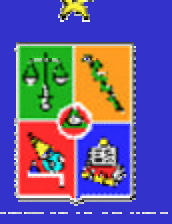

**DISCRETIZACIÓN DE DOMINIO VERTICAL**

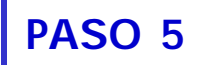

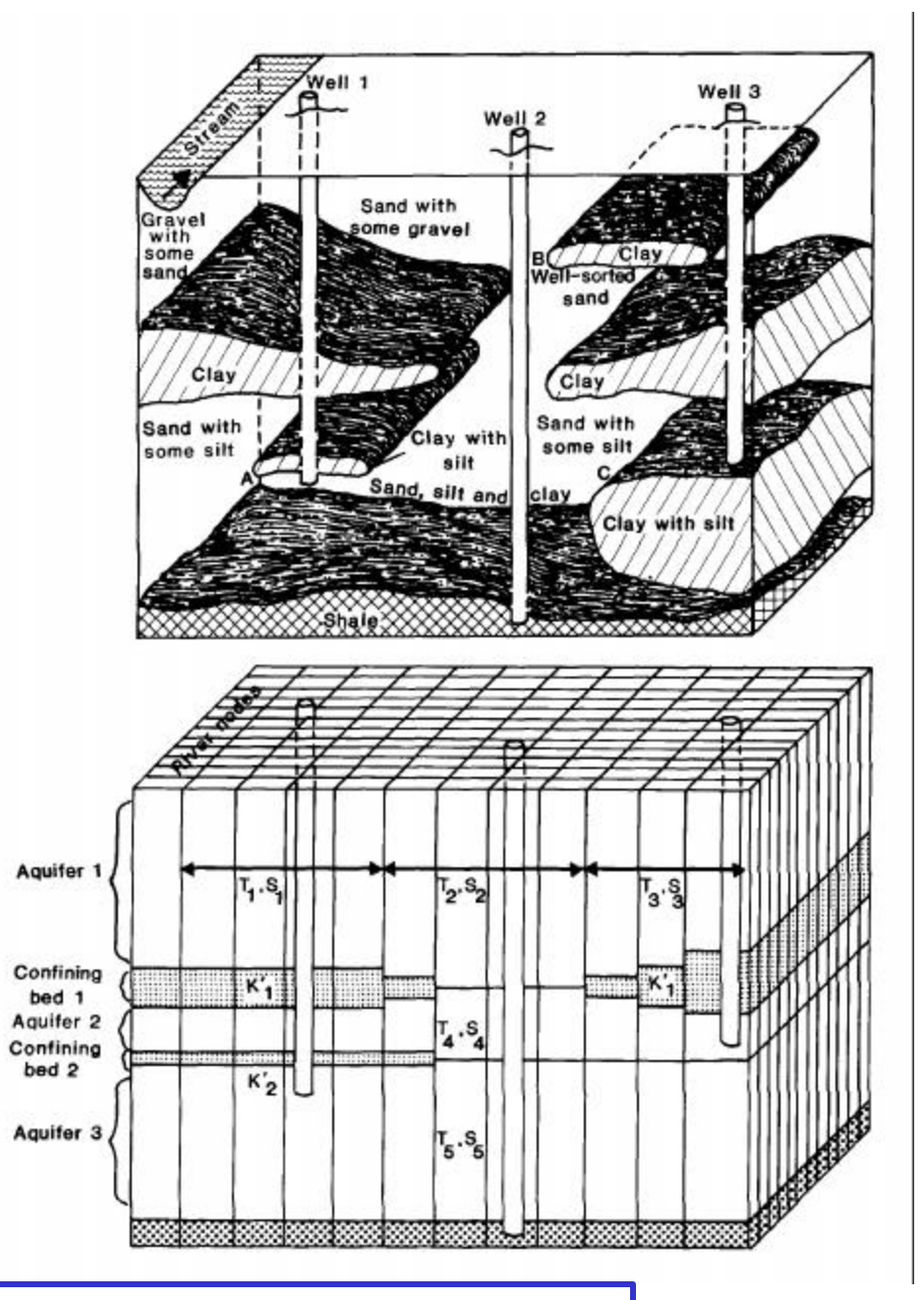

**DISCRETIZACIÓN DE DOMINIO VERTICAL PASO 5**

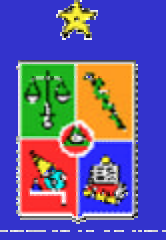

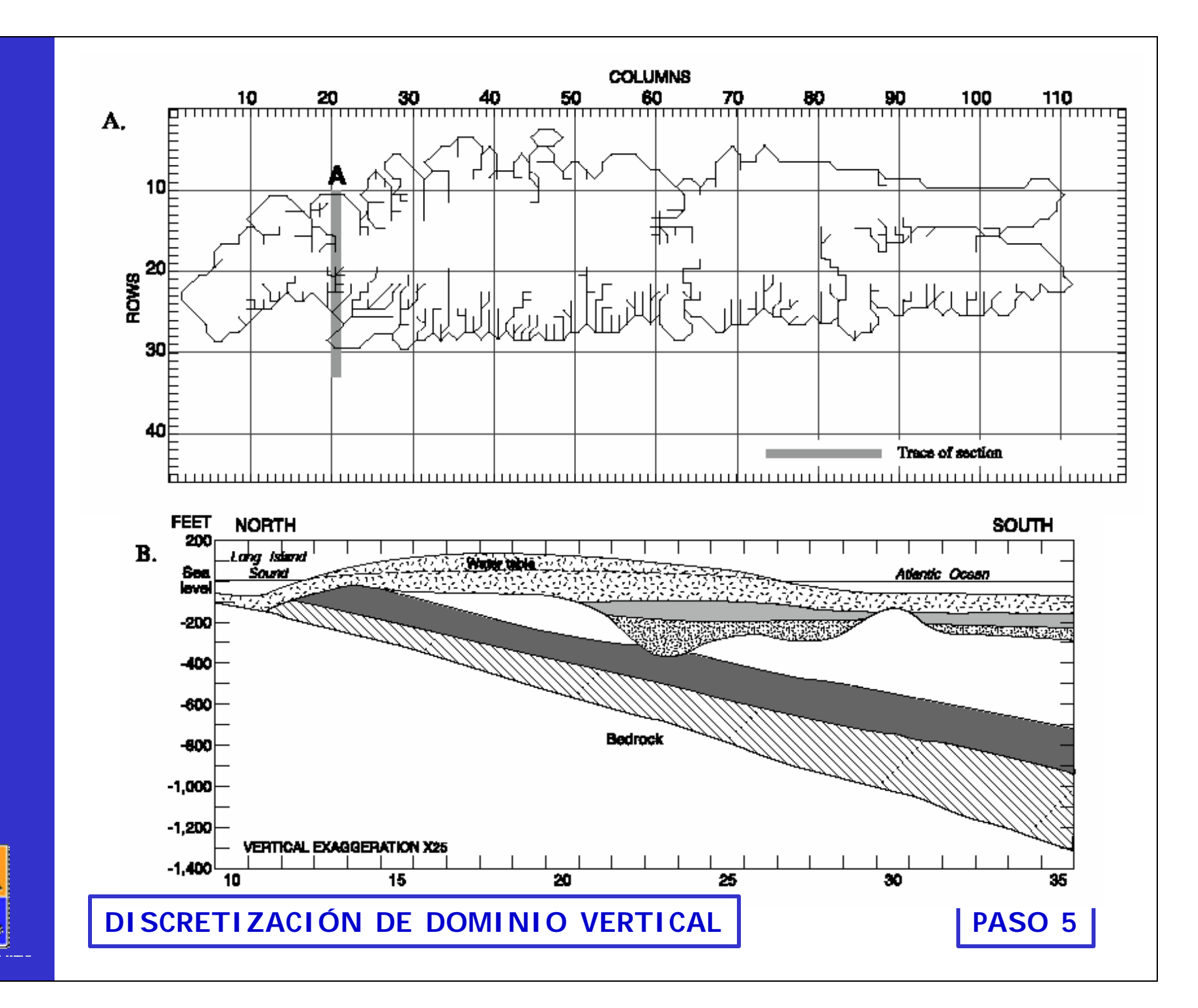

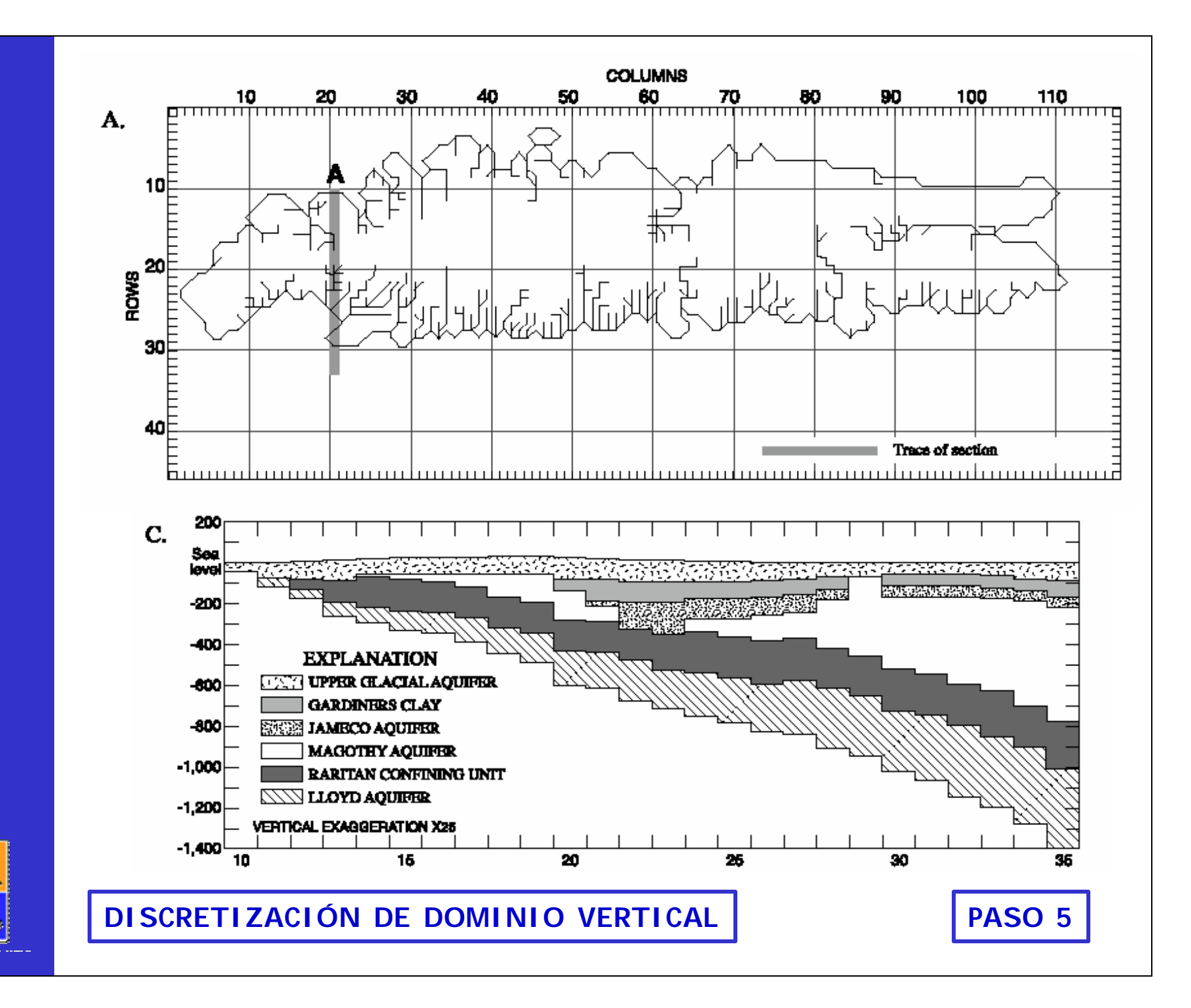

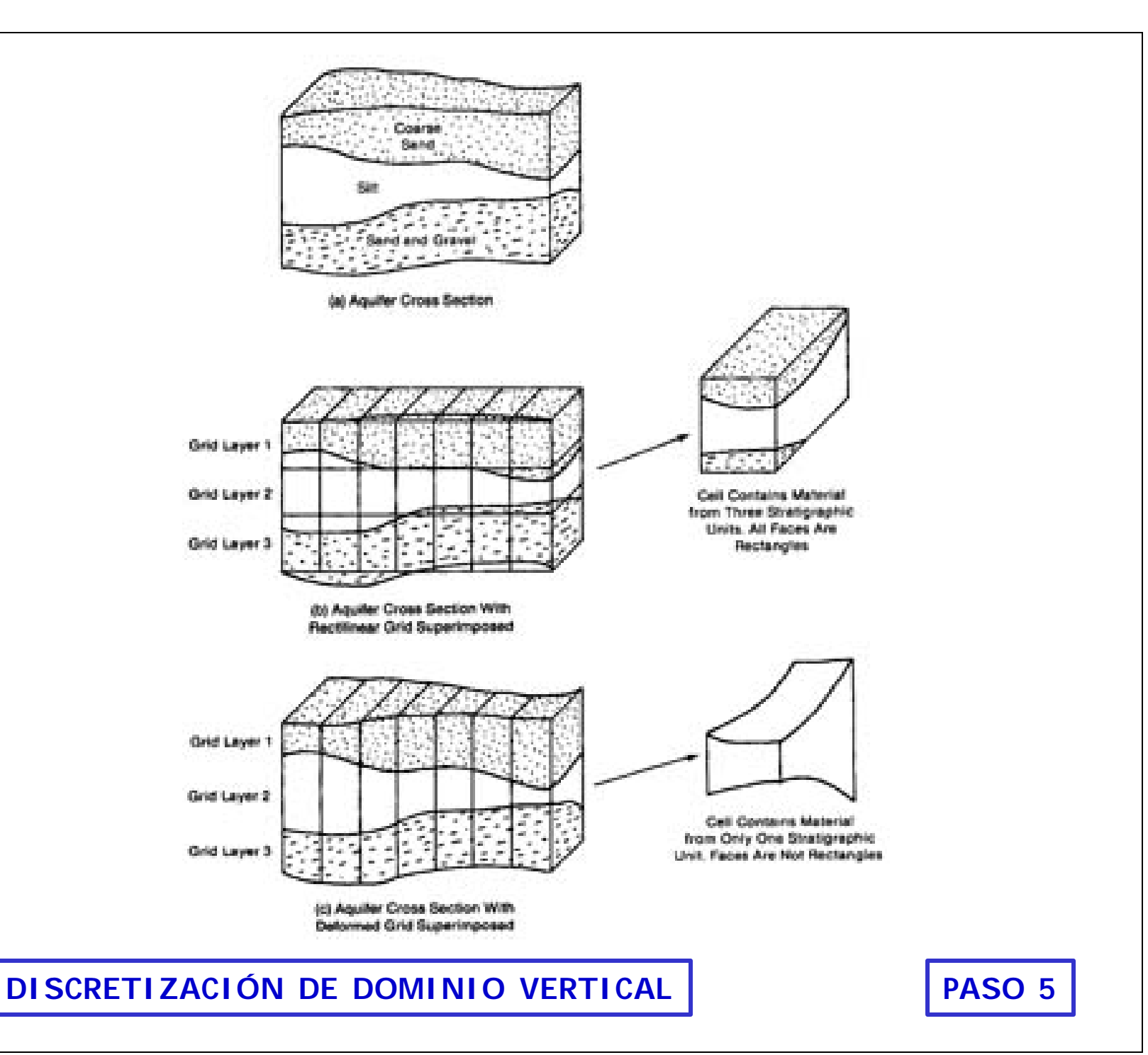

 $\mathbf{X}$ 

### **POZOS DE BOMBEO y PERFILES**

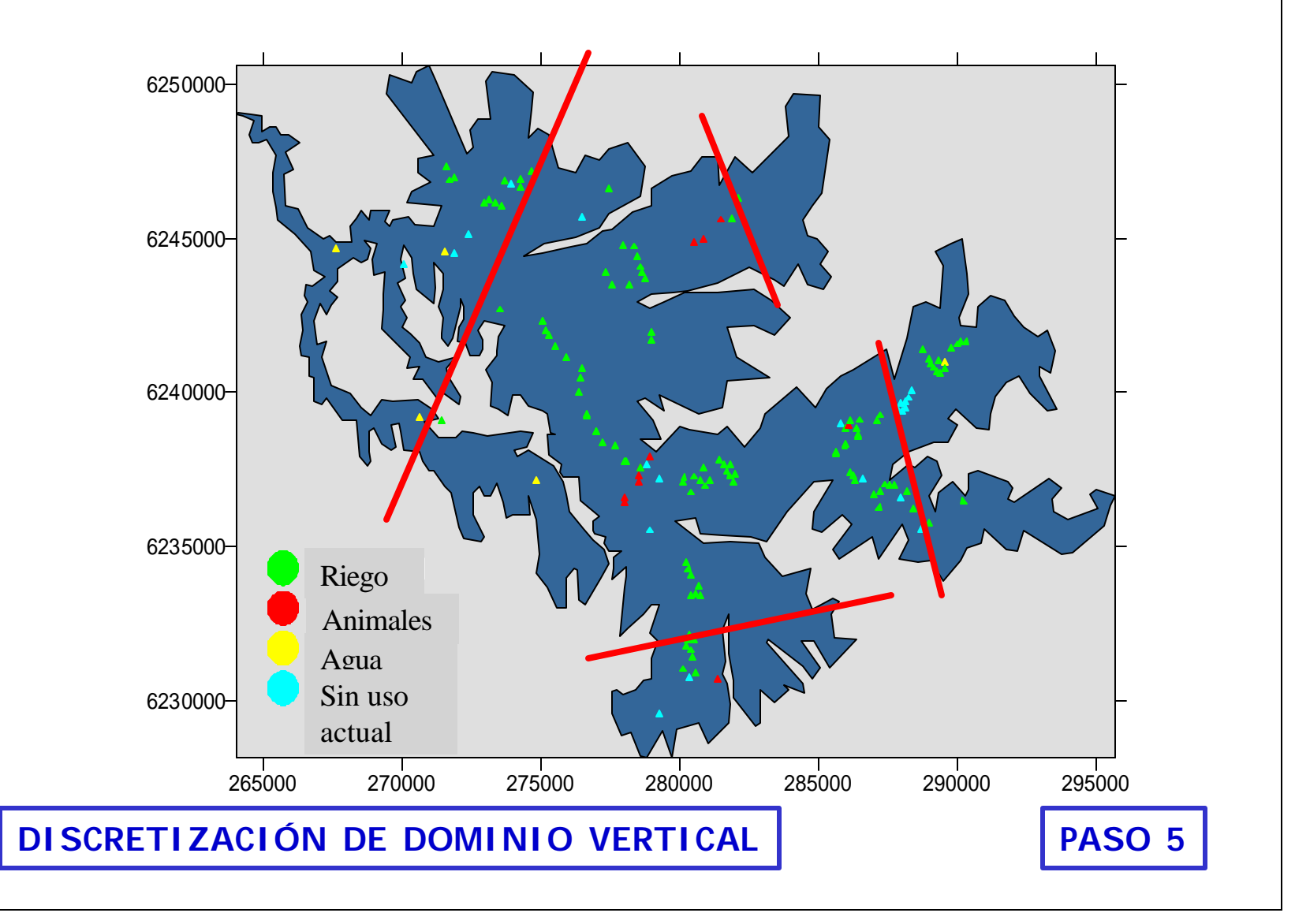

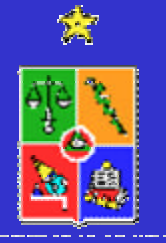

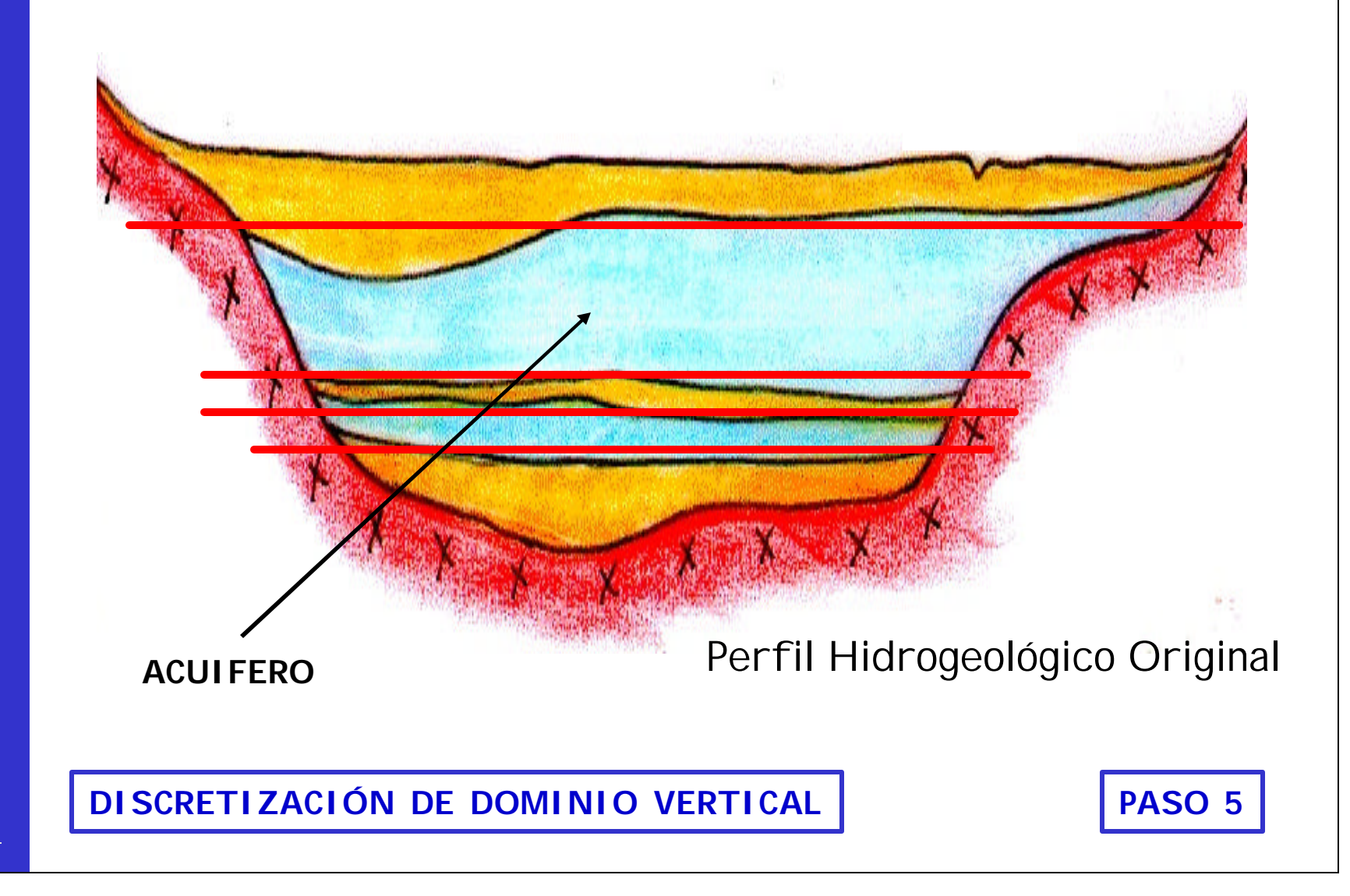

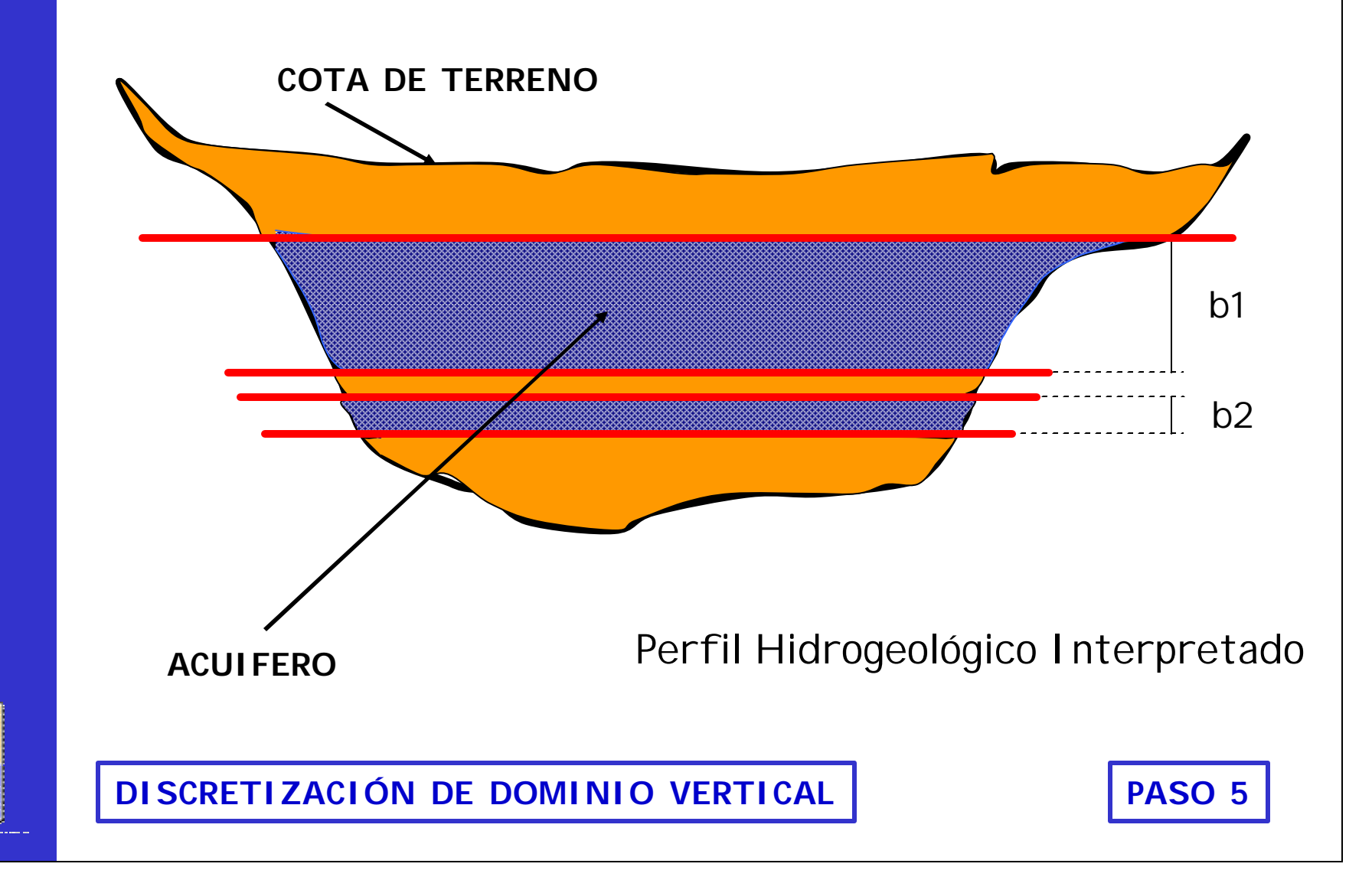

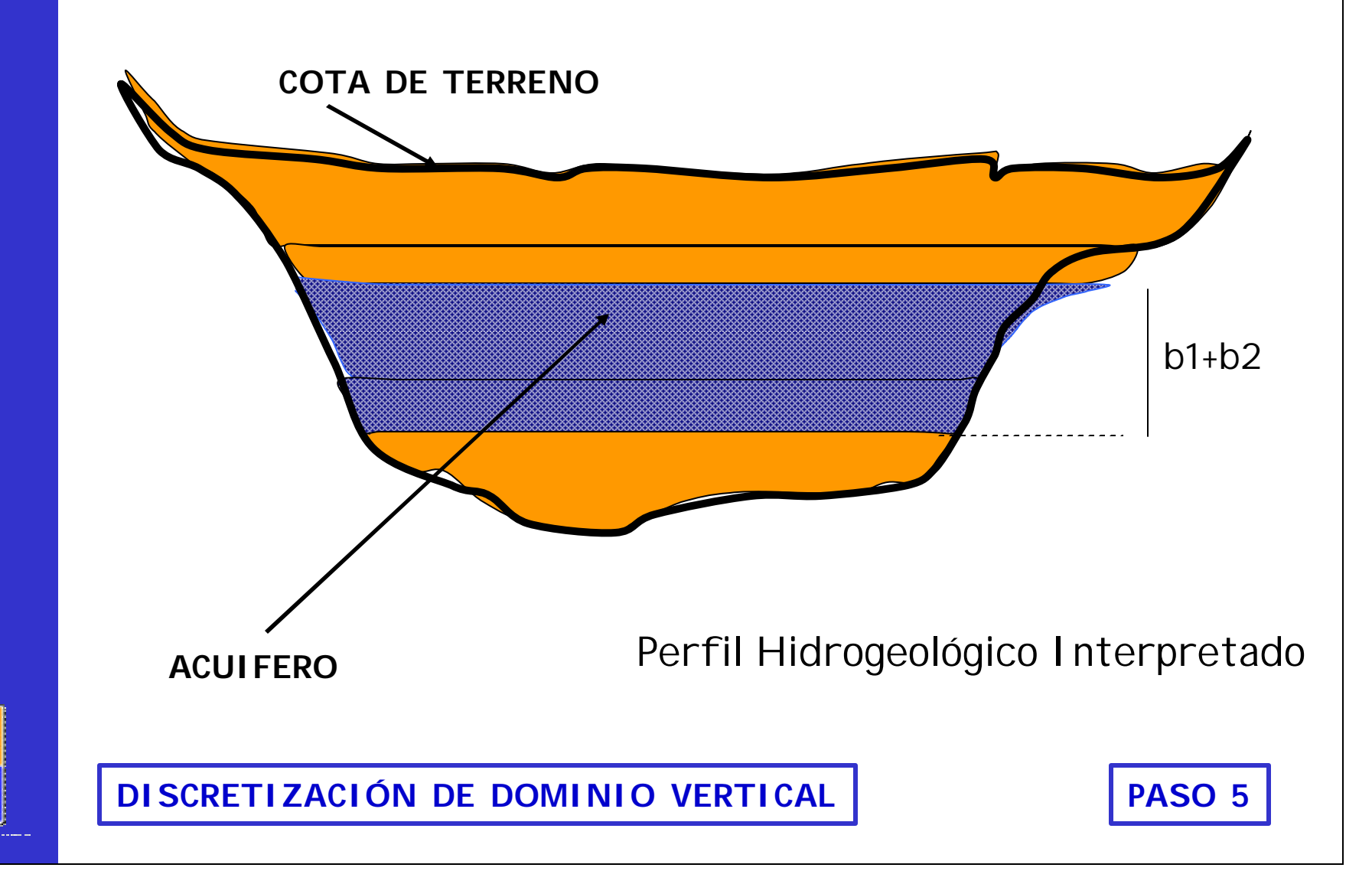

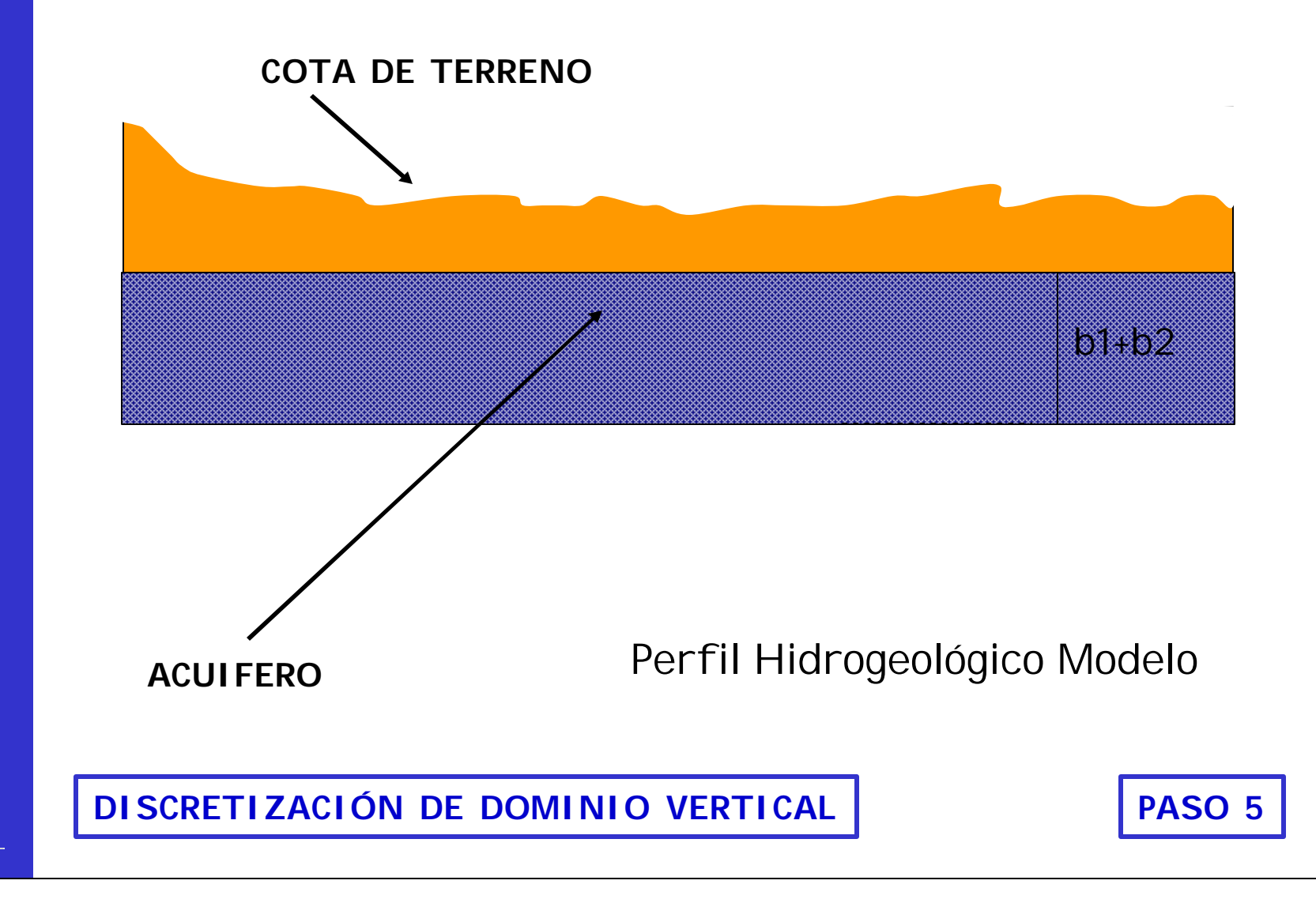

#### SOR SOR **DISTRIBUCION ESPACIAL DEL ESPESOR**

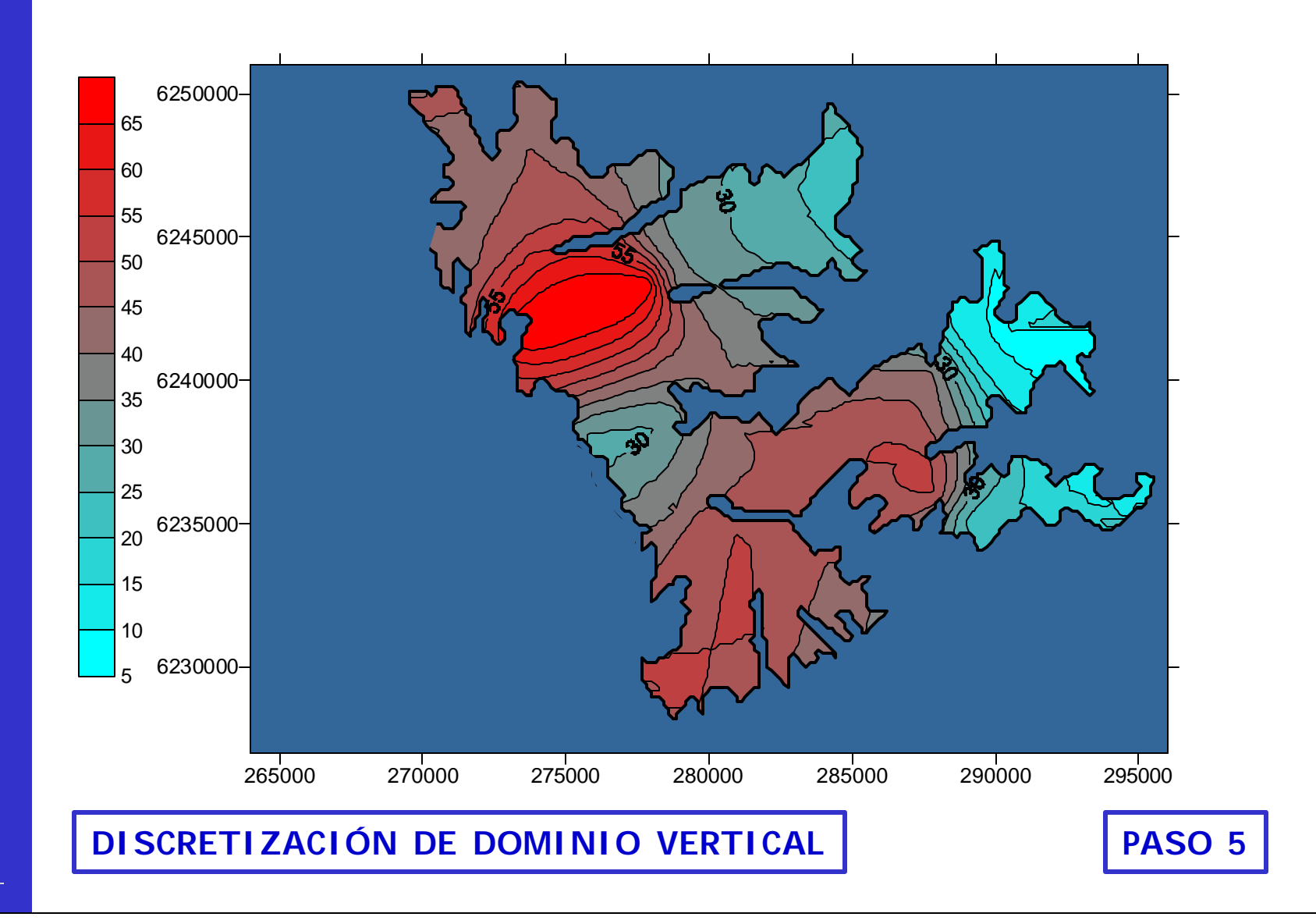

•DISCRETIZACIÓN DE DOMINIO ESPACIAL

•DISCRETIZACIÓN DE MALLA EN LA DIRECCIÓN **VERTICAL** 

•SELECCIONAR TIEMPO MÁXIMO DE SIMULACIÓN

•SELECCIONAR TIEMPO PARA INICIO DE SIMULACIÓN **TRANSIFNTF** 

•SELECCIONAR INTERVALO DE TIEMPO PARA SIMULACIÓN.

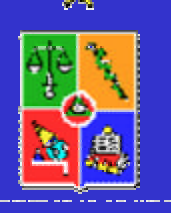

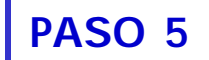

•Seleccionar tiempo máximo de simulación

–Analizar los objetivos del modelo.

–Evaluar datos disponibles a nivel histórico.

–Identificar metodologías para evaluar nivel de información requerido.

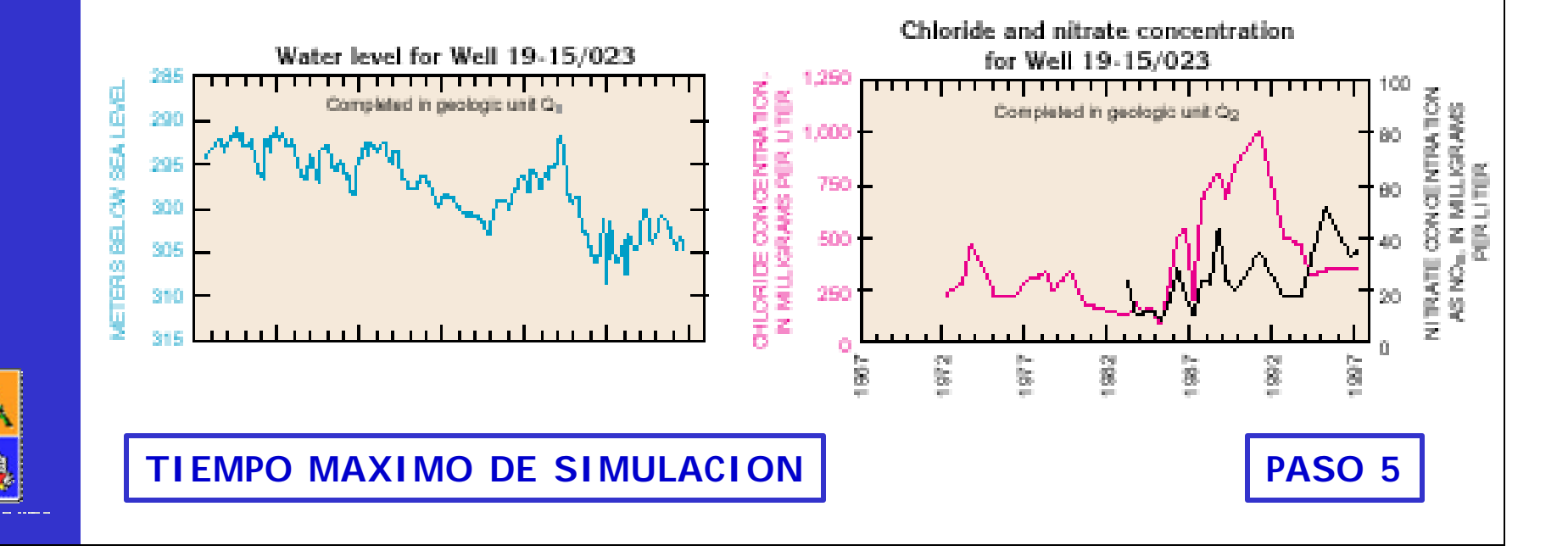

•DISCRETIZACIÓN DE DOMINIO ESPACIAL

•DISCRETIZACIÓN DE MALLA EN LA DIRECCIÓN VERTICAL

•SELECCIONAR TIEMPO MÁXIMO DE SIMULACIÓN

•SELECCIONAR TIEMPO PARA INICIO DE SIMULACIÓN TRANSIENTE

•SELECCIONAR INTERVALO DE TIEMPO PARA SIMULACIÓN.

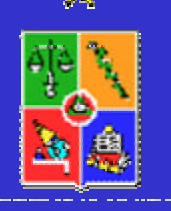

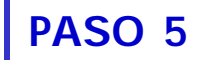
# **IDEALIZAR SISTEMA FISICO**

•Seleccionar tiempo para inicio de simulación transiente

–Disponer de "fotografía" del momento. –Datos históricos de nivel de agua subterránea.

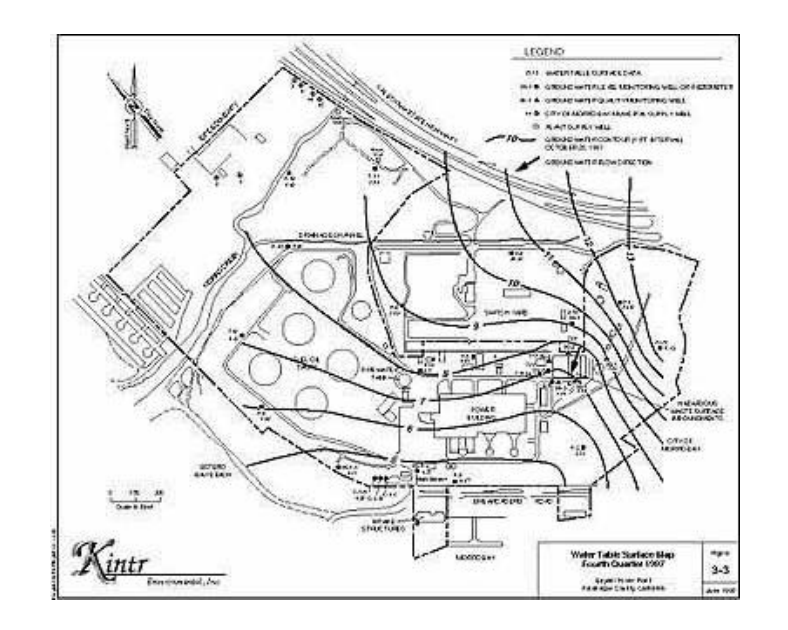

**TIEMPO DE INICIO PARA SIMULACION**

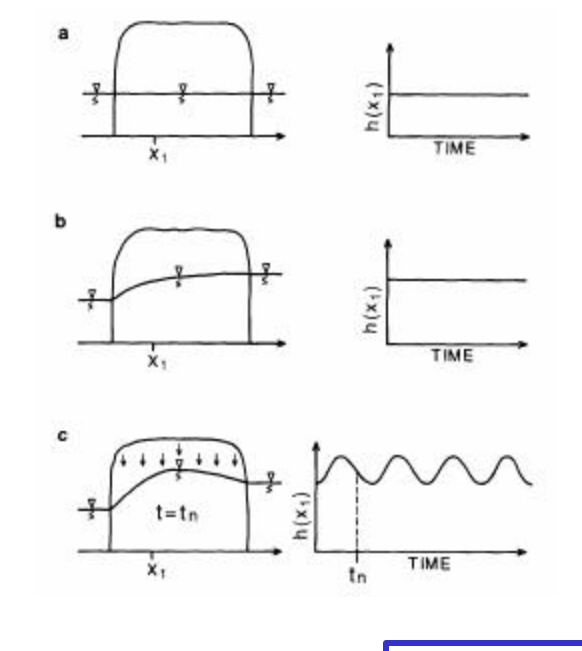

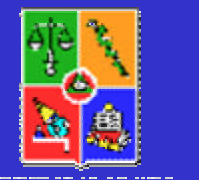

**PASO 5**

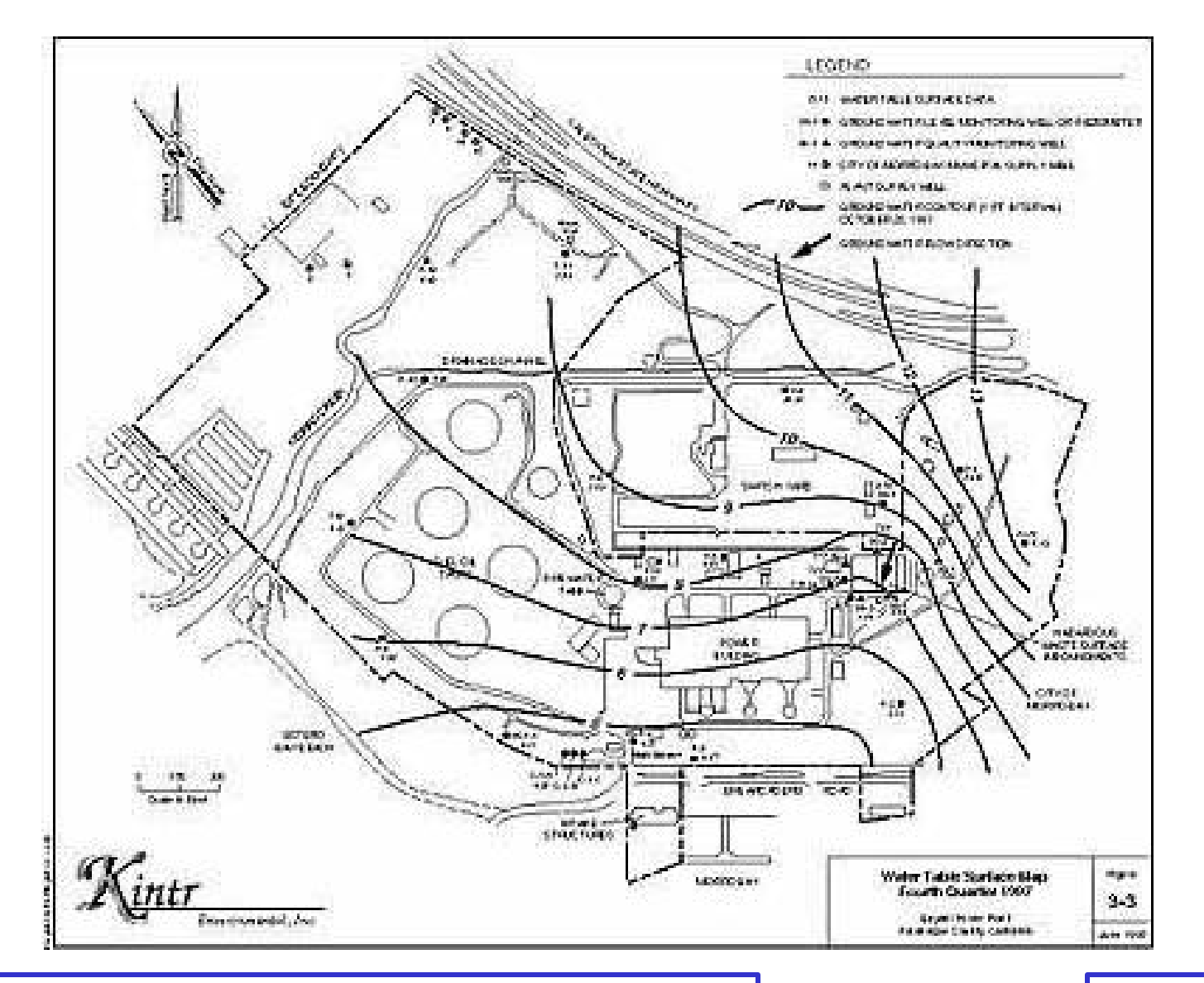

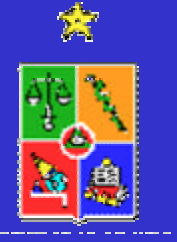

**TIEMPO DE INICIO PARA SIMULACION PASO 5**

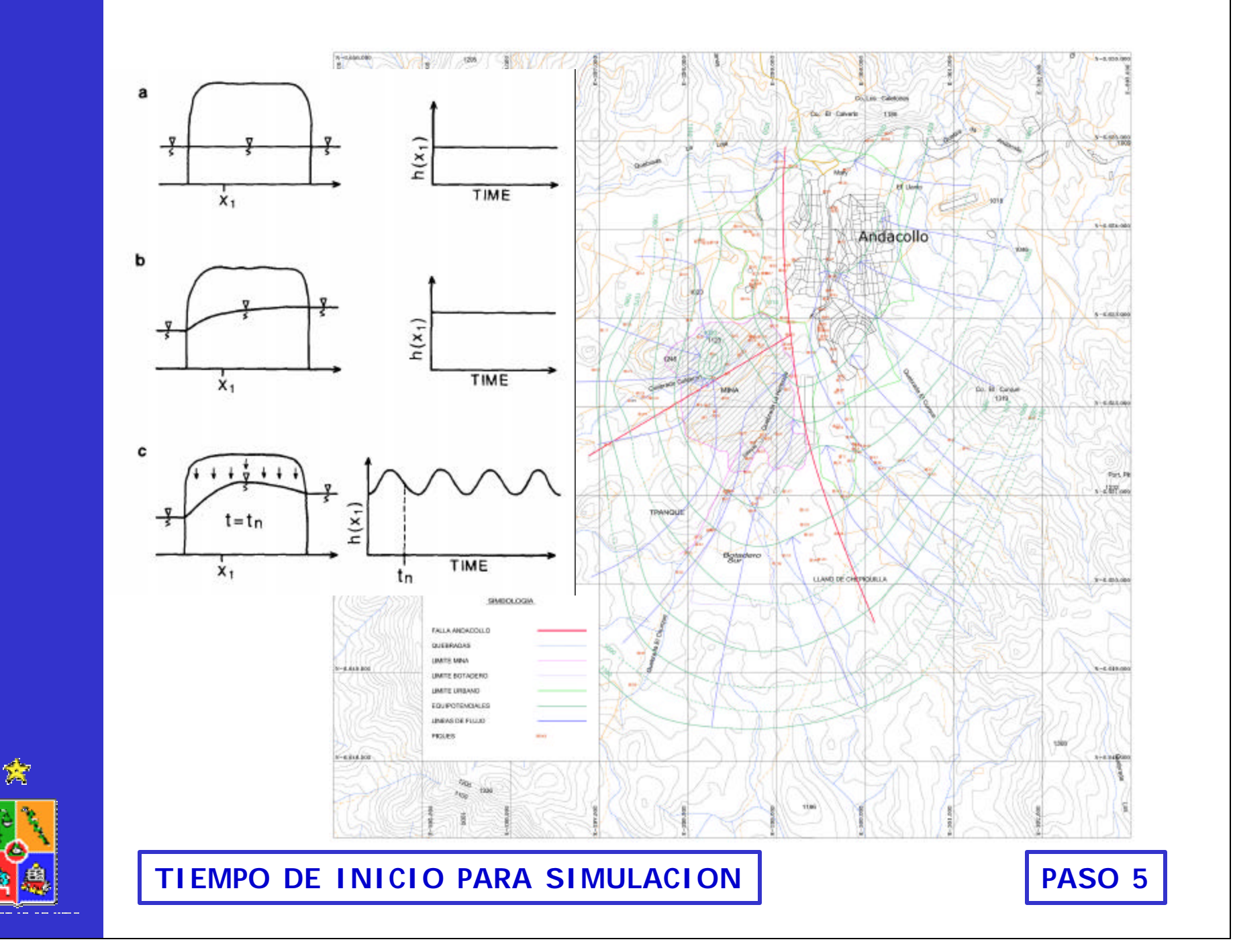

## **IDEALIZAR SISTEMA FISICO**

•DISCRETIZACIÓN DE DOMINIO ESPACIAL

•DISCRETIZACIÓN DE MALLA EN LA DIRECCIÓN VERTICAL

•SELECCIONAR TIEMPO MÁXIMO DE SIMULACIÓN

•SELECCIONAR TIEMPO PARA INICIO DE SIMULACIÓN **TRANSIFNTF** 

•SELECCIONAR INTERVALO DE TIEMPO PARA SIMULACIÓN.

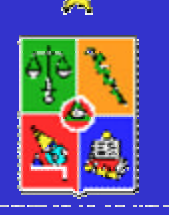

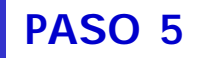

# **IDEALIZAR SISTEMA FISICO**

•Seleccionar intervalo de tiempo para simulación.

–Analizar los objetivos del modelo.

–Evaluar datos disponibles a nivel histórico.

–Identificar metodologías para sintetizar datos al nivel de información requerido.

–Comenzar con un intervalo de tiempo mayor (por ejemplo trimestral) y luego analizar el efecto de reducir intervalo a otro menor (mensual).

**PASO 5**

–Restricciones de computador y tiempo disponible.

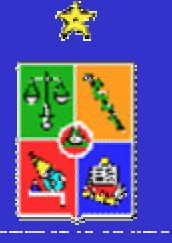

**INTERVALO DE TIEMPO PARA SIMULACION**

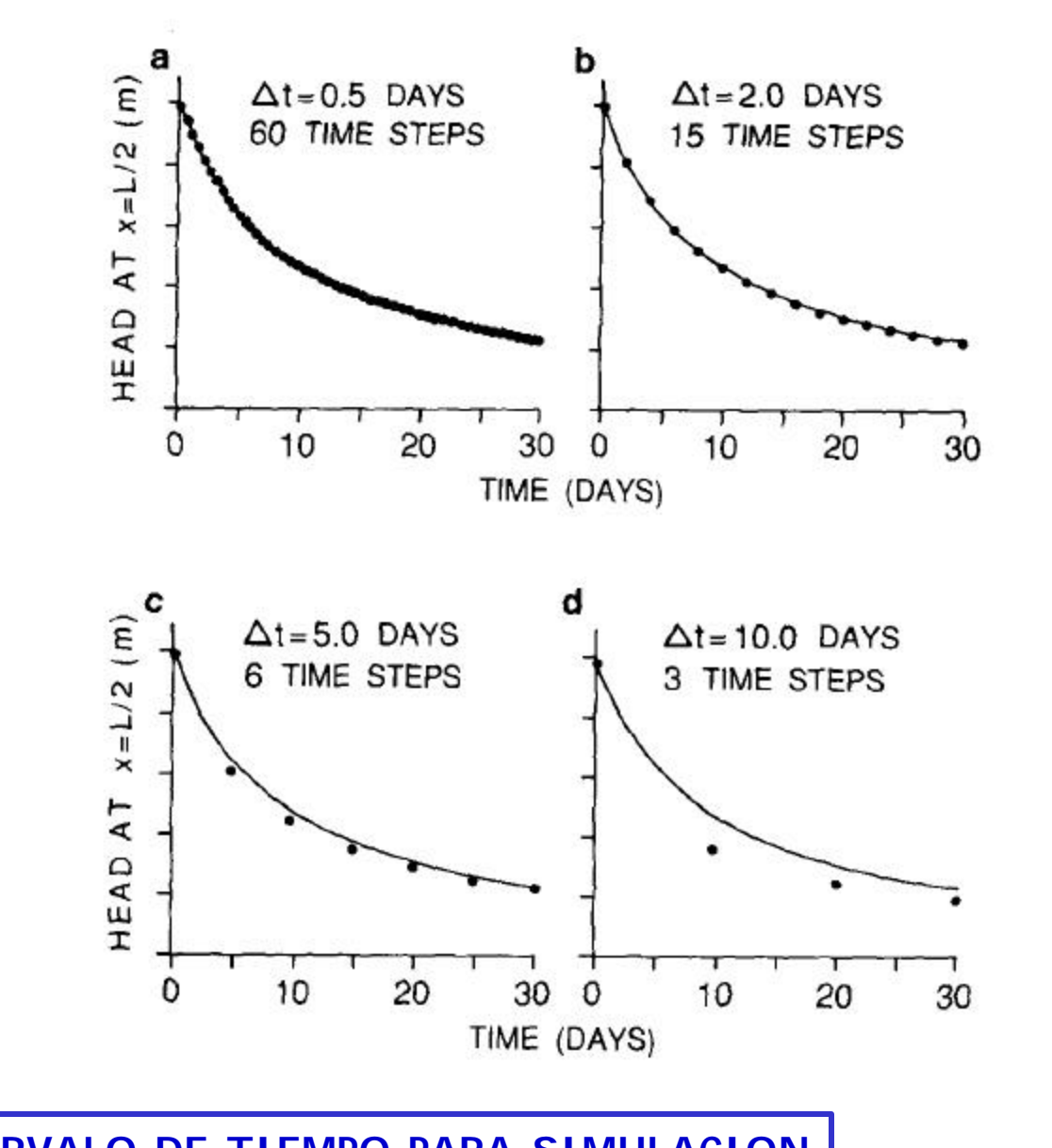

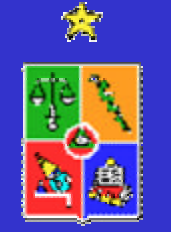

**INTERVALO DE TIEMPO PARA SIMULACION PASO 5** 

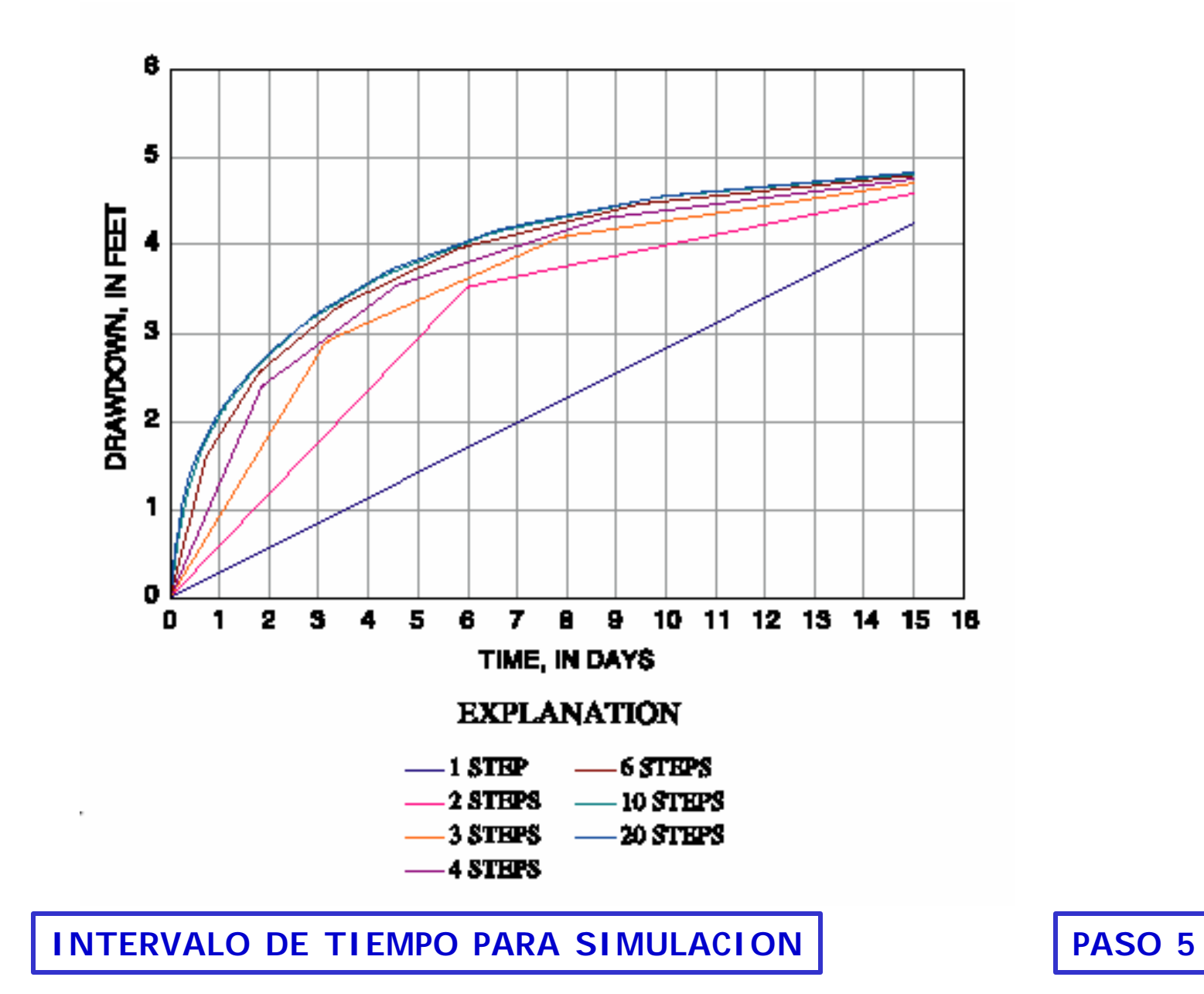

贪

### **ETAPA B: MODELO HIDROGEOLOGICO**

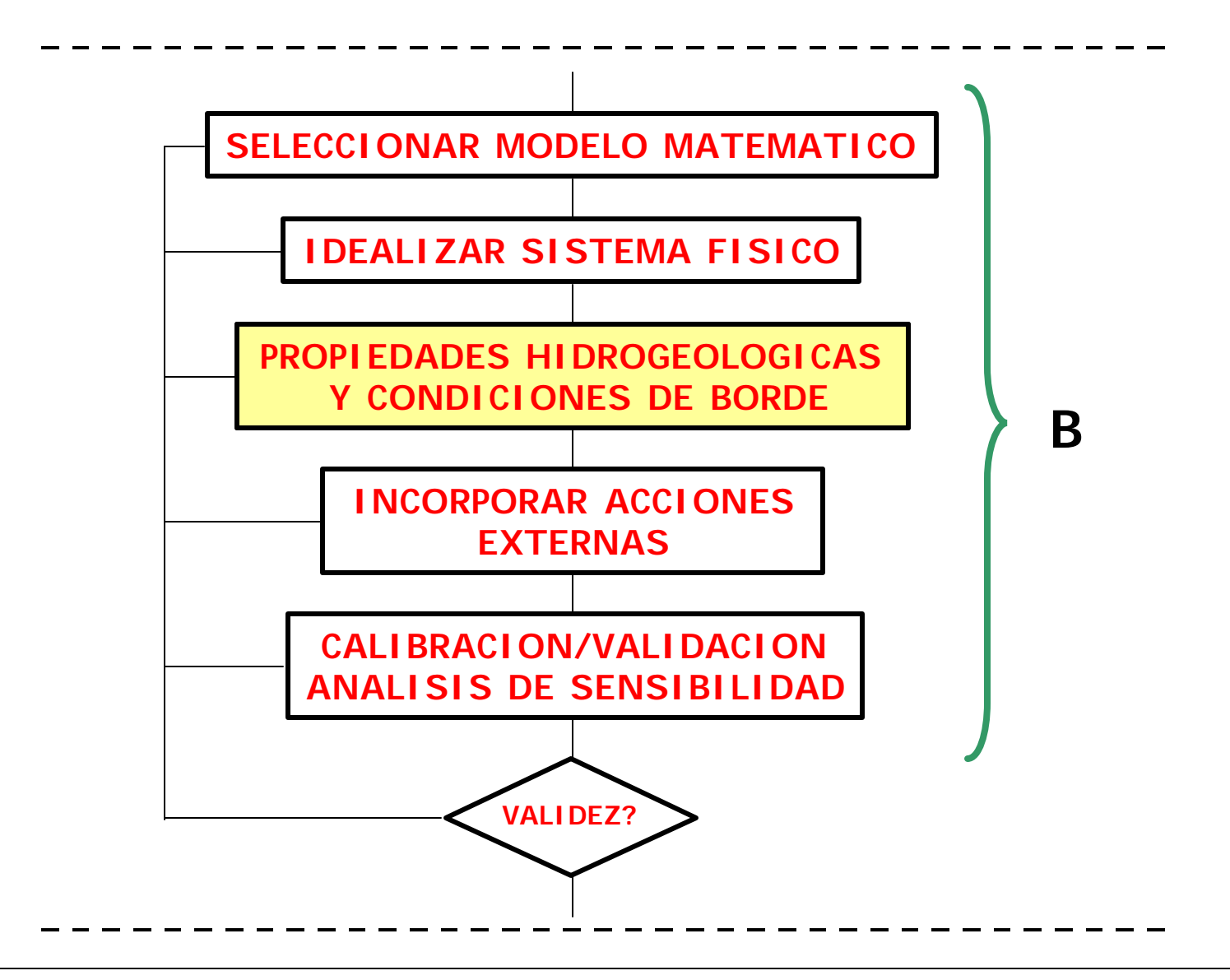

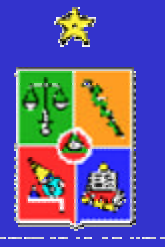

Las propiedades físicas a describir son:

–Conductividad hidráulica (K),

–Coeficiente de almacenamiento (S) en cada acuífero,

–Conductancia hidráulica '/b<sub>i</sub>') entre distintos acuíferos.

–Porosidad total (n)

–Porosidad efectiva (n<sub>e</sub>)

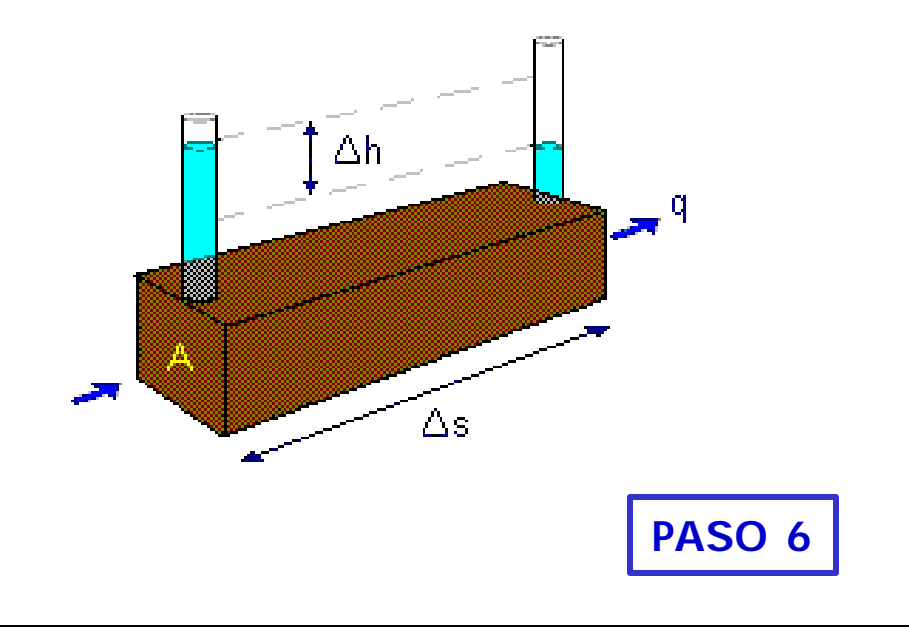

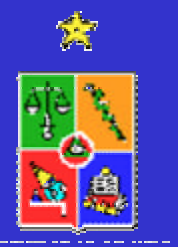

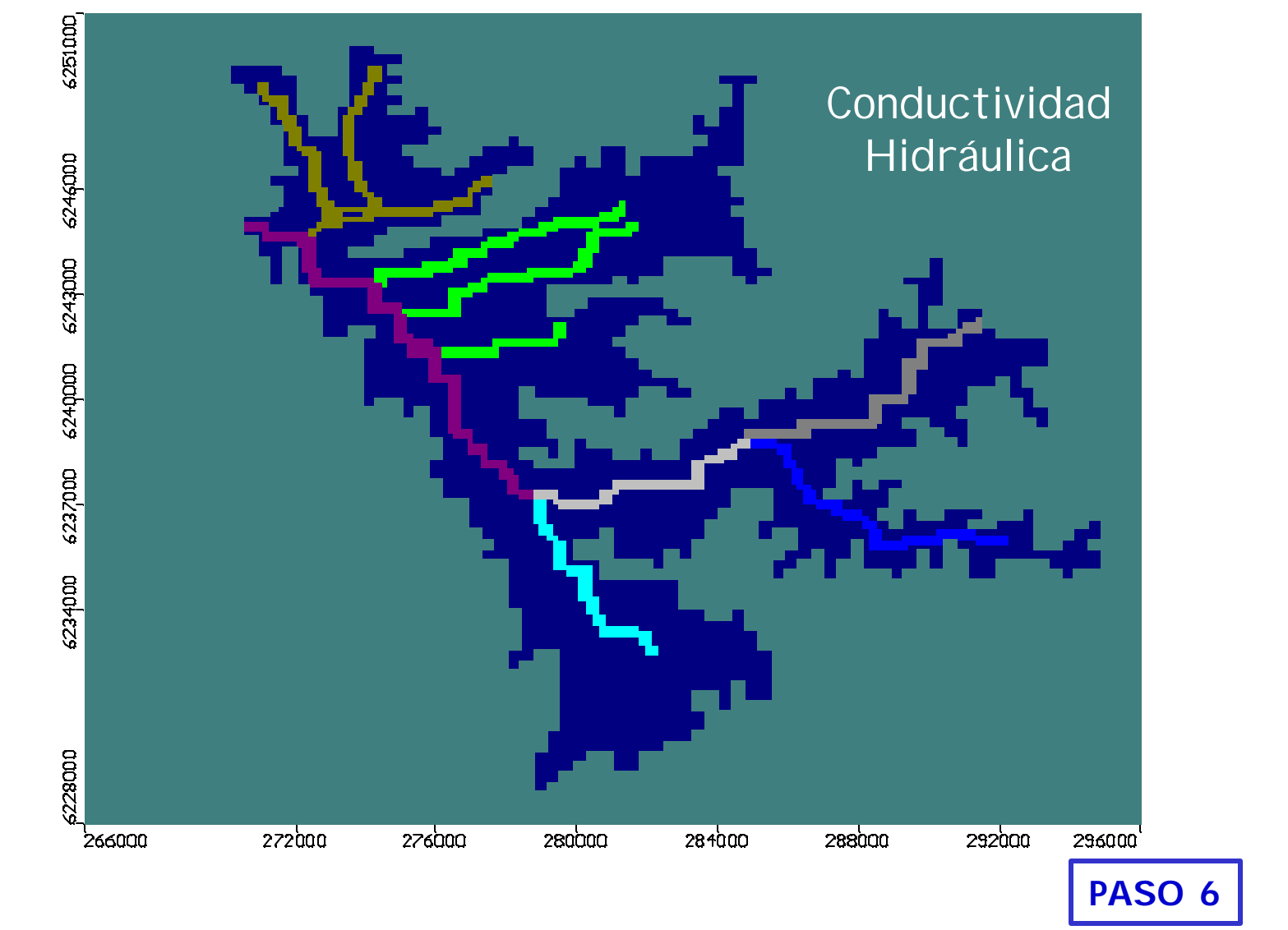

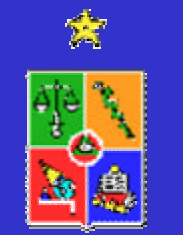

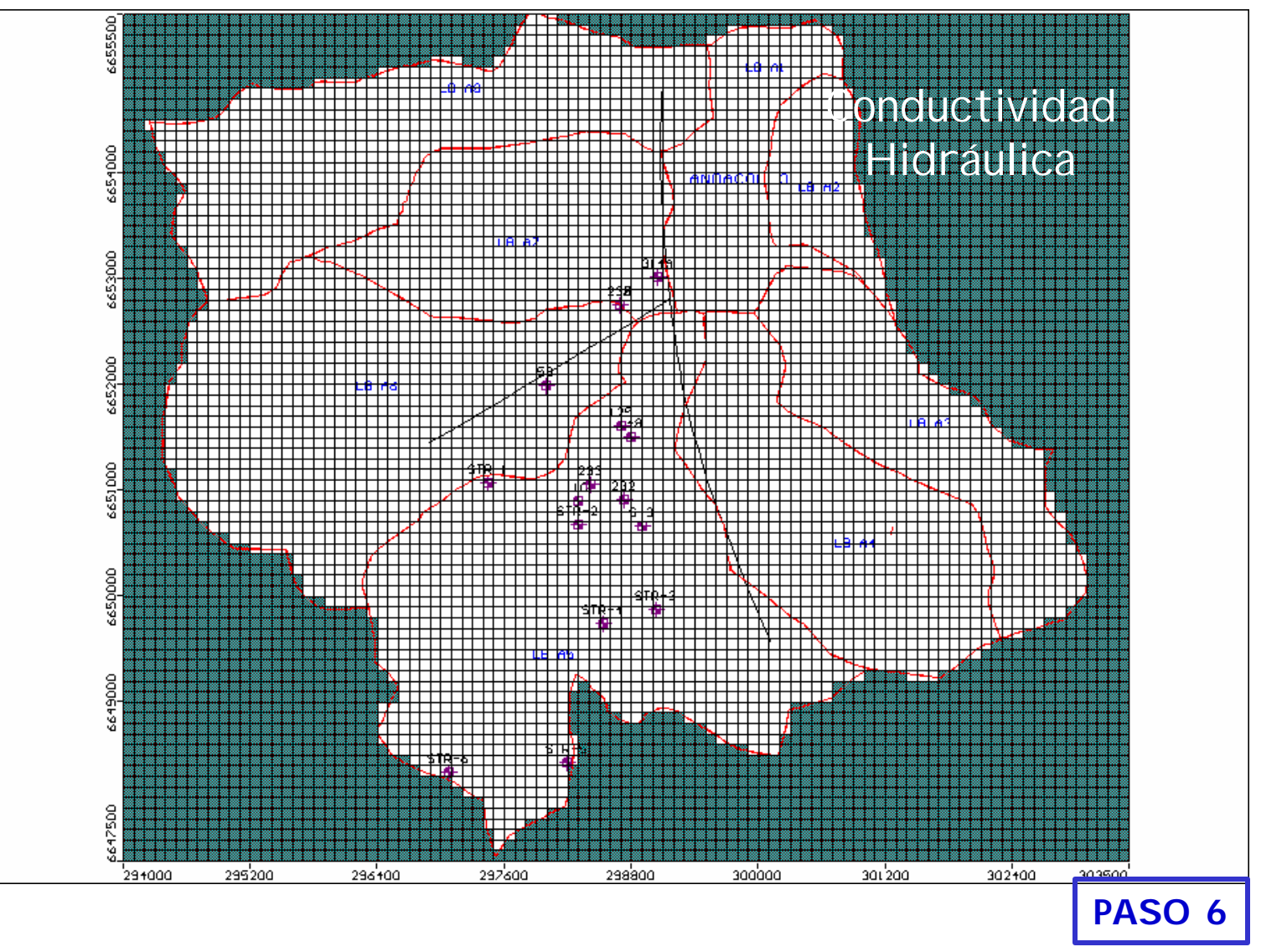

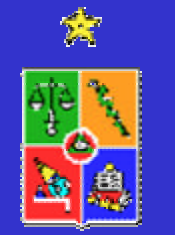

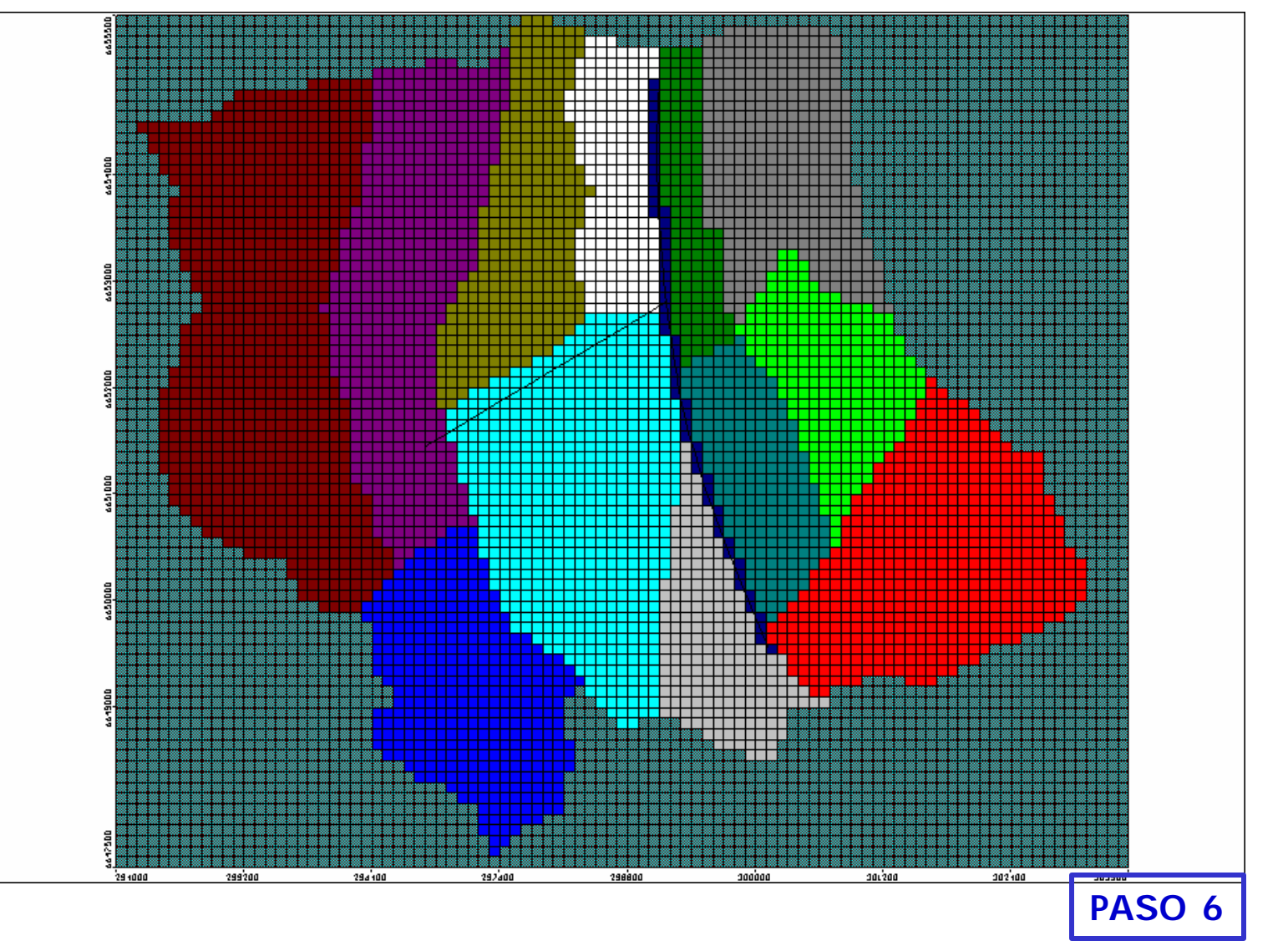

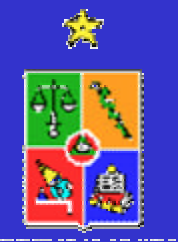

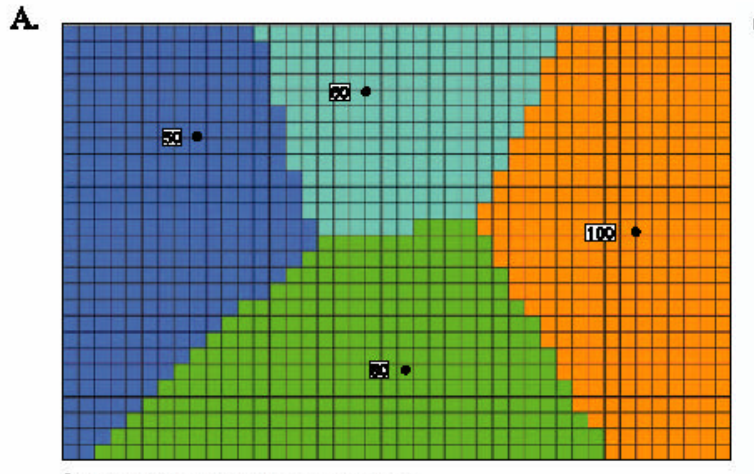

Call value is the nearest measured value

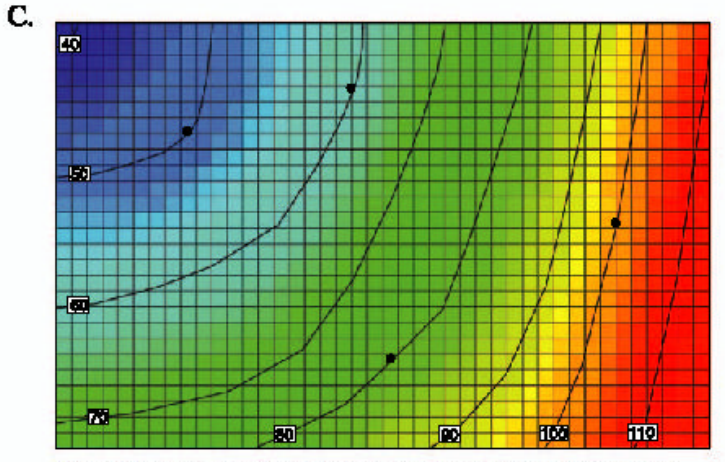

Cell value is the distance-weighted avarage of the two adjacent contours

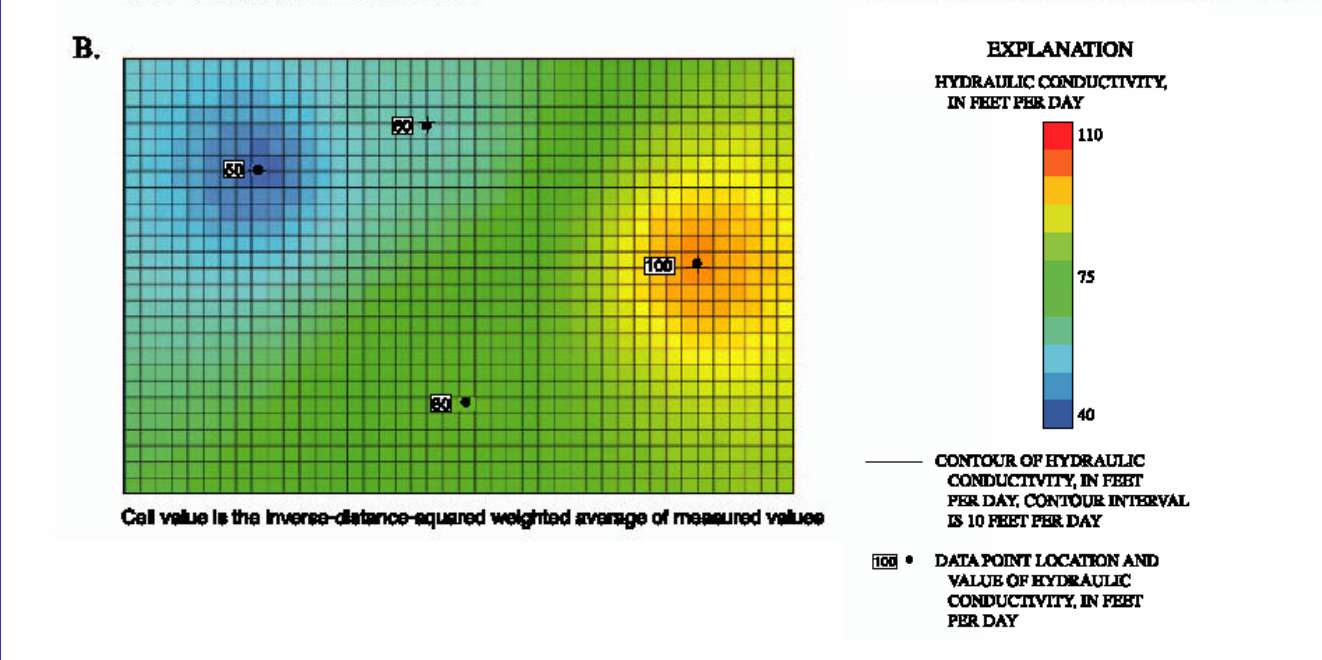

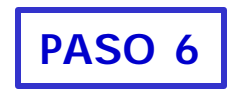

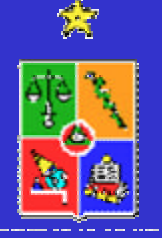

•Asignación de Condiciones de Borde

- –Ríos y lagos
- –Drenes y sistemas de drenaje
- –Divisorias de agua subterránea
- –Datos que varían en el tiempo

•Todo modelo requiere de al menos una condición de borde de nivel piezométrico o Dirichlet

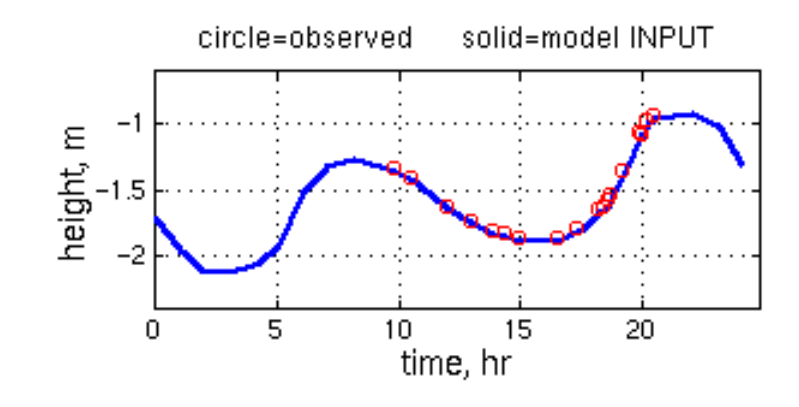

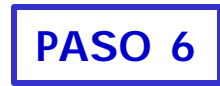

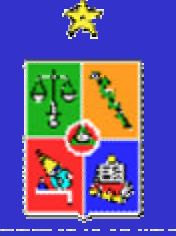

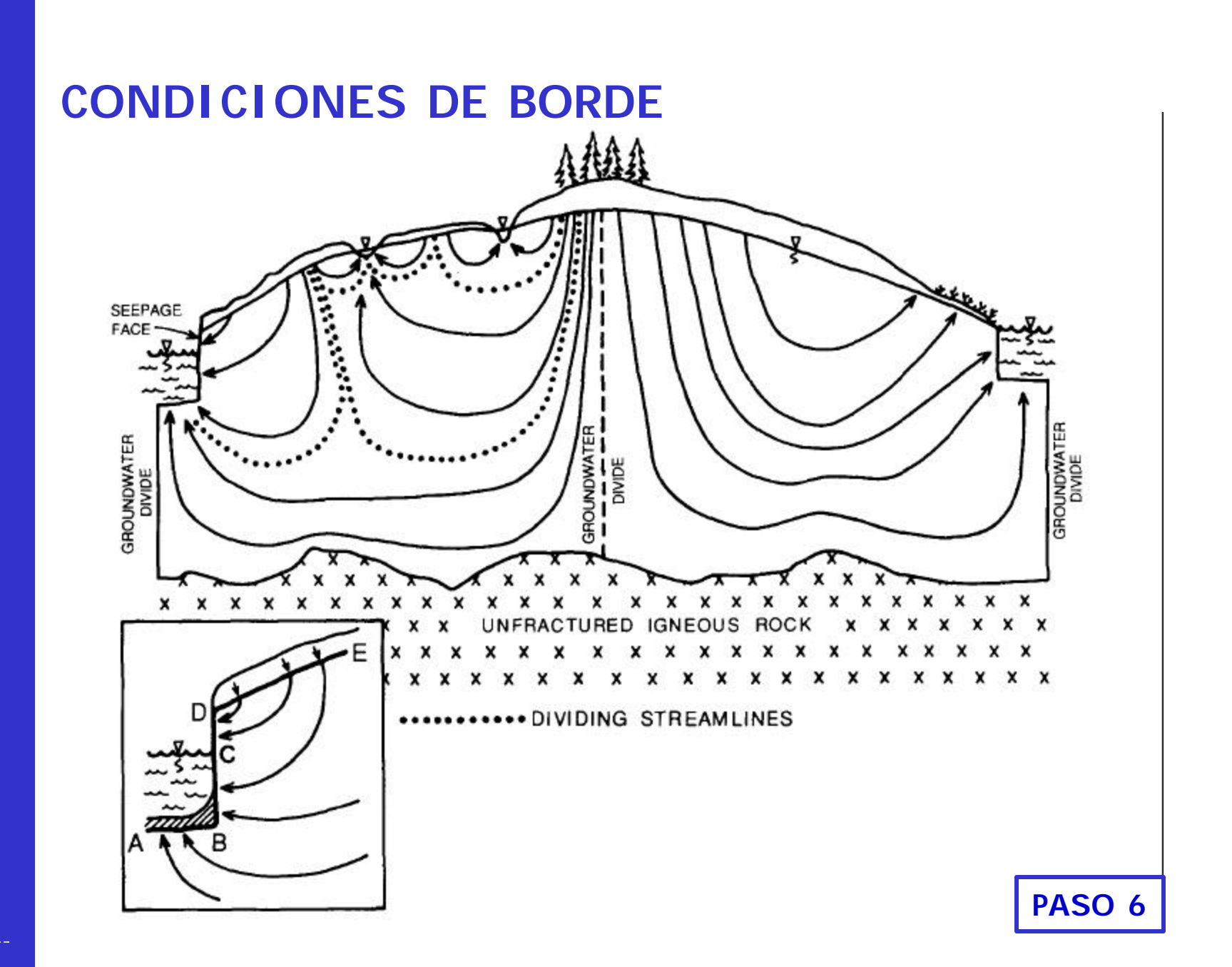

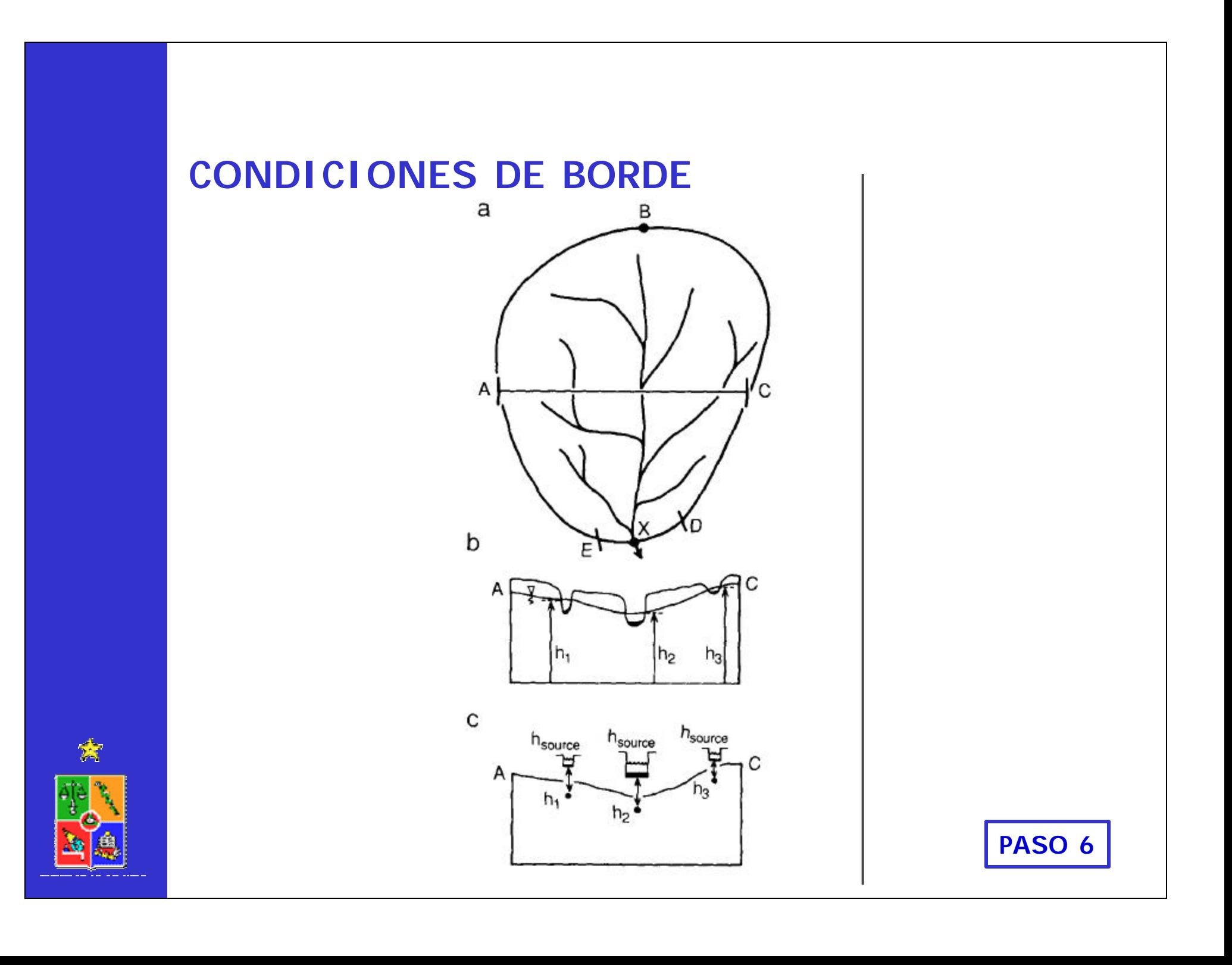

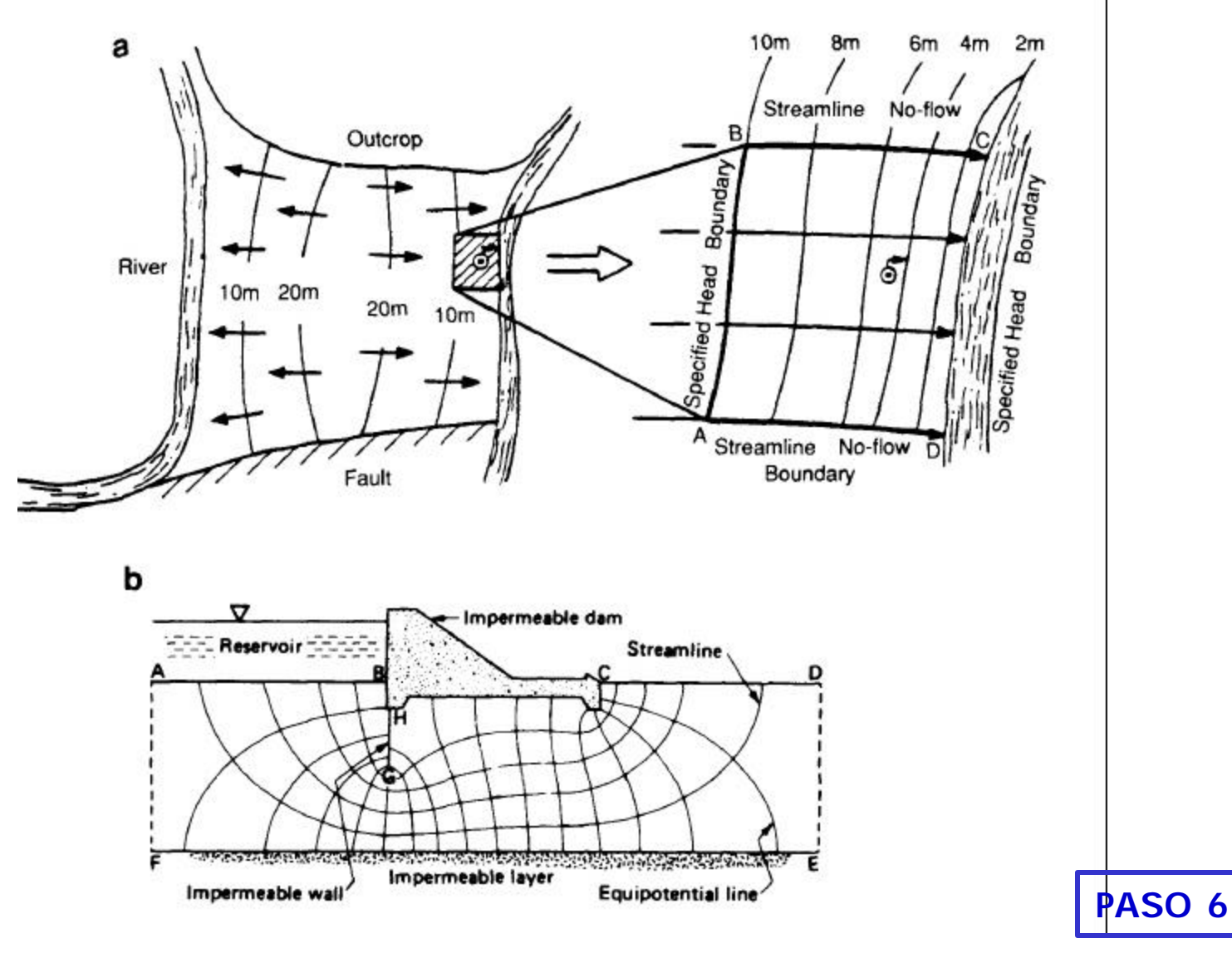

Dentro de las condiciones de borde se especifican las siguientes:

#### **Bordes con carga conocida:**

– Carga hidráulica conocida

#### **Bordes con flujos dependientes de la carga:**

- Recarga desde río
- Drenes
- General Head Boundary

#### **Bordes de no flujo**

– Muro (Wall)

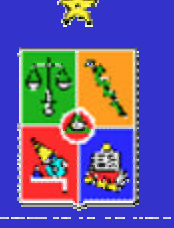

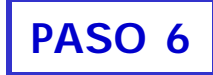

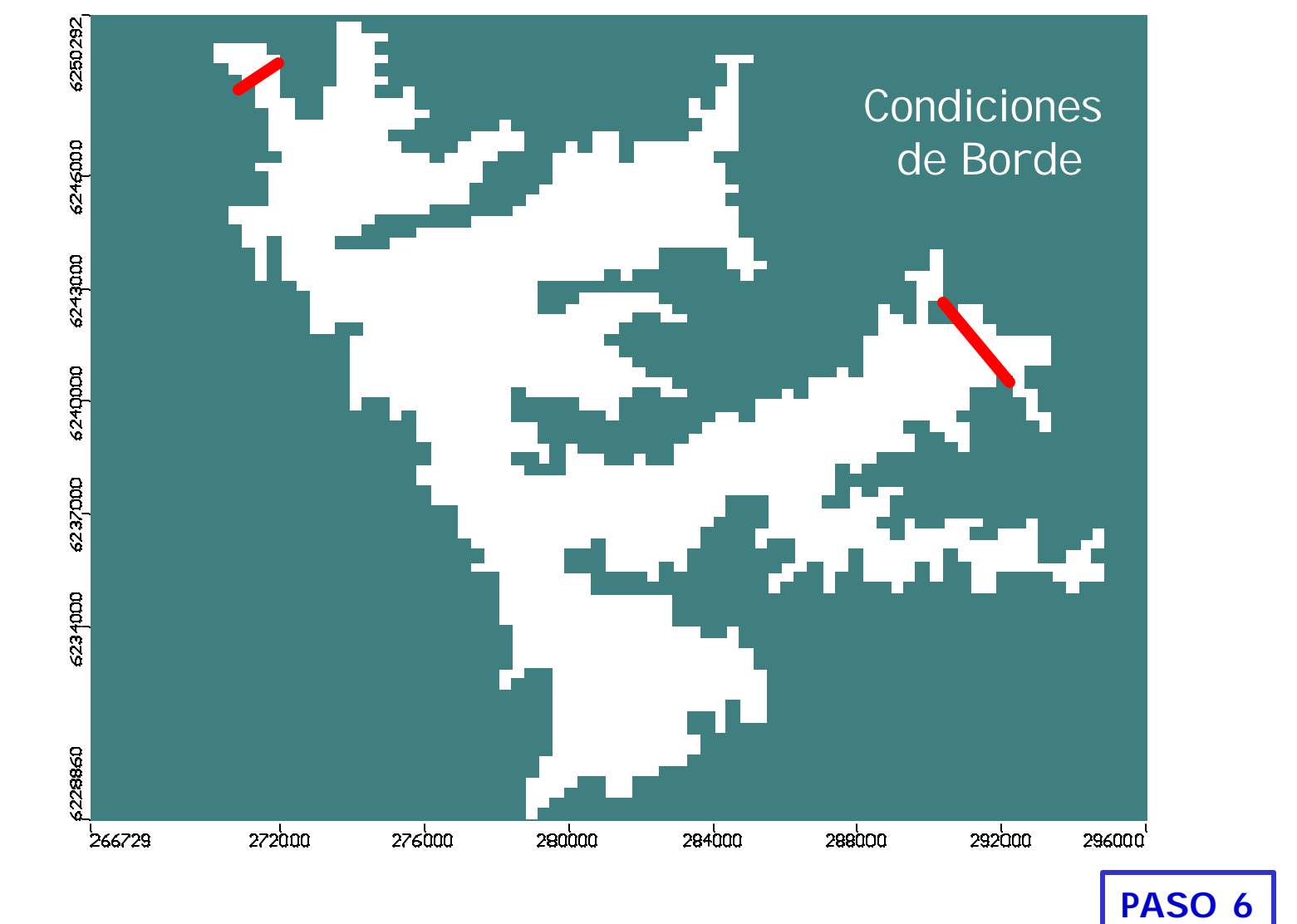

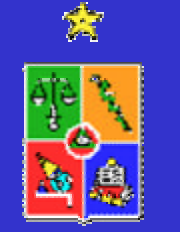

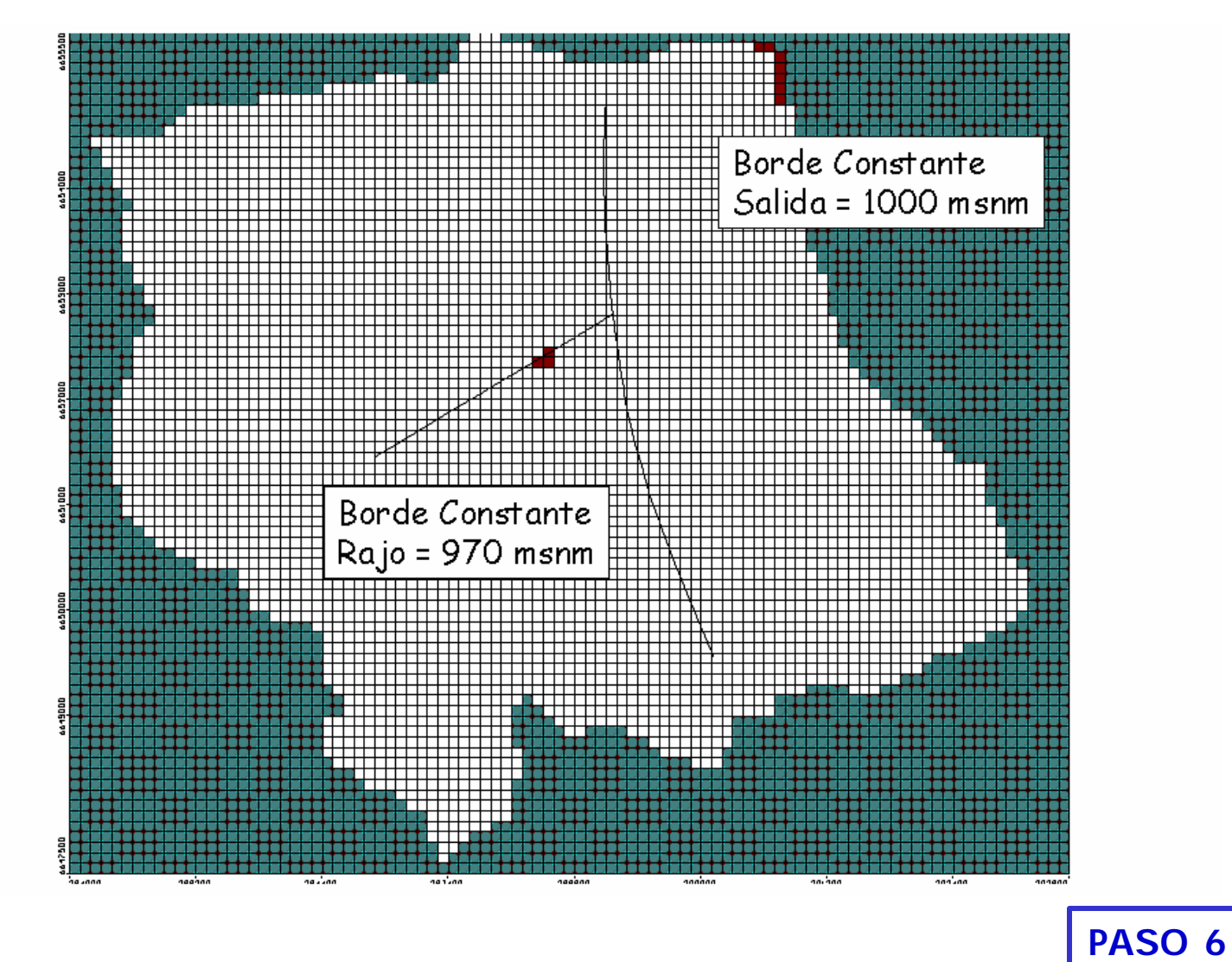

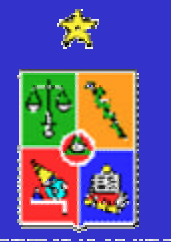

### **ETAPA B: MODELO HIDROGEOLOGICO**

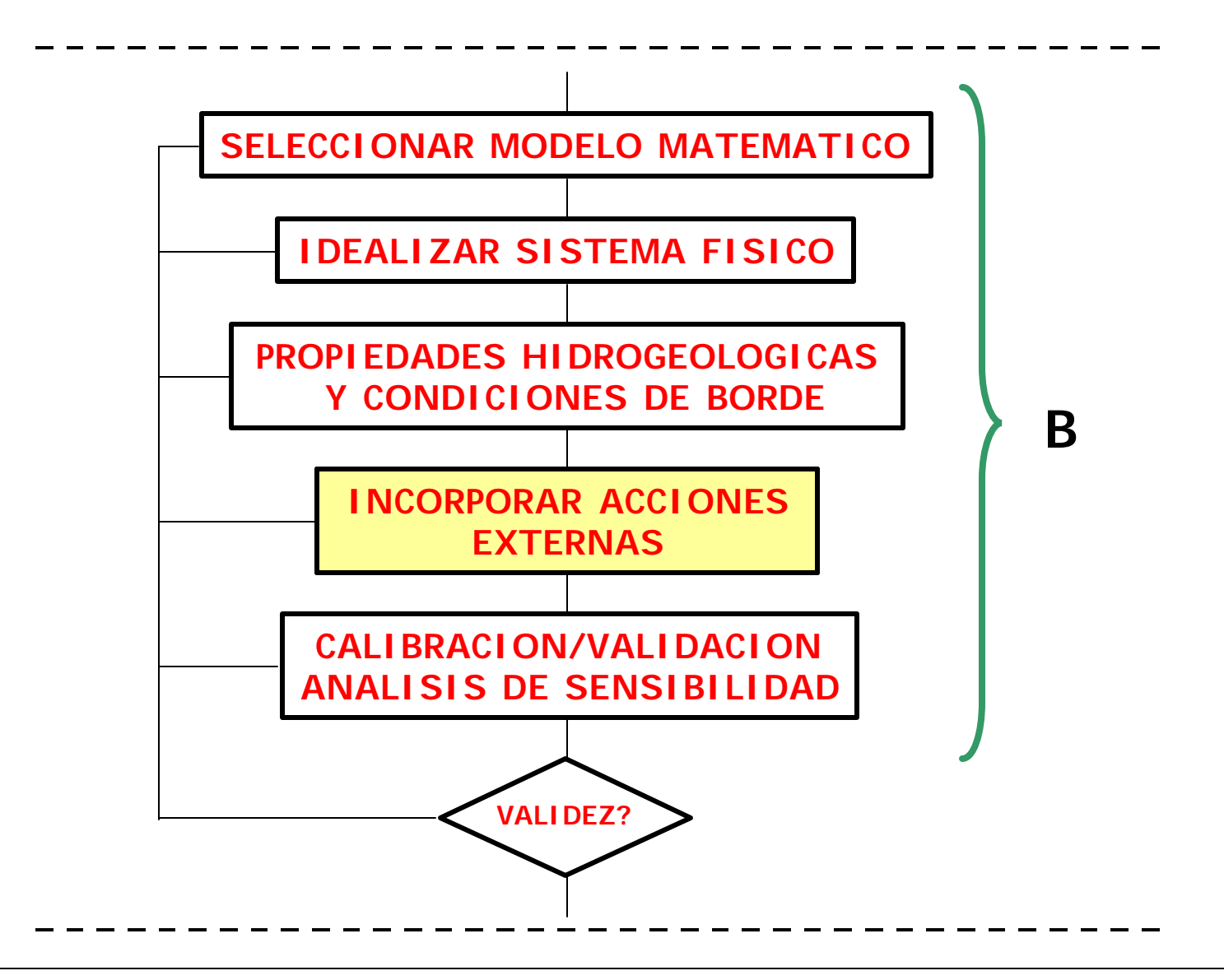

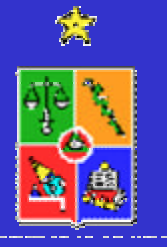

### **INCORPORAR ACCIONES EXTERNAS**

Las dos acciones externas que se debe considerar en un modelo de simulación hidrogeológica son la **recarga** y la **extracción**.

–La recarga se obtiene mediante el balance hídrico. La observación de mapas de superficies de nivel de agua permite definir la distribución primaria del volumen. Debe evaluarse además el volumen recargado por riego, pérdidas de agua potable o residual, así como toda otra recarga de importancia.

–La extracción debe obtenerse mediante inspección del área y encuestas cuidadosas. Debe apuntarse la distribución temporal con precisión.

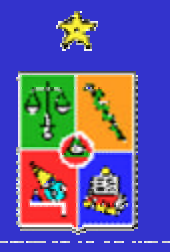

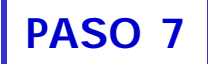

# **RECARGA SUPERFICIAL TOTAL POR AÑO**

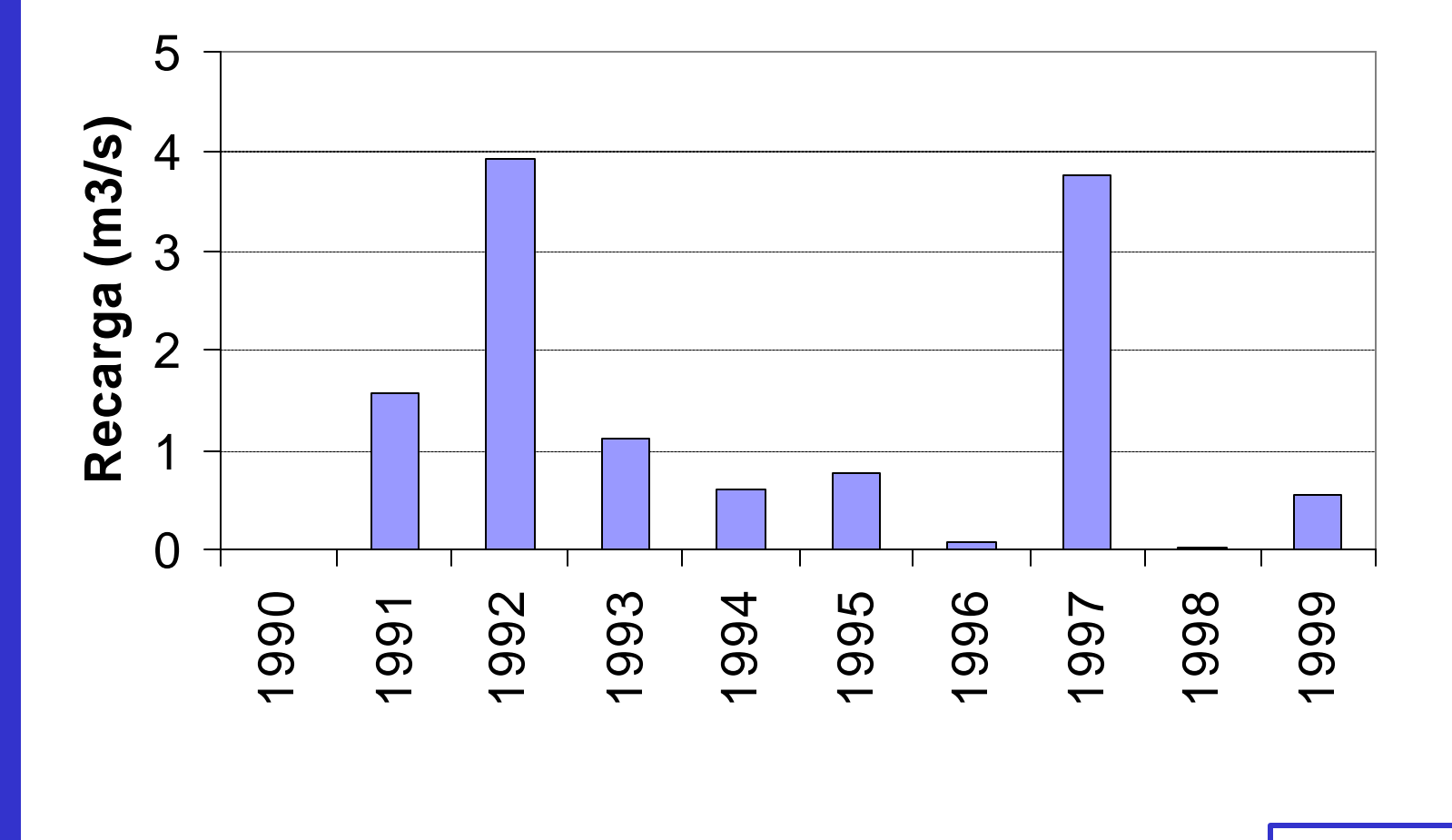

**PASO 7**

### **VARIACION MENSUAL RECARGA**

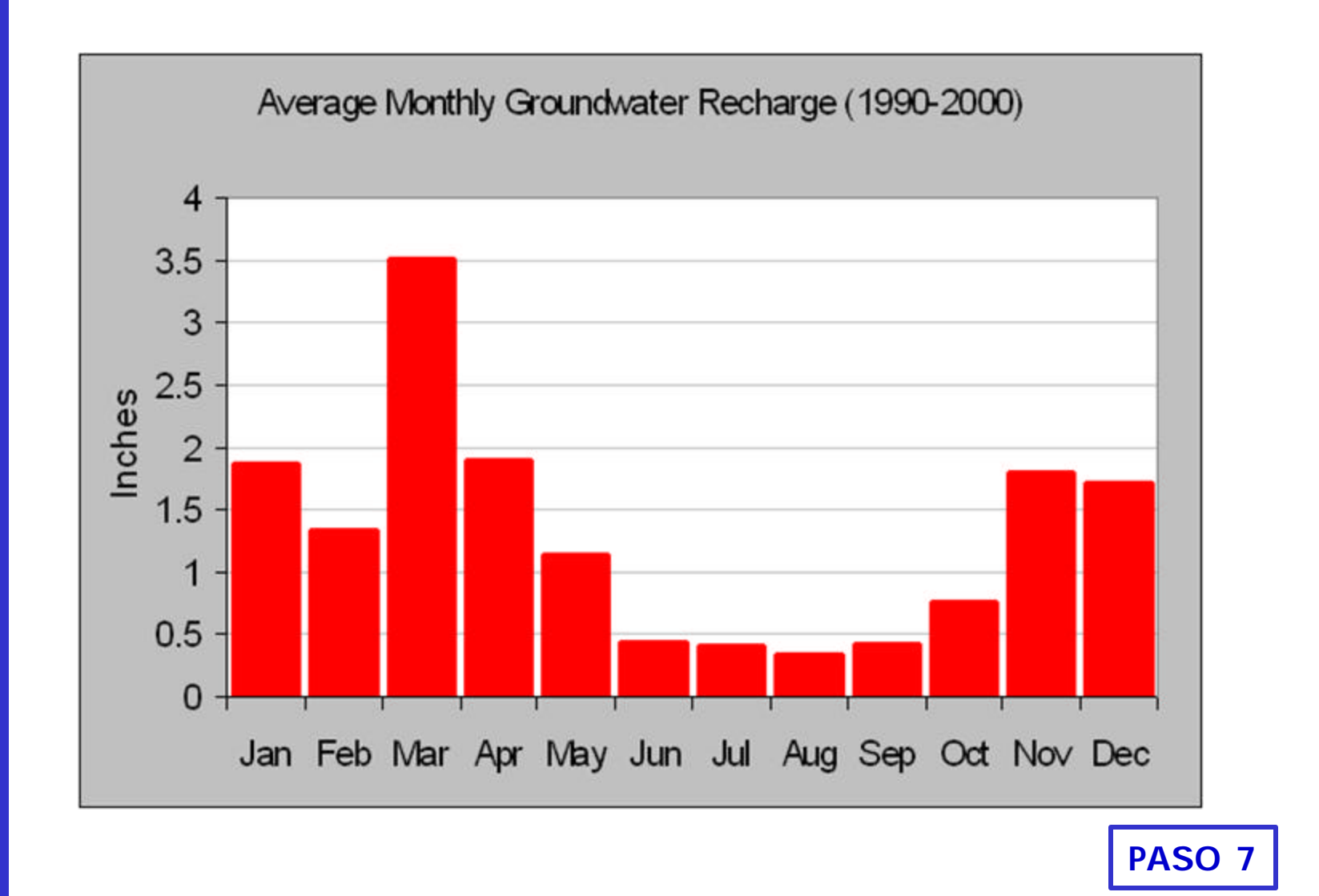

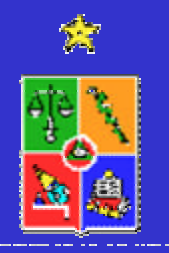

## **MECANISMOS DE RECARGA**

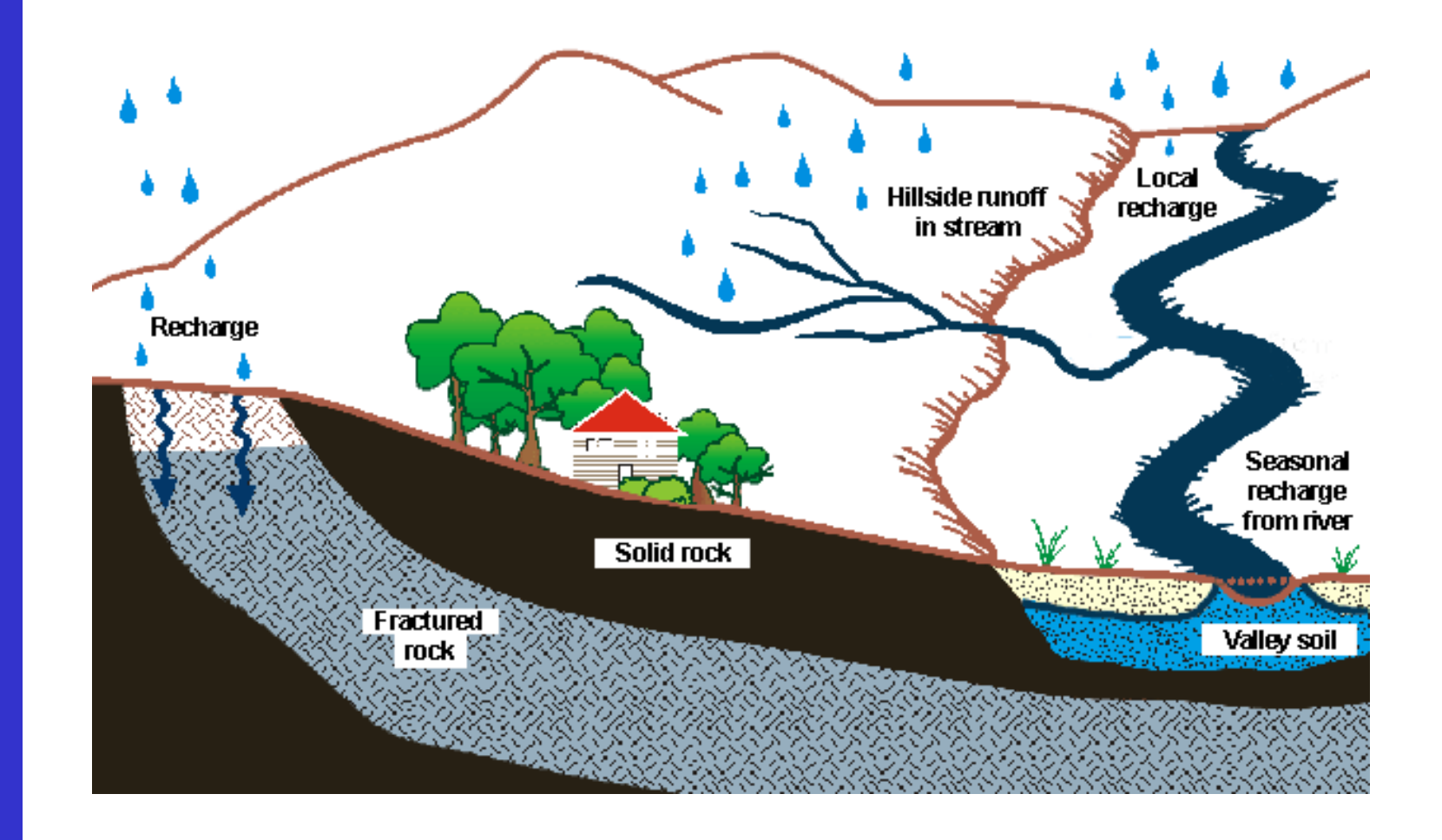

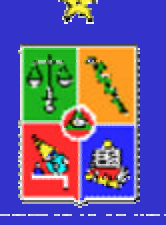

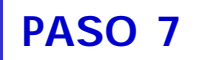

#### **ZONAS DE RECARGA**

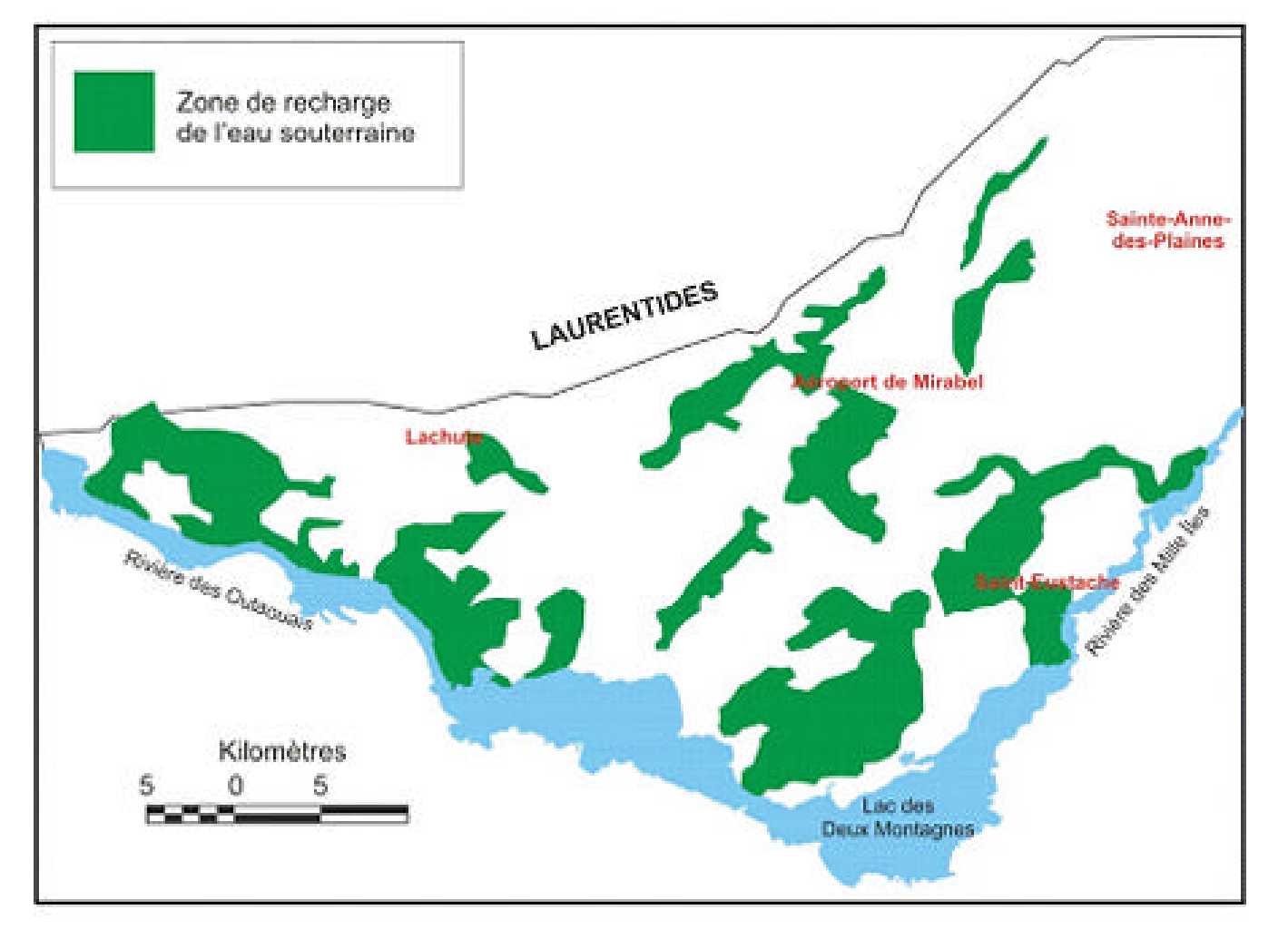

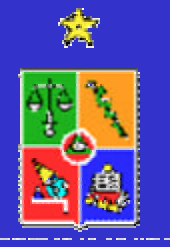

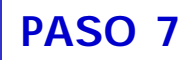

## **POZOS DE BOMBEO EN ZONA DE ESTUDIO**

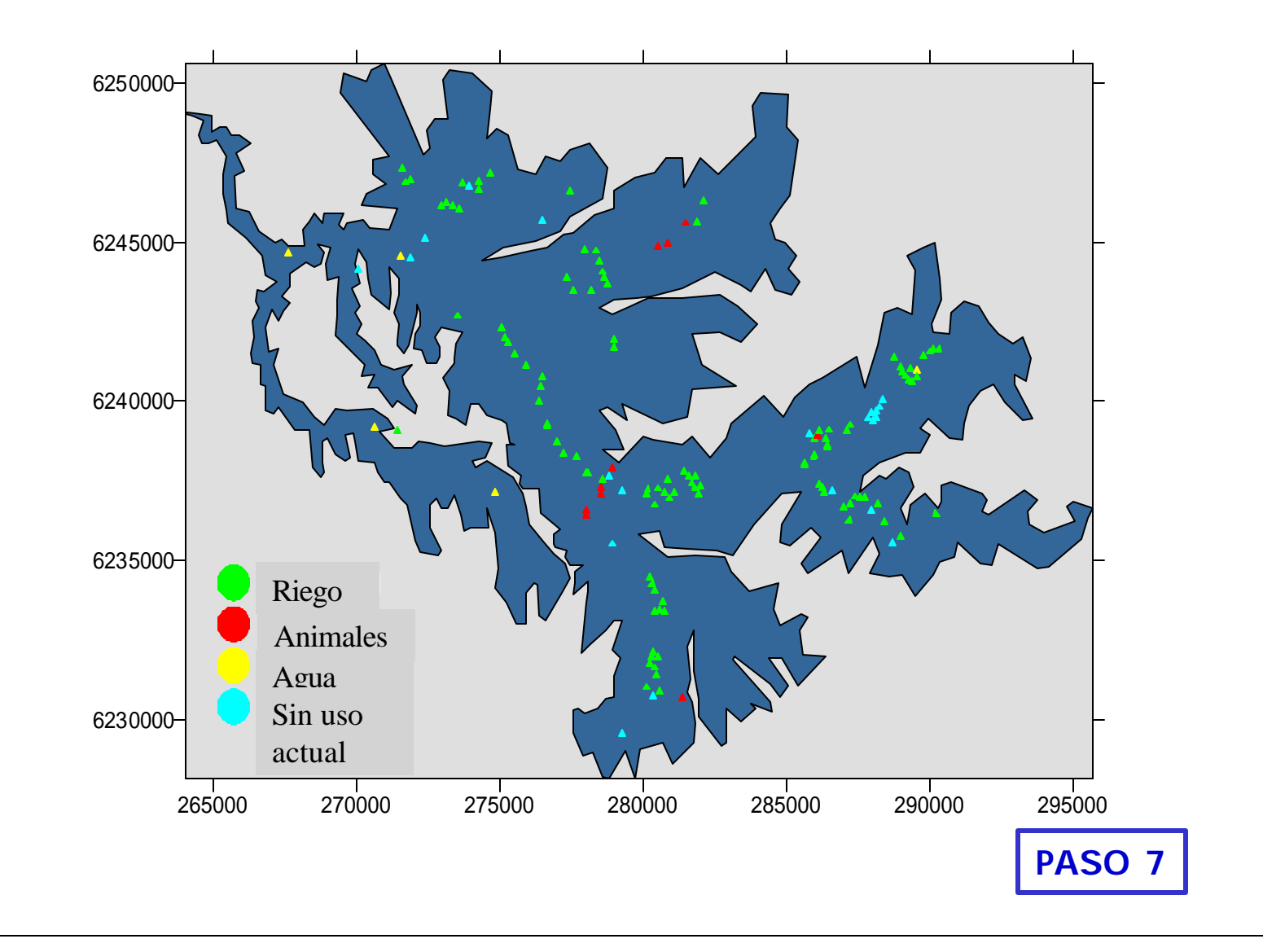

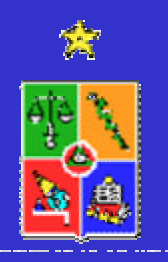

# **OPERACIÓN POZOS DE BOMBEO**

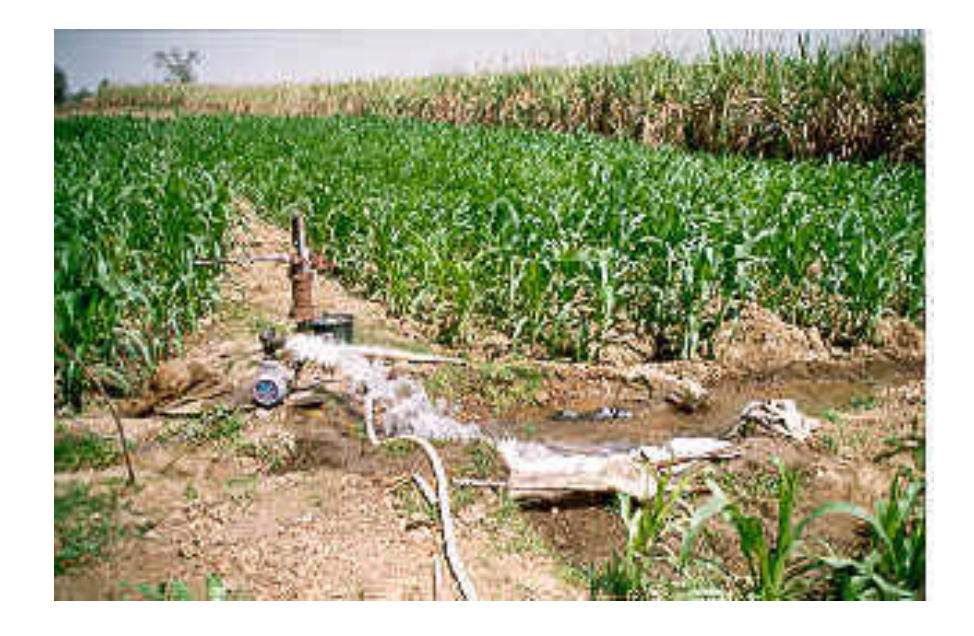

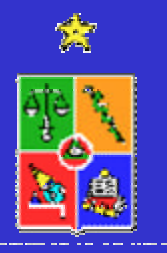

Agua Potable Agricultura Minería **Industria** 

**PASO 7**

## **ETAPA B: MODELO HIDROGEOLOGICO**

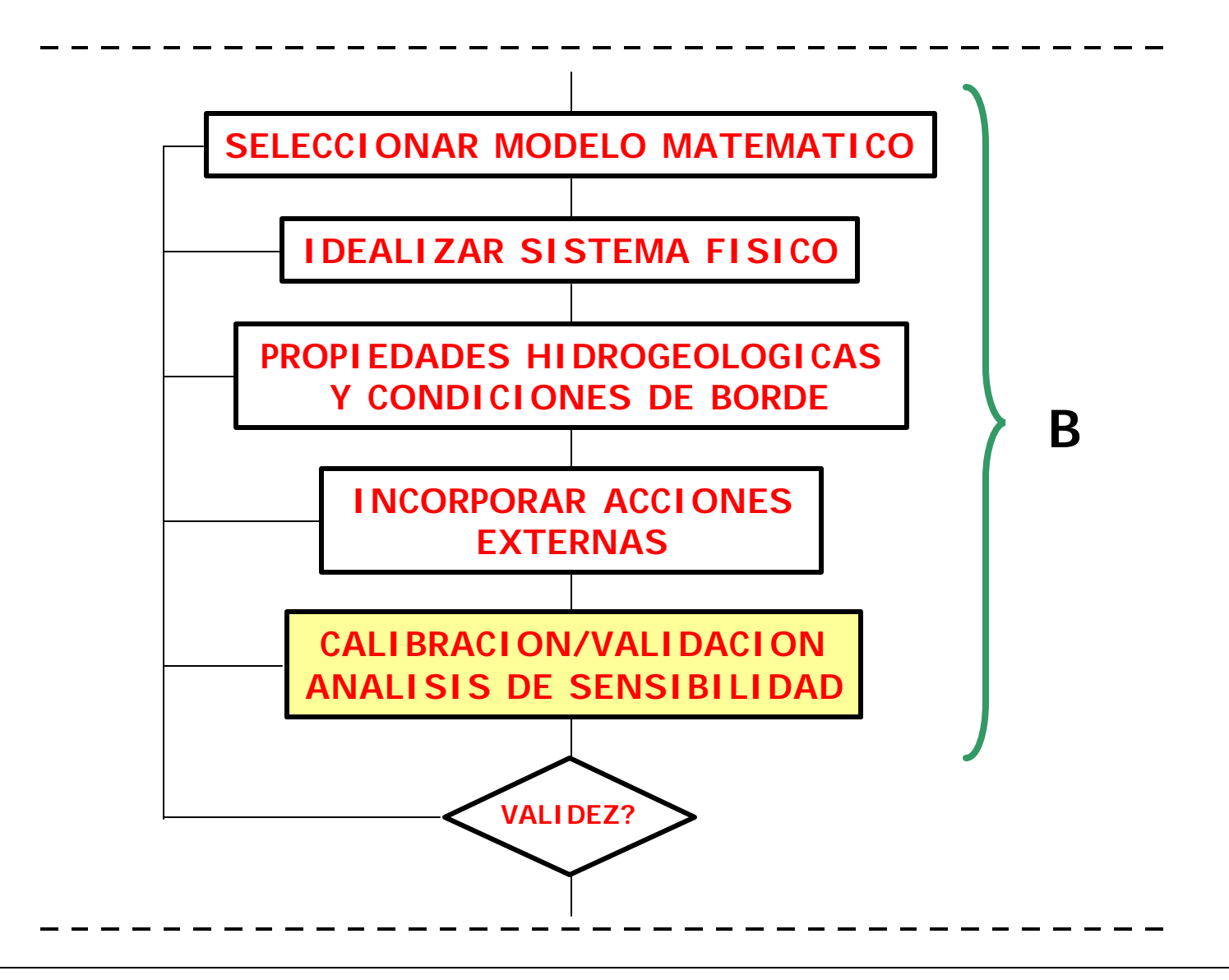

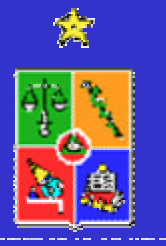

El **proceso de calibración** es básicamente una etapa en la cual un determinado número de parámetros del modelo hidrogeológico (por ejemplo K) son ajustados (o modificados) para que los resultados del modelo reproduzcan variables de estado medidas en terreno.

El **proceso de calibración** se realiza inicialmente en estado estacionario y posteriormente en régimen transiente.

•**Régimen Permanente** → Transmisibilidad (T) o Conductividad Hidráulica (K)

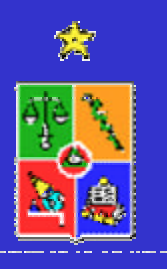

•**Régimen Transiente** → Transmisibilidad (T), Conductividad Hidráulica (K), y Almacenamiento (S)

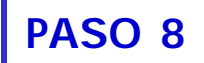

**Parámetros de una Calibración:**

#### **FLUJO**

•Conductividad Hidráulica •Flujo a través de un acuitardo •Coeficiente de almacenamiento

•Tasas de recarga •Condiciones de borde

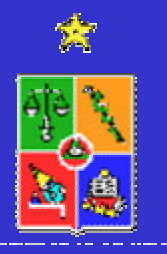

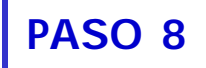

#### **Objetivos de una Calibración:**

- –Sintetizar sistema natural
- –Representar procesos
- –Detectar y eliminar datos sesgados
- –Desarrollar un modelo predictivo adecuado

#### **Consideraciones Generales de la Calibración**

–Observaciones específicas son inciertas y están sujetas a interpretación

–Necesidad de criterios de calibración cualitativos y cuantitativos –Calibración no es única

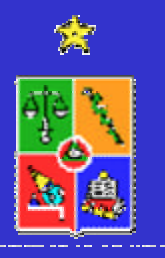

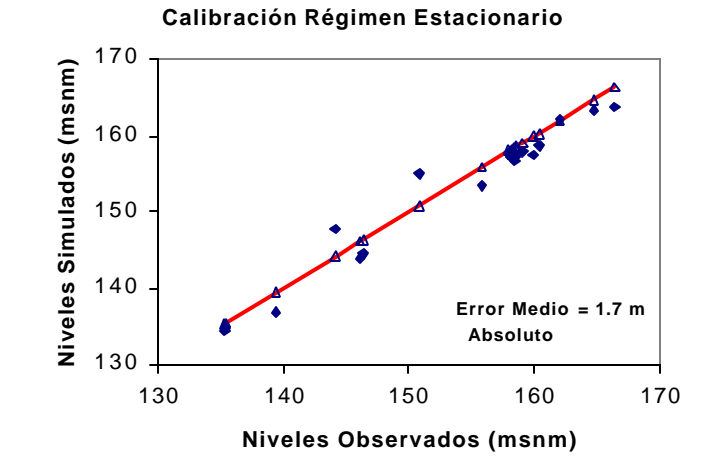

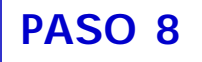

#### •**Criterios Cualitativos de una Calibración:**

–Comparación de propiedades generales del flujo (dirección) –Contornos de nivel piezométrico y/o profundidad –Depresiones o elevaciones

–Descarga o recarga de agua superficial

•Norma ASTM D 5490 sobre un análisis de cuán razonables son las propiedades hidrogeológicas incluidas en la calibración

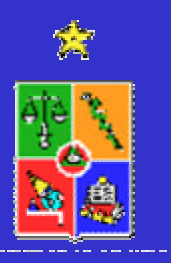

–Comparación con datos reales estimados o medidos directamente –Rangos posibles para parámetros

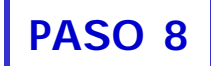

#### •**Criterios Cuantitativos de una Calibración:**

–Comparación de valores medidos y simulados

–Cálculo de residuales

*r* = *h*(*calculado*)− *h*(*observado*)

•Valor medio (R), valor absoluto (RA), raiz cuadrada del residual (RMS), desviación estándar (SD), valor normalizado (RN) •Histogramas (comportamiento tipo gaussiano) •Contornos de residuos •Cálculo de balances volumétricos y flujos superficiales

**PASO 8**

#### •**Criterios Cuantitativos de una Calibración:**

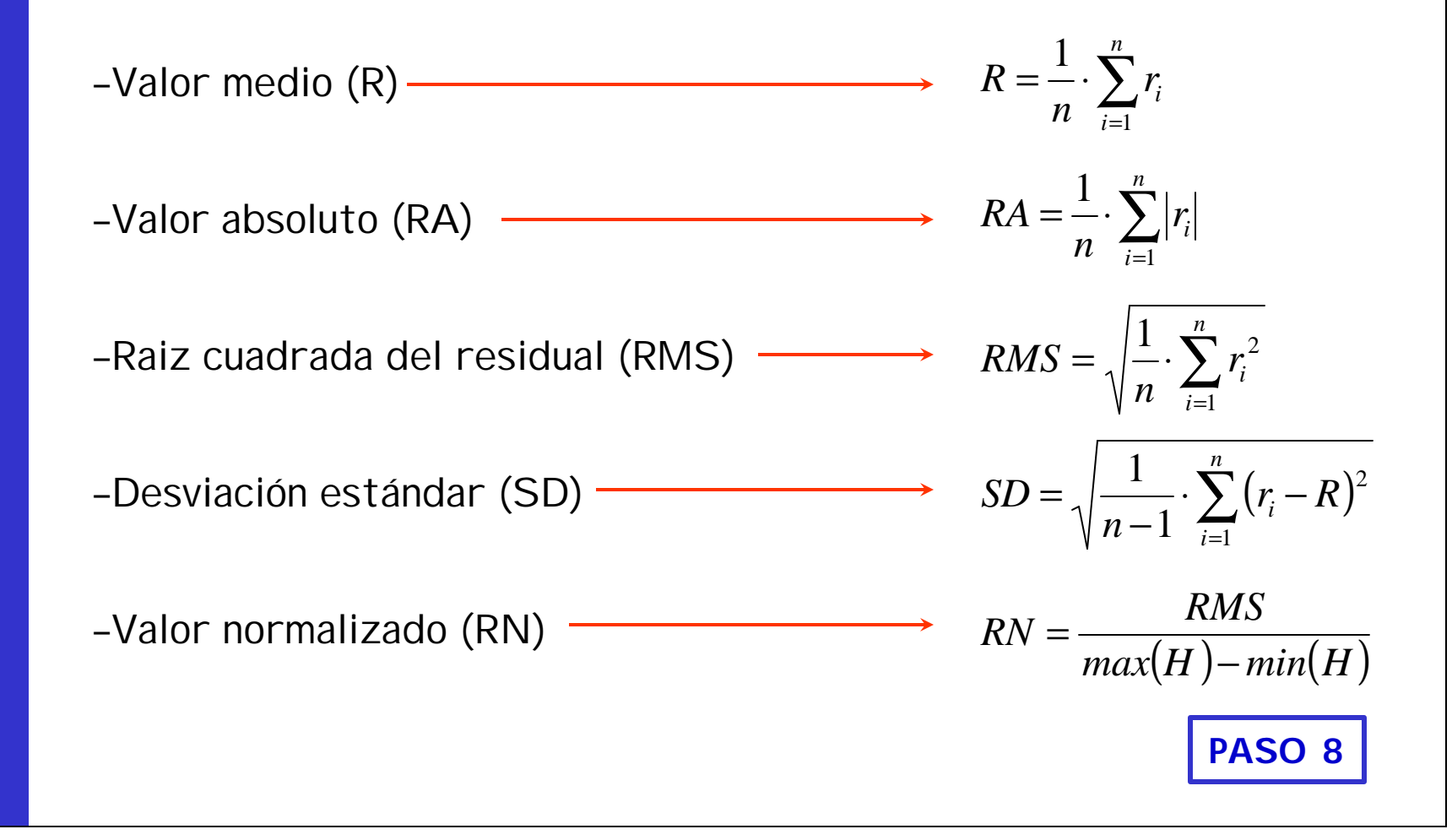

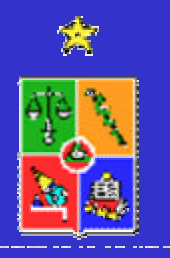

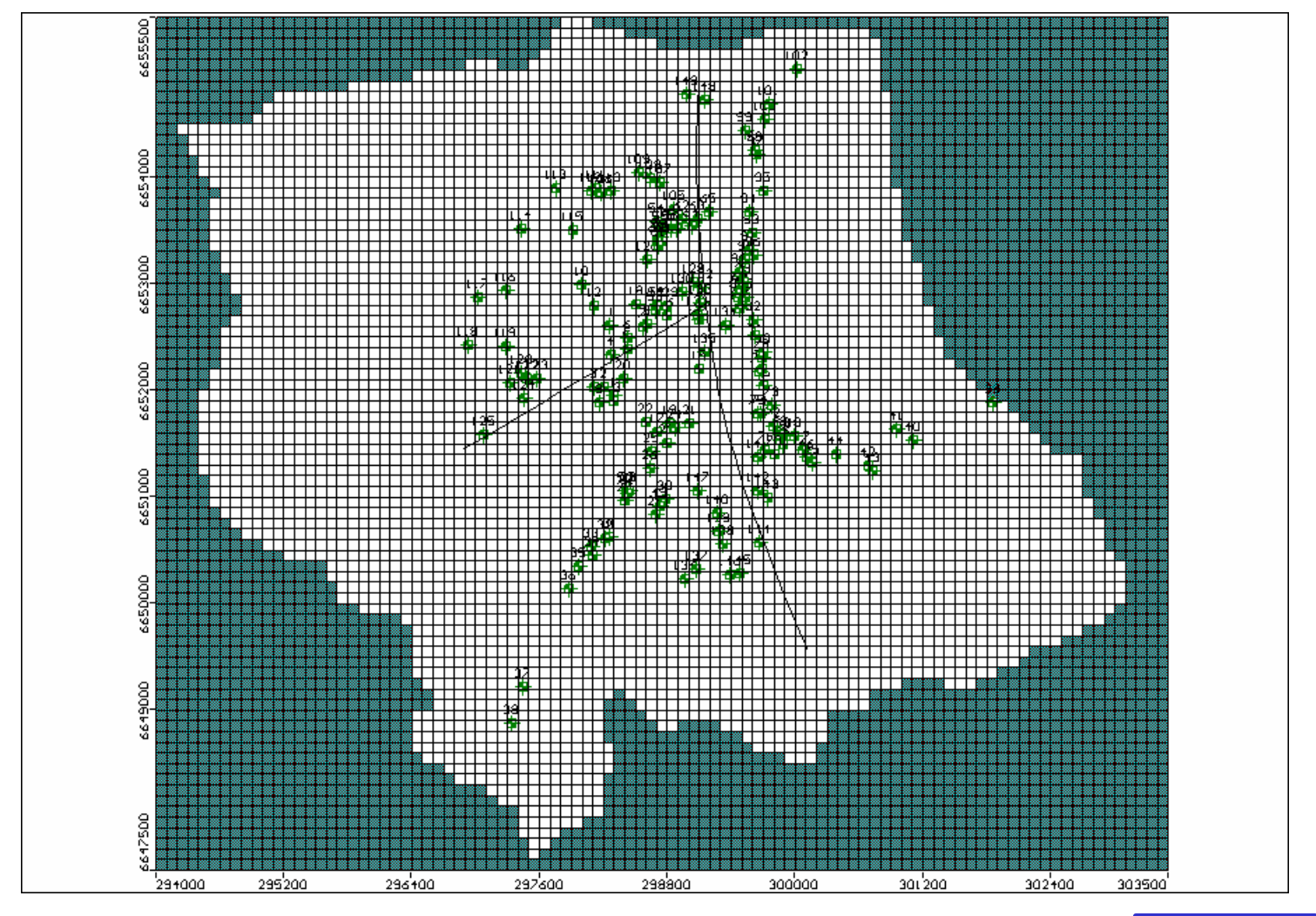

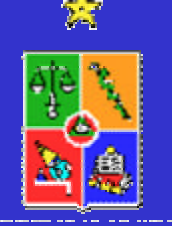

**PASO 8**
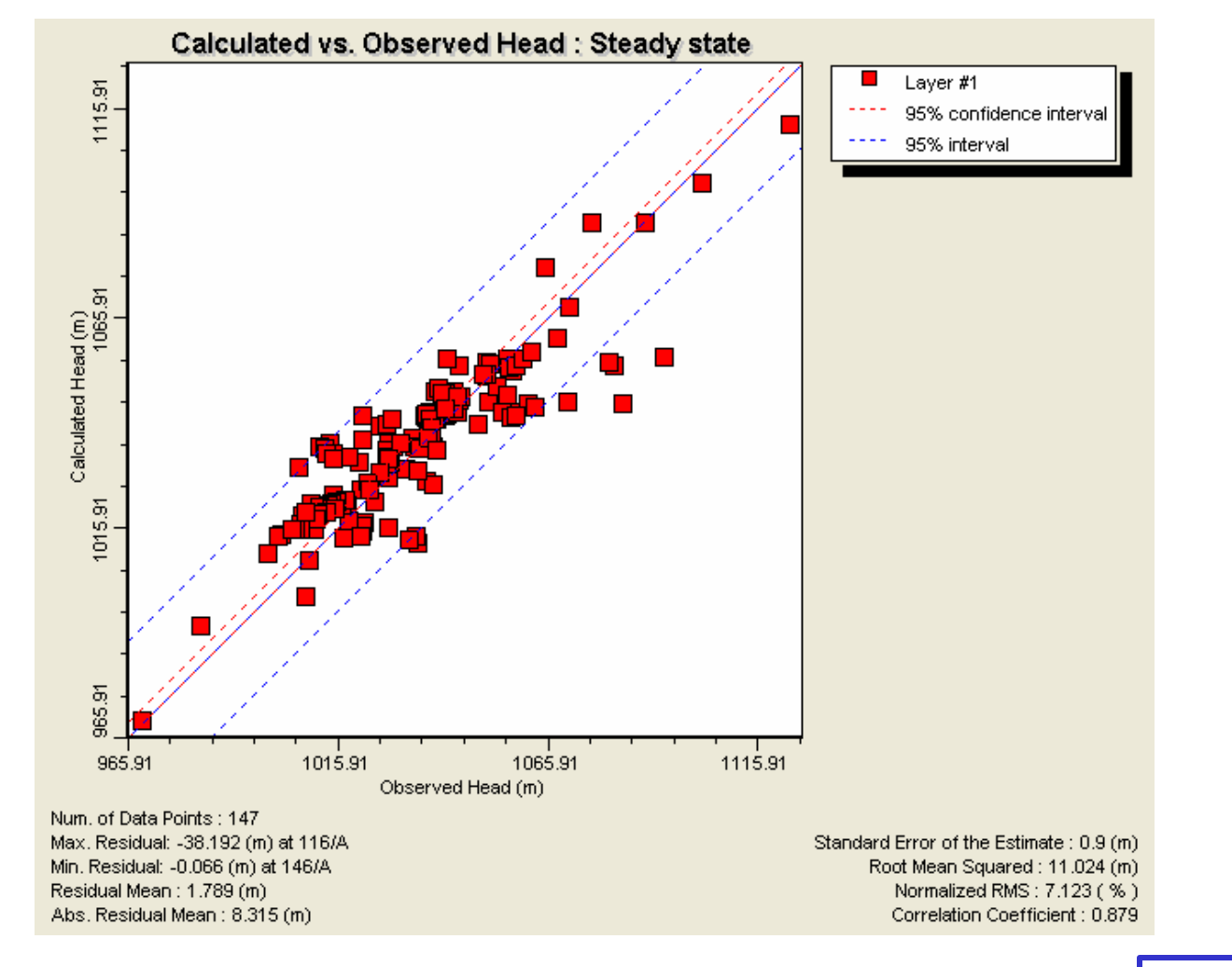

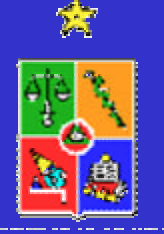

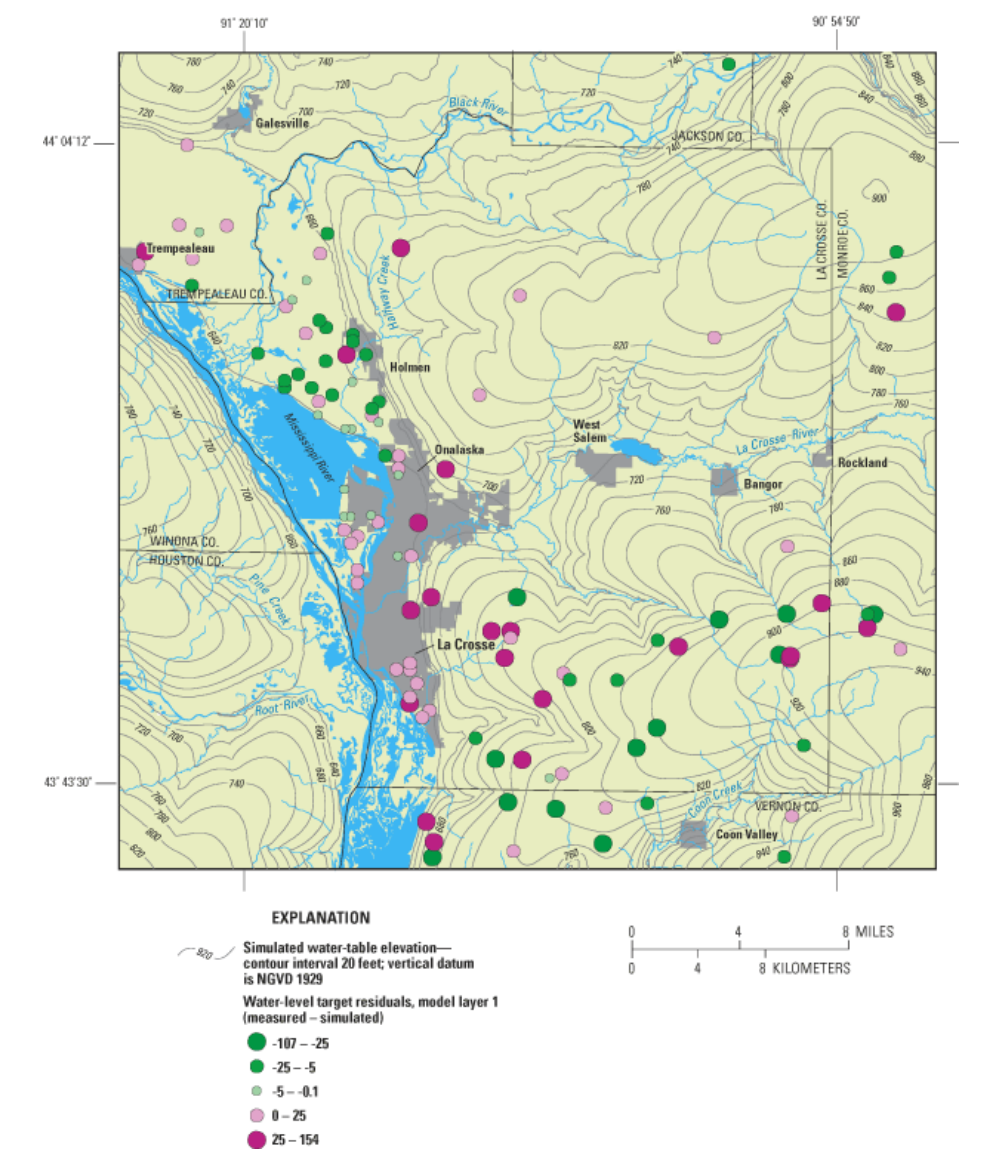

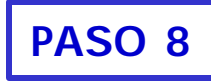

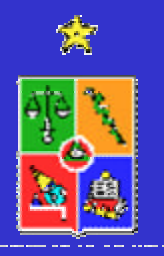

El **proceso de calibración** puede ser realizado de dos formas diferentes:

–**Prueba y error**: esta es la metodología tradicional y consiste en operar el modelo con diferentes parámetros, los que son variados a **criterio** del "modelador", hasta encontrar un ajuste **razonable** entre valores medidos y simulados.

–**Esquema automático**: el ajuste o estimación de los parámetros se realiza en forma automática por parte de un módulo independiente del programa, el que utiliza nociones de optimización (PEST). Utiliza una función objetivo que es minimizada.

$$
FO = \frac{1}{n} \cdot \sum_{i=1}^{n} |r_i|
$$

Rango de parámetros se define por cada usuario.

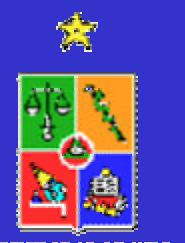

**Esquema automatizado para calibración se indica en diagrama adjunto.**

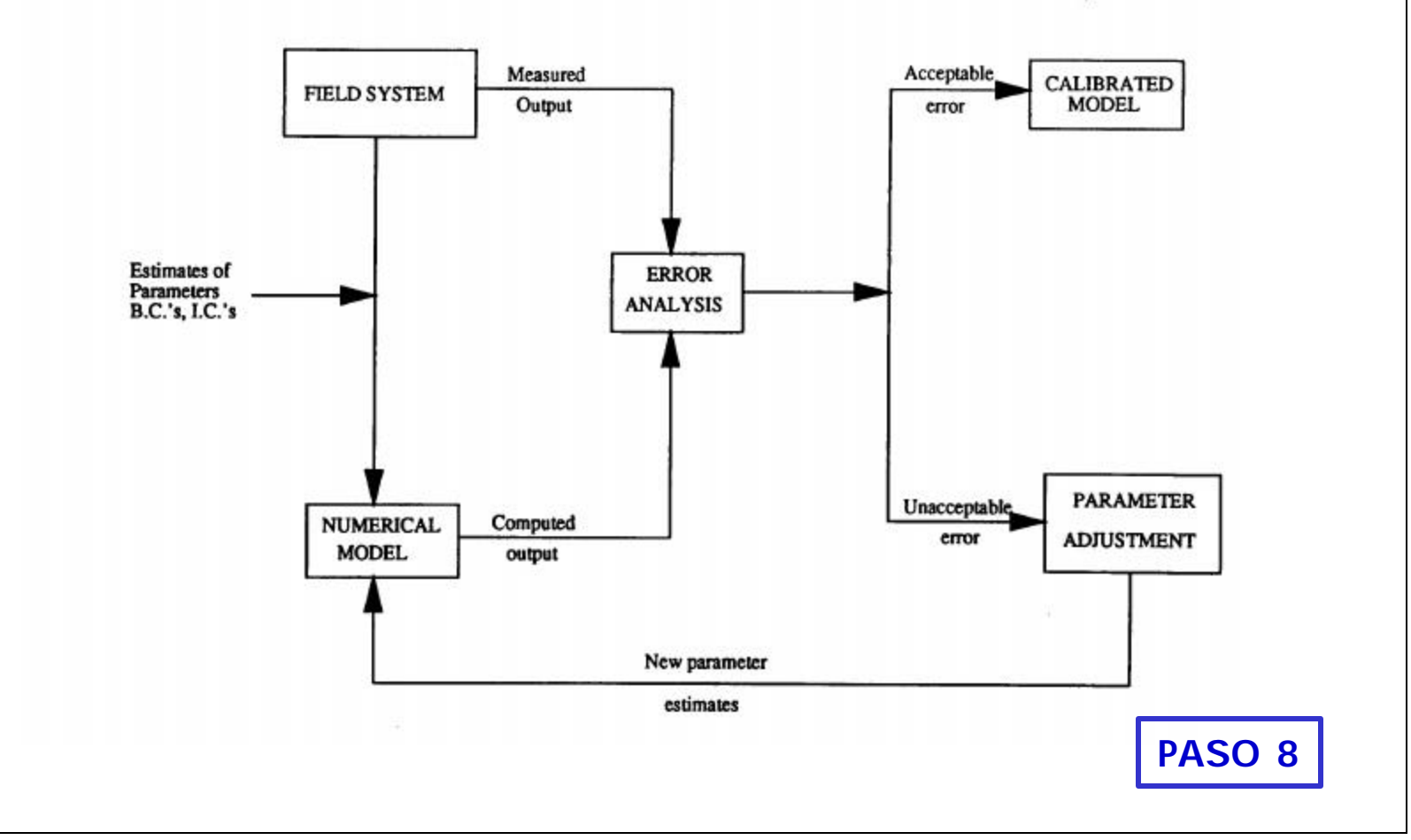

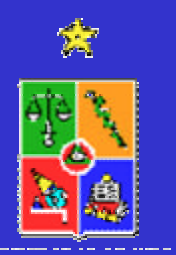

**Calibración no es única:**

Más de una combinación de parámetros provee un razonable ajuste de los datos observado.

# **VALIDACION!!!!**

¿Cuál es el efecto de pequeñas variaciones en los datos de entrada?

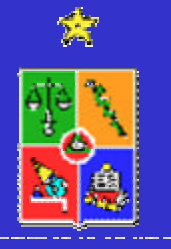

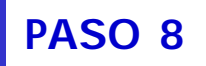

# **VALIDACION**

En el **proceso de validación** se opera el modelo con los parámetros determinados en la etapa de calibración y se verifica la reproducción de datos históricos.

Una vez calibrado el modelo debe ser utilizado para "simular" un segundo conjunto de datos conocidos. El modelo debe ser capaz de reproducir estos valores, de otro modo su validez es cuestionable.

Calibrar en la estación seca (verano) y validar en la estación húmeda (invierno).

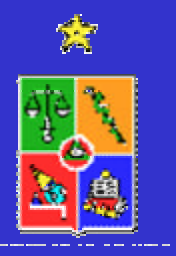

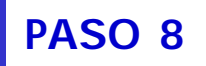

#### **VALIDACION**

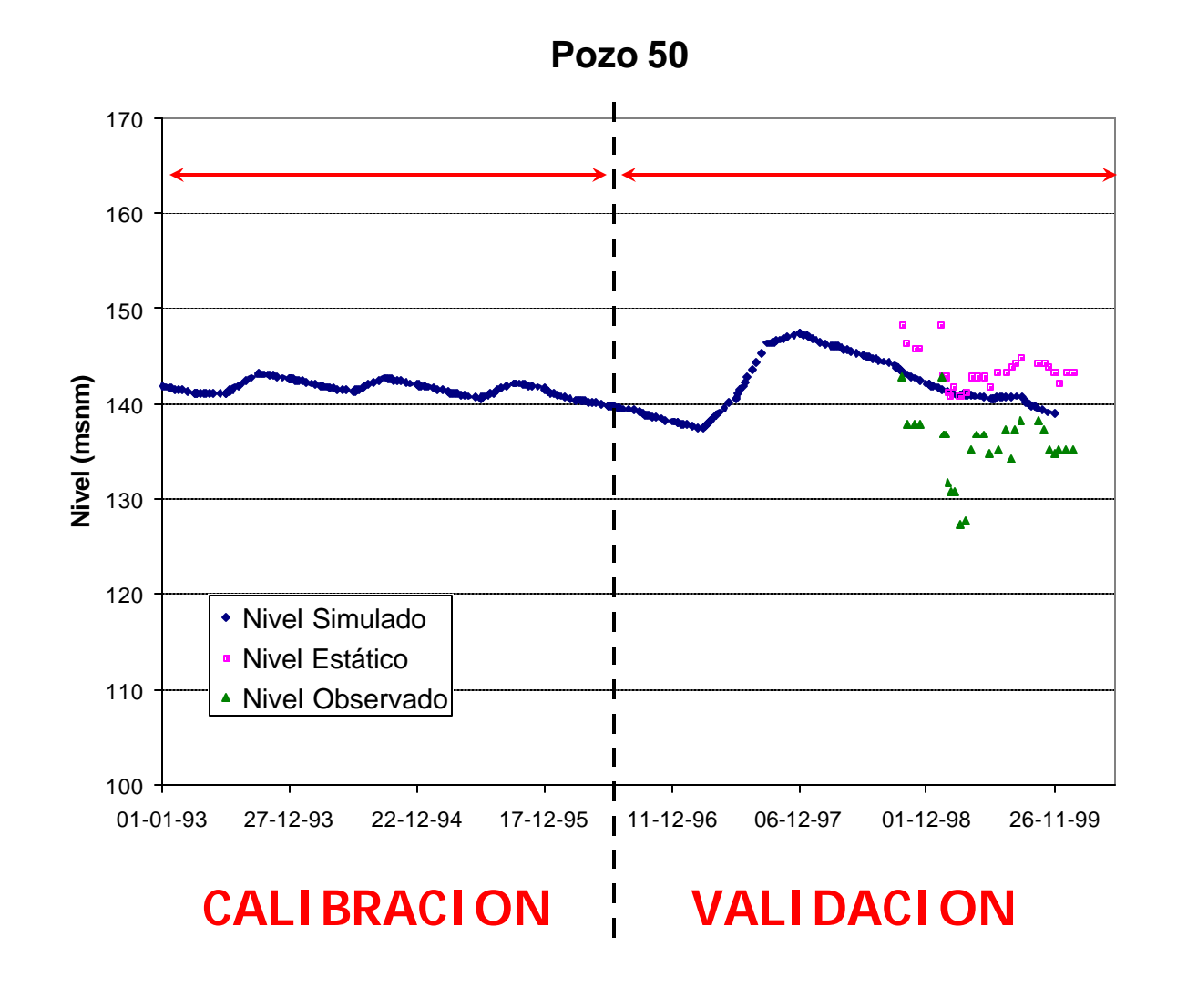

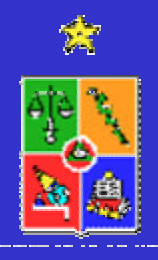

#### **VALIDACION**

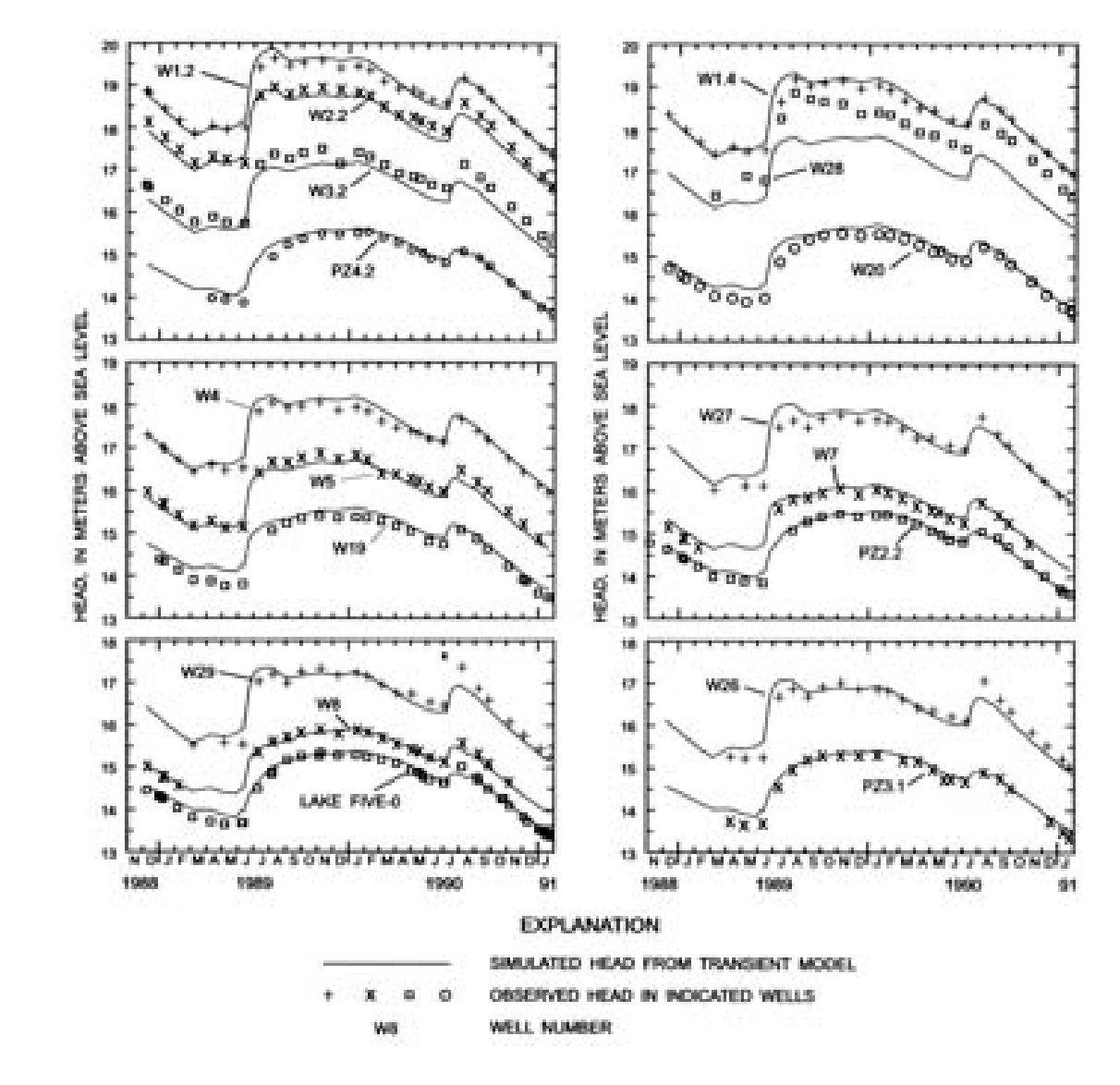

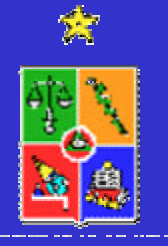

Luego de completar el modelo hidrogeológico se debe realizar un análisis de sensibilidad del modelo, para lo cual se debe analizar los siguientes aspectos:

–¿Son los supuestos del modelo válidos?

–¿Son razonables los datos básicos utilizados?

–¿Cuál es el efecto de pequeñas variaciones en los datos de entrada?

–¿Se puede defender el modelo?

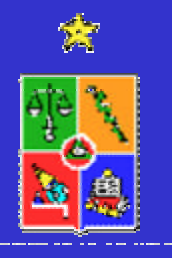

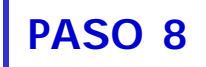

Algunos objetivos de este análisis de sensibilidad se indican a continuación:

–Predecir tendencias y direcciones de cambio de determinadas variables de estado

–Generar información sobre sensibilidad del sistema a cambios en determinados parámetros (incorporar más recursos en su determinación)

–Aumentar conocimiento del sistema y de los fenómenos de interés que son relevantes

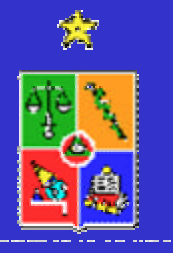

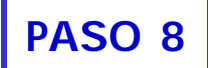

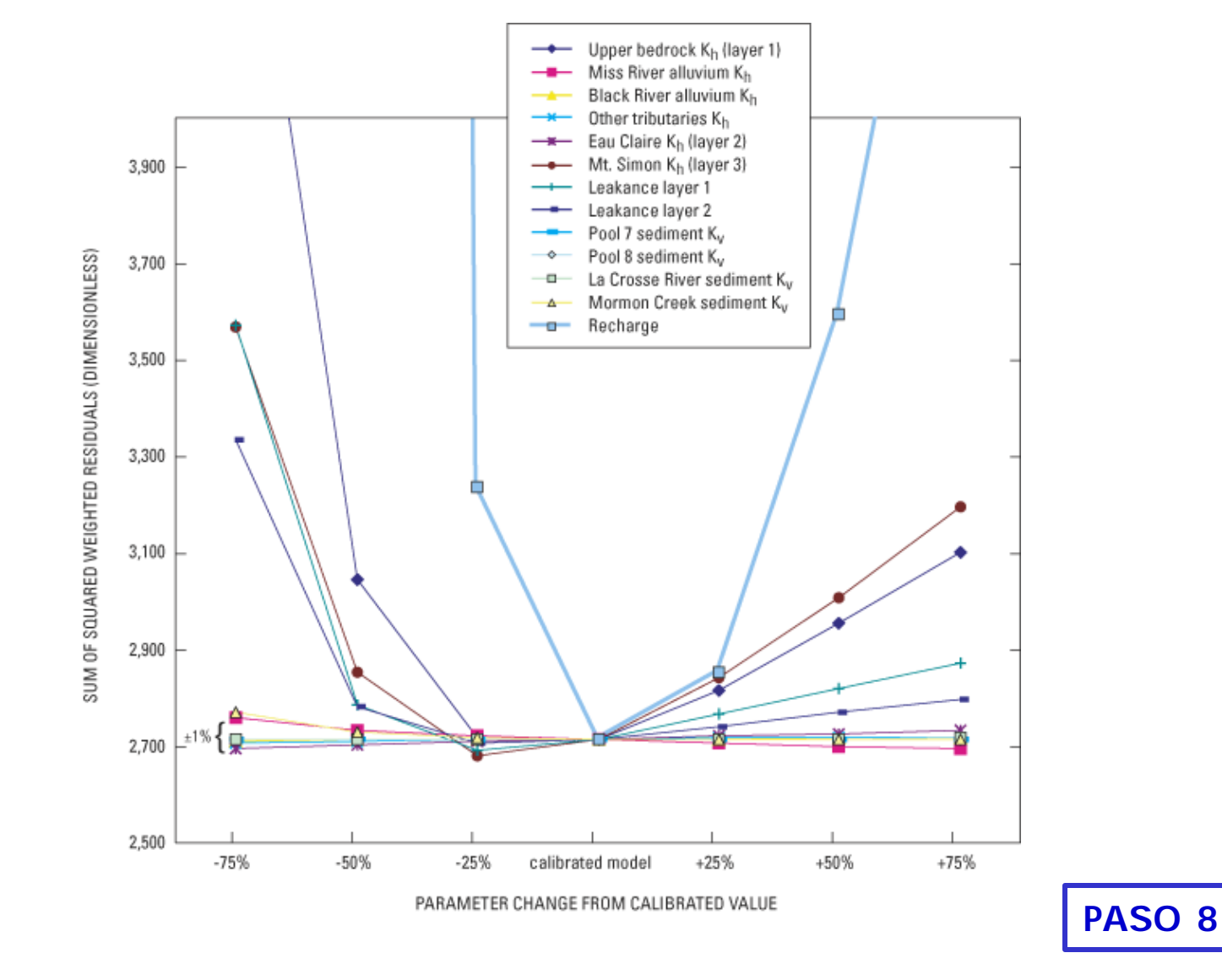

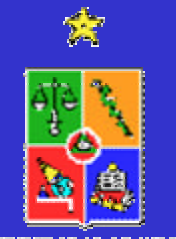

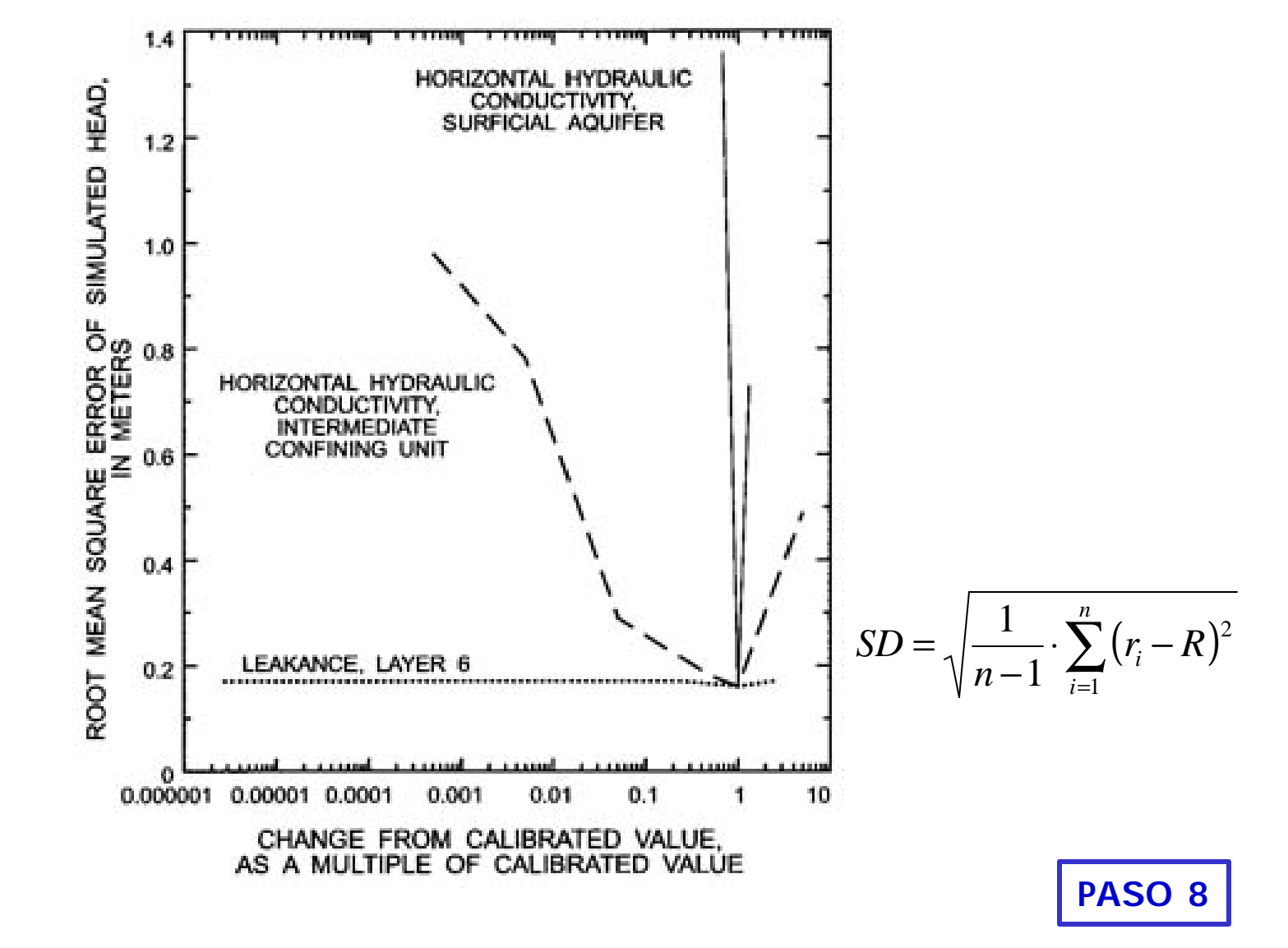

![](_page_120_Figure_1.jpeg)

![](_page_121_Figure_1.jpeg)

## **ETAPA B: MODELO HIDROGEOLOGICO**

![](_page_122_Figure_1.jpeg)

![](_page_122_Picture_2.jpeg)

## • **INTRODUCCION**

- **ETAPAS EN LA CONSTRUCCION DE UN MODELO DE SIMULACION HIDROGEOLOGICO**
	- **ETAPA A: MODELO CONCEPTUAL**
	- **ETAPA B: MODELO HIDROGEOLOGICO**
	- **ETAPA C: USO Y POSTAUDITORIA**
- **CONCLUSIONES**

![](_page_123_Picture_6.jpeg)

![](_page_124_Figure_0.jpeg)

Luego de completar el Modelo Hidrogeológico (ETAPA B) se lo puede utilizar para evaluar diferentes situaciones de interés que se identificaron en la etapa inicial.

Situaciones de interés:

–escenarios hidrológicos secos, medios y húmedos –aumento de uso de recursos hídricos –cambios en tecnologías de riego –urbanización

![](_page_125_Picture_4.jpeg)

![](_page_125_Picture_5.jpeg)

Para incorporar el efecto de la incerteza de los datos sobre los resultados del Modelo Hidrogeológico (ETAPA B) se pueden utilizar diversas estrategias:

–Predicción con base en la mejor estimación de parámetros

Se usa el modelo con el conjunto de parámetros más confiable. No permite comprender el tema de la incerteza.

–Predicción con base en el peor escenario.

Se utiliza el modelo con un conjunto de parámetros muy conservadores. La diferencia entre este escenario y el anterior permitirá analizar la magnitud de la incerteza.

–Análisis probabilístico

Se describe los diversos parámetros con funciones de distribución de probabilidad. El resultado de este análisis entrega el escenario más probable (promedio) y su posible incerteza (varianza).

![](_page_126_Picture_8.jpeg)

Resultados de un Modelo Hidrogeológico:

- –Niveles de agua o piezométricos en cada celda
- –Concentración de un compuesto contaminante
- –Mapas de contorno (equipotenciales, descensos, concentraciones)
- –Flujos y velocidades
- –Trayectorias de partículas
- –Zonas de captura

![](_page_127_Figure_8.jpeg)

![](_page_127_Figure_9.jpeg)

![](_page_127_Picture_10.jpeg)

![](_page_127_Picture_11.jpeg)

![](_page_128_Figure_0.jpeg)

![](_page_128_Figure_1.jpeg)

![](_page_128_Picture_2.jpeg)

![](_page_129_Figure_0.jpeg)

![](_page_129_Picture_1.jpeg)

![](_page_130_Figure_1.jpeg)

![](_page_130_Picture_2.jpeg)

![](_page_130_Picture_3.jpeg)

![](_page_131_Figure_1.jpeg)

![](_page_131_Picture_2.jpeg)

Ultimo paso en la operación del modelo hidrogeológico es la documentación del mismo.

Secciones que componen el documento de reporte para un Modelo Hidrogeológico se indican a continuación:

–TITULO

–INFORMACION BASICA Y DESCRIPCION HIDROGEOLOGICA –MODELO CONCEPTUAL –DISEÑO DE MODELO Y RESULTADOS –LIMITACIONES DEL MODELO –RESUMEN Y CONCLUSIONES

![](_page_132_Picture_5.jpeg)

![](_page_133_Figure_0.jpeg)

Este proceso implica el continuo chequeo o comparación de los resultados del modelo y mediciones de determinadas variables de estado.

Lo anterior permitirá "recalibrar" el modelo en la medida que información más nueva indique que existen cambios en los parámetros que inicialmente se utilizaron o estimaron para este modelo.

La etapa de postauditoria ofrece la oportunidad de estudiar la naturaleza y magnitud de los errores predictivos de un modelo.

![](_page_134_Picture_4.jpeg)

![](_page_134_Picture_5.jpeg)

Estudios de postauditoría reportados de manera pública indican los siguientes conclusiones:

–Predicciones inexactas fueron causadas parcialmente por errores en el modelo conceptual del sistema hidrogeológico.

–Predicciones inexactas son productos del uso de valores inadecuados para los "stresses" futuros del sistema hidrogeológico.

![](_page_135_Picture_4.jpeg)

Problema de transporte de contaminantes operado el año 1973 y recalibrado en 1982 (Río Arkansas).

![](_page_136_Figure_2.jpeg)

![](_page_136_Picture_3.jpeg)

Problema de transporte de contaminantes operado el año 1974 y reanalizado en 1982 (Idaho National Engineering Laboratory).

![](_page_137_Figure_2.jpeg)

![](_page_137_Picture_3.jpeg)

![](_page_137_Picture_4.jpeg)

## • **INTRODUCCION**

- **ETAPAS EN LA CONSTRUCCION DE UN MODELO DE SIMULACION HIDROGEOLOGICO**
	- **ETAPA A: MODELO CONCEPTUAL**
	- **ETAPA B: MODELO HIDROGEOLOGICO**
	- **ETAPA C: USO Y POSTAUDITORIA**
- **CONCLUSIONES**

![](_page_138_Picture_6.jpeg)

## **CONCLUSIONES**

Los modelos de simulación son herramientas muy poderosas para el manejo y gestión de las aguas subterráneas. Un modelo no reproduce la realidad, sólo permite realizar estimaciones o análisis comparativos de comportamientos posibles.

Dependen de datos de terreno, percepciones del "modelador" y de un modelo conceptual coherente.

Escoger en forma adecuada los límites del modelo y las condiciones de borde.

![](_page_139_Picture_4.jpeg)

Hacer predicciones conservadoras.

## **CONCLUSIONES**

Las discrepancias entre las respuestas observadas y calculadas de un sistema son una manifestación de errores en el modelo hidrogeológico. Existen tres fuentes de error:

–**Errores conceptuales**: eliminación de procesos relevantes o no consideración de efectos dimensionales (2D o 3D?)

–**Errores numéricos**: errores de truncación, errores de redondeo y dispersión numérica.

–**Errores de datos**: incertezas y deficiencias en datos básicos reflejan la imposibilidad de describir en forma precisa y única los diferentes parámetros, acciones externas.

![](_page_140_Picture_5.jpeg)

# **USO Y ROL DE MODELOS HIDROGEOLOGICOS**

![](_page_141_Figure_1.jpeg)